C20-1640-0

**Data Processing Techniques** 

## **Operating System/3S0 OT AM U ser' s Guide** - - **Message Control Task Specification Preliminary Edition**

**MAY** 

The Queued Telecommunications Access Method (QTAM) provides macro instructions for the programming of a communications-based data processing system within the Operating System/360. This book is a compilation of logic flowcharts and explanations designed to instruct the programmer in the coding of a program using QTAM. In a tutorial manner, **Programming**  the reader is led through the necessary decisions and a workbook-like development of the system macro coding on the queued access method level.

© International Business Machines Corporation, 1965

 $\ddot{\phantom{1}}$ 

Copies of this and other IBM publications can be obtained through IBM branch offices. Address comments concerning the contents of this publication to IBM, Technical Publications Department, 112 East Post Road, White Plains, N. Y. 10601 **CONTENTS** 

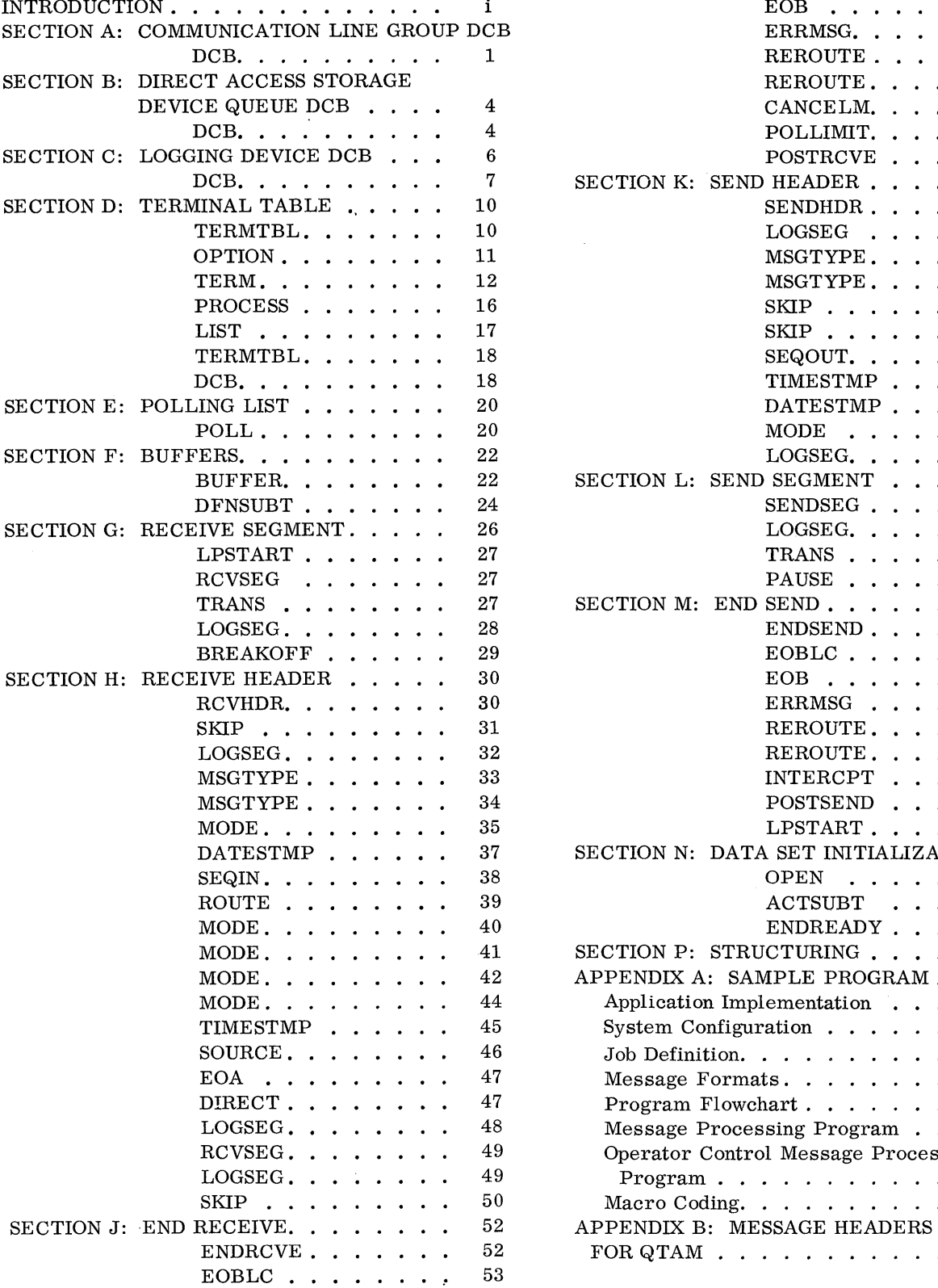

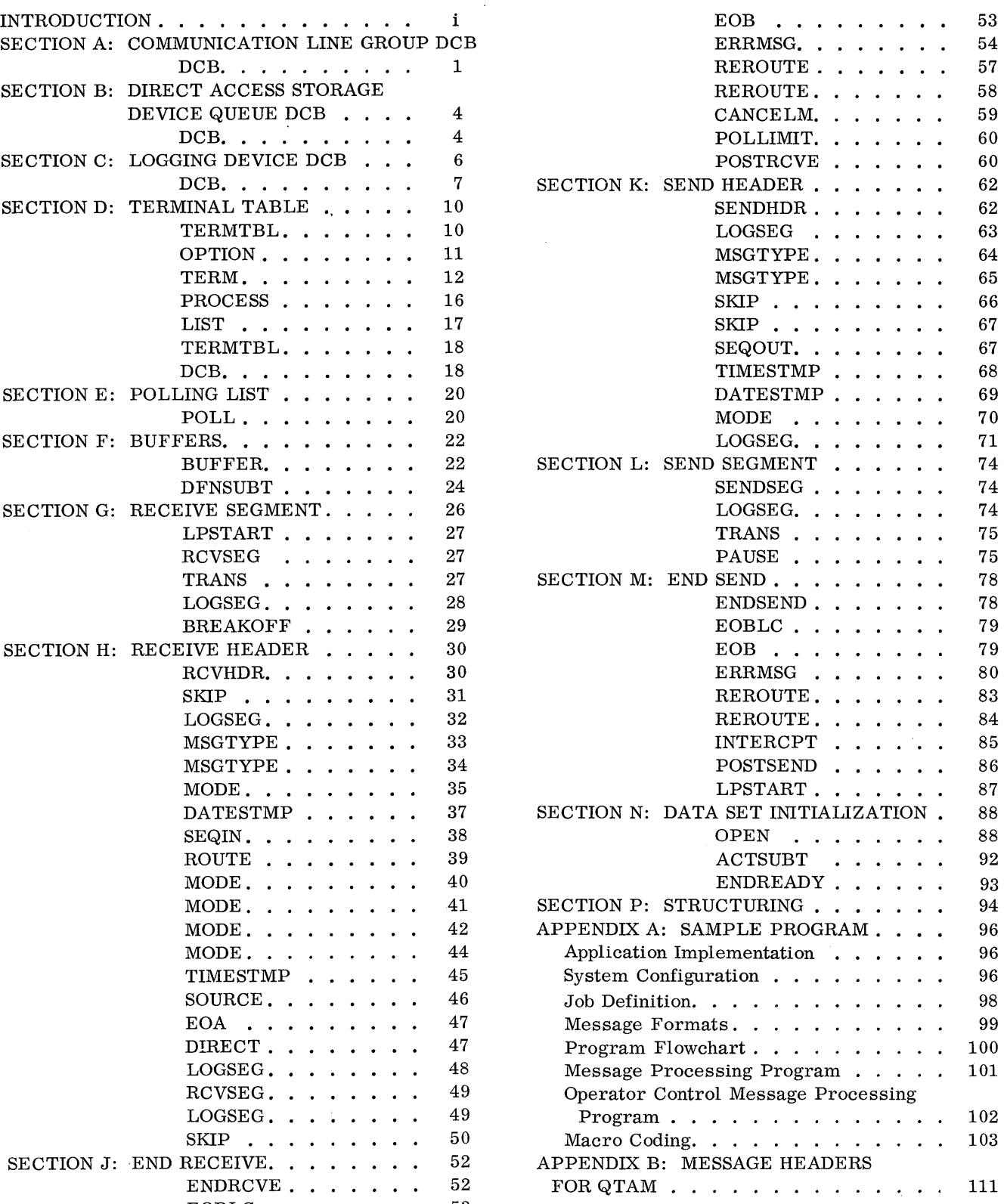

#### INTRODUCTION

The Operating System/360 Queued Telecommunications Access Method (QTAM) provides macro instructions for specifying the operation of a communications-based data processing system. This book is a compilation of logic flowcharts and explanations designed to instruct the programmer in the use of these macros. In a tutorial manner, the reader is led through the necessary decisions in a workbook-like development of the system macro coding on the queued access method level.

A sample program using QTAM is included in the Appendix along with some guidelines to designing message formats for efficient use of QTAM.

Upon completing this book, the user will have completely specified and put together all the coding needed to perform the following functions:

Polling and addressing of terminals Dialing and answering of terminals Allocation of core storage buffers Routing of messages Queuing of messages Header analysis and synthesis Message logging Error checking Error procedures

Functions not provided for in this book are: Processing of message contents Formulating replies to inquiry messages Operator control of the communications system

This book is largely a presentation of information found in the SRL document IBM Operating System/360: Telecommunications (C28-6553). It is intended that the SRL document be a reference for further detail in specific areas.

Prerequisites for using this book are:

i

- Knowledge of a system configuration and its application-oriented operating procedures.
- Layouts of the message formats that will be sent and received via communication lines.
- An understanding of the principles of Operating System/360 (IBM Operating System/360, Concepts and Facilities, C28-6535).
- A general, but not extensive, knowledge of the System/360 Assembly Language (IBM Operating System/360; Assembler Language, C28-6514).

The QTAM macro coding produced with this book specifies the operation of a Message Control Task within the framework of Operating. System/360. A Message Control Task encompasses all the communications-oriented functions listed but does not include user programs to process the data content of messages received from communications lines. The processing of the data content of the messages is performed by Message Processing Tasks that are user-provided and operated as separate tasks within Operating System/360. These Message Processing Tasks are not obtainable through use of this book.

There is, however, the facility within QTAM to incorporate programs as subtasks of the Message Control Task in order to do a moderate amount of data processing. These subtasks will not then operate as separate tasks of the Operating System, and consequently will make it possible to operate in a task-restricted environment.

Instruction is given at the appropriate points in this book for inclusion of such subtasks. The reader is again referred to C28-6553 for further description of the details and restrictions of such operation.

The Message Control Task to be developed here consists of the following parts:

Data set definition Control information Line procedure specification

Data Set Definition is concerned with the writing of DCB (data control block) statements. These statements specify the operation of direct access storage devices, logging devices, and communication lines.

Control Information is necessary for operation of communication lines. It consists of terminal device information, polling list descriptions, and buffer as signments.

Line Procedure Specification (LPS) uses standard delimiter and functional macros to provide the necessary logic flow for header analysis/synthesis and for message handling.

This book breaks the above three main parts into the following sections:

- A. Communication Line Group DCB
- B. Direct Access Storage Device Queue DCB
- C. Logging Device DCB
- D. Terminal Table
- E. Polling List
- F. Buffers
- G. Receive Segment
- H. Receive Header
- J. End Receive
- K. Send Header
- L. Send Segment
- M. End Send
- N. Data Set Initialization
- P. Structuring

Using this book to develop a Message Control Task, the reader will proceed through each of the above sections as directed. As part of the job of progressing through a section, macro statements for that section are to be filled out. These macro statements will then be collected and ordered to form the three parts: Data Set Definition, Control Information, and LPS(s). These, in turn, are gathered to form the Message Control Task.

The first part to be considered will be Data Set Definition. Here we will be concerned with the writing of DCB macro statements. This is in harmony with the control procedures for Operating System/360.

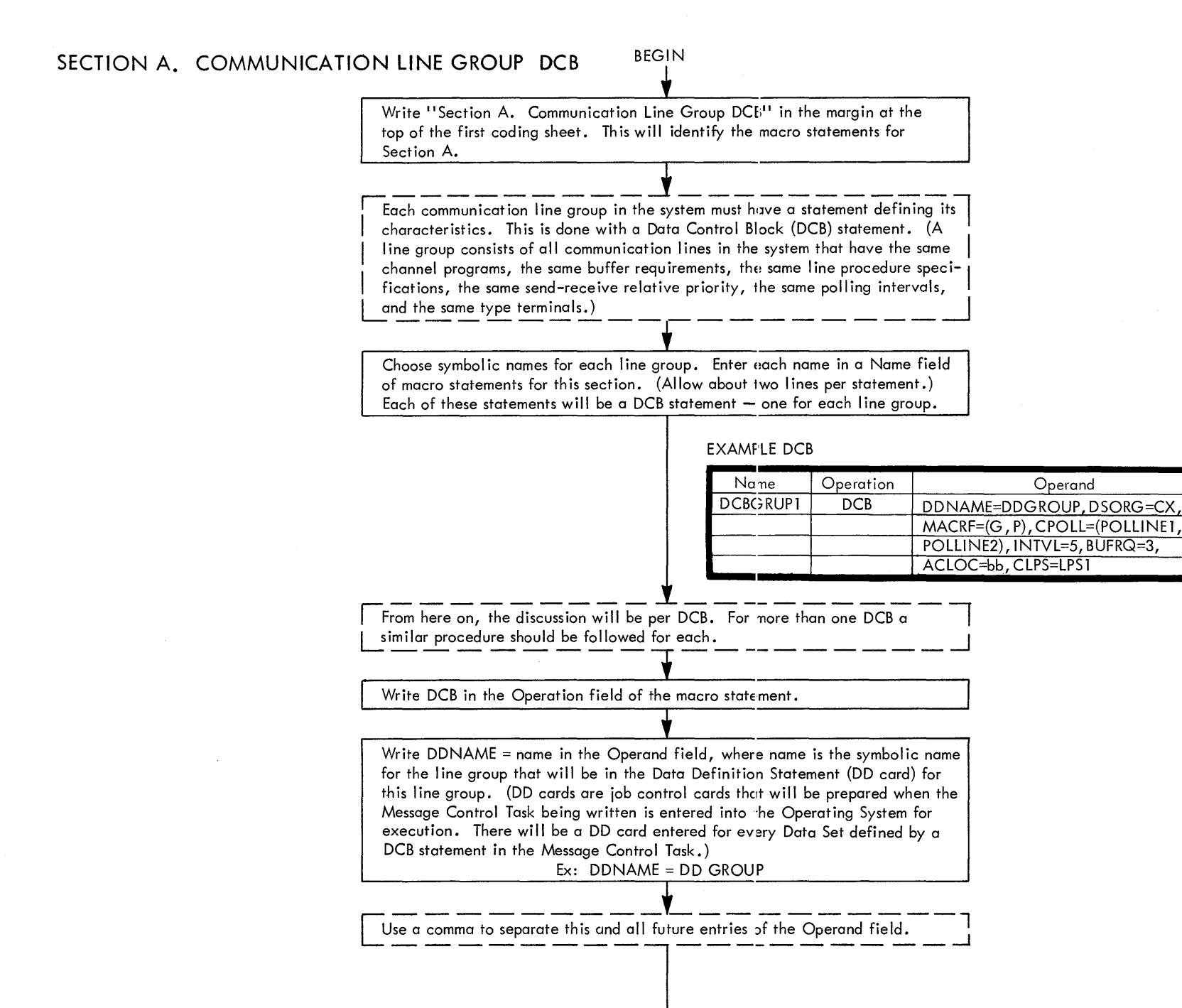

ı

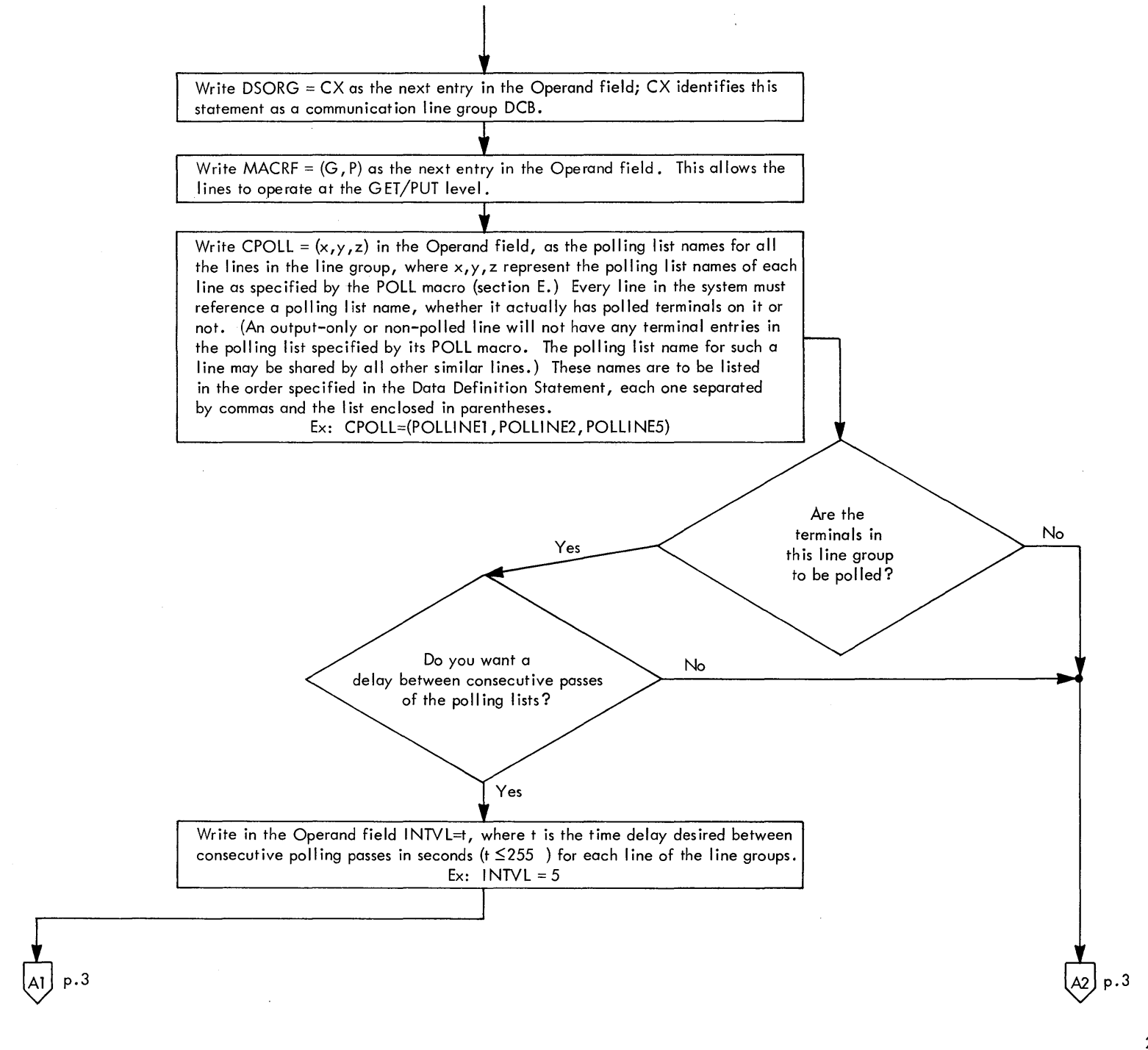

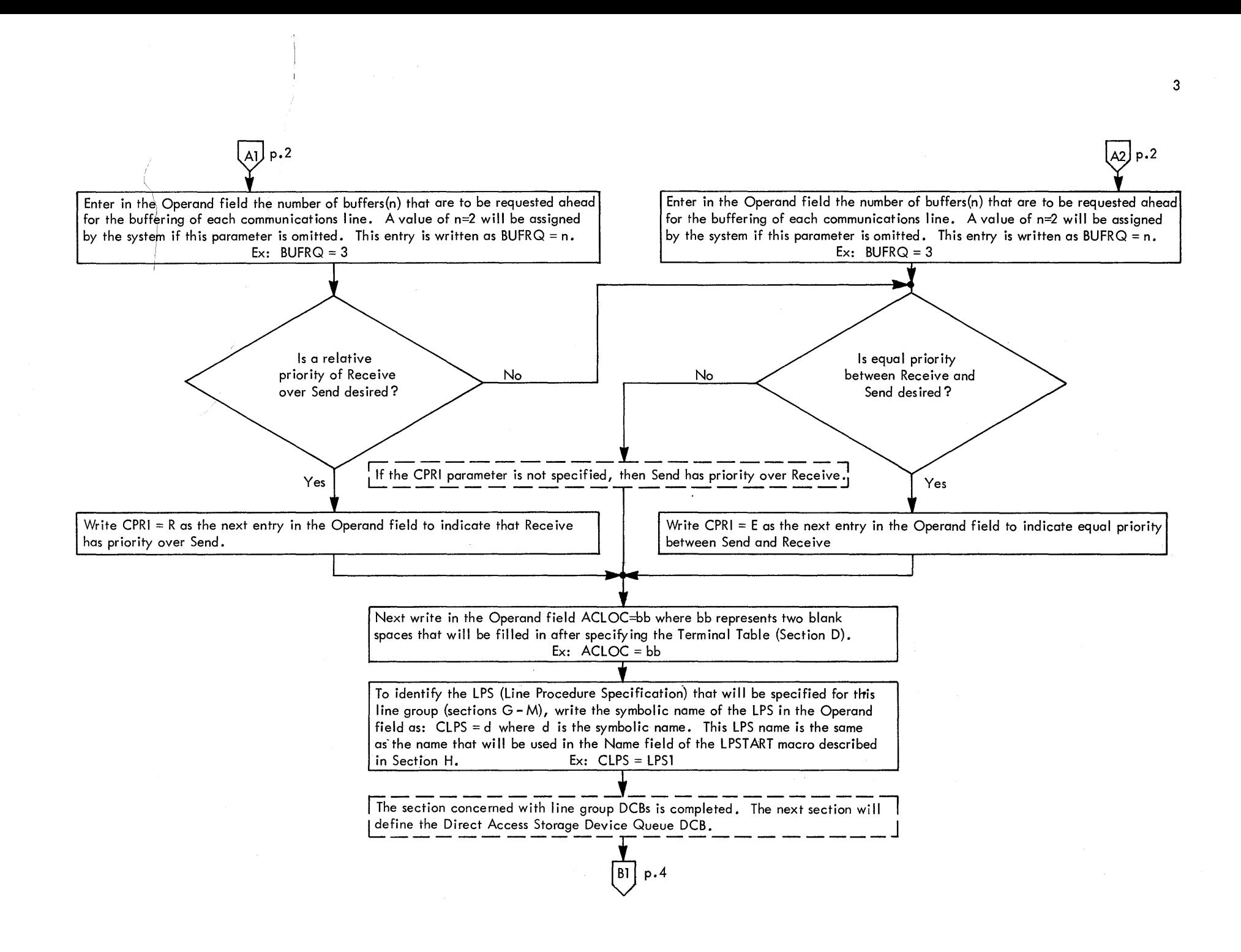

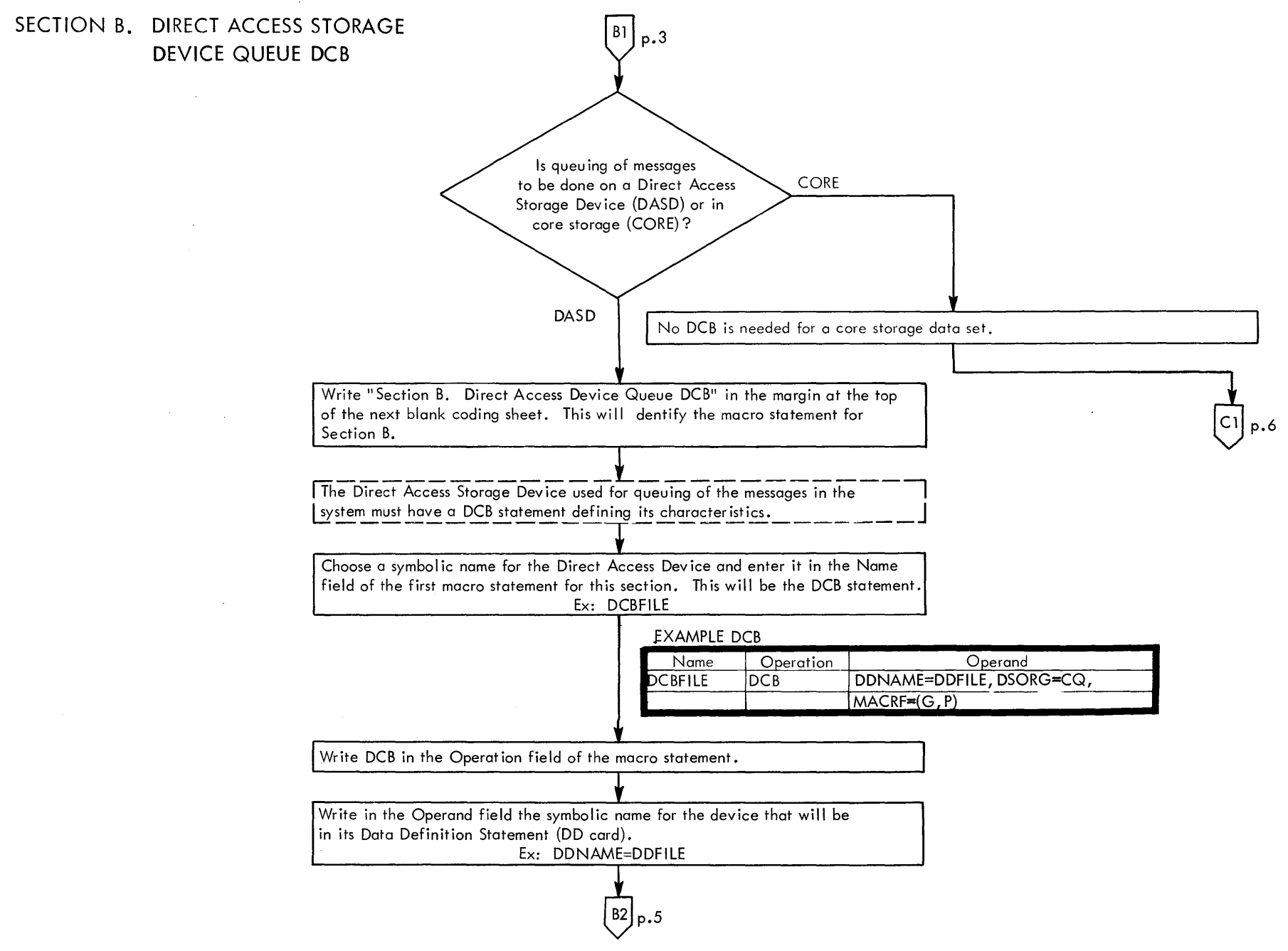

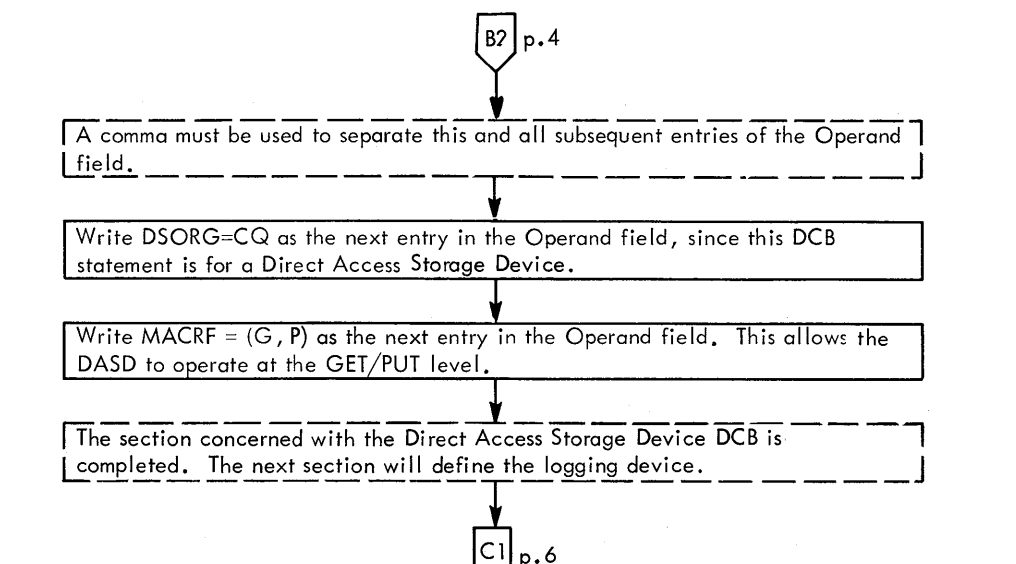

 $5\phantom{.0}$ 

# **SECTION C. LOGGING DEVICE DCB**  $\begin{bmatrix} \text{CI} \text{pp.4,5} \end{bmatrix}$

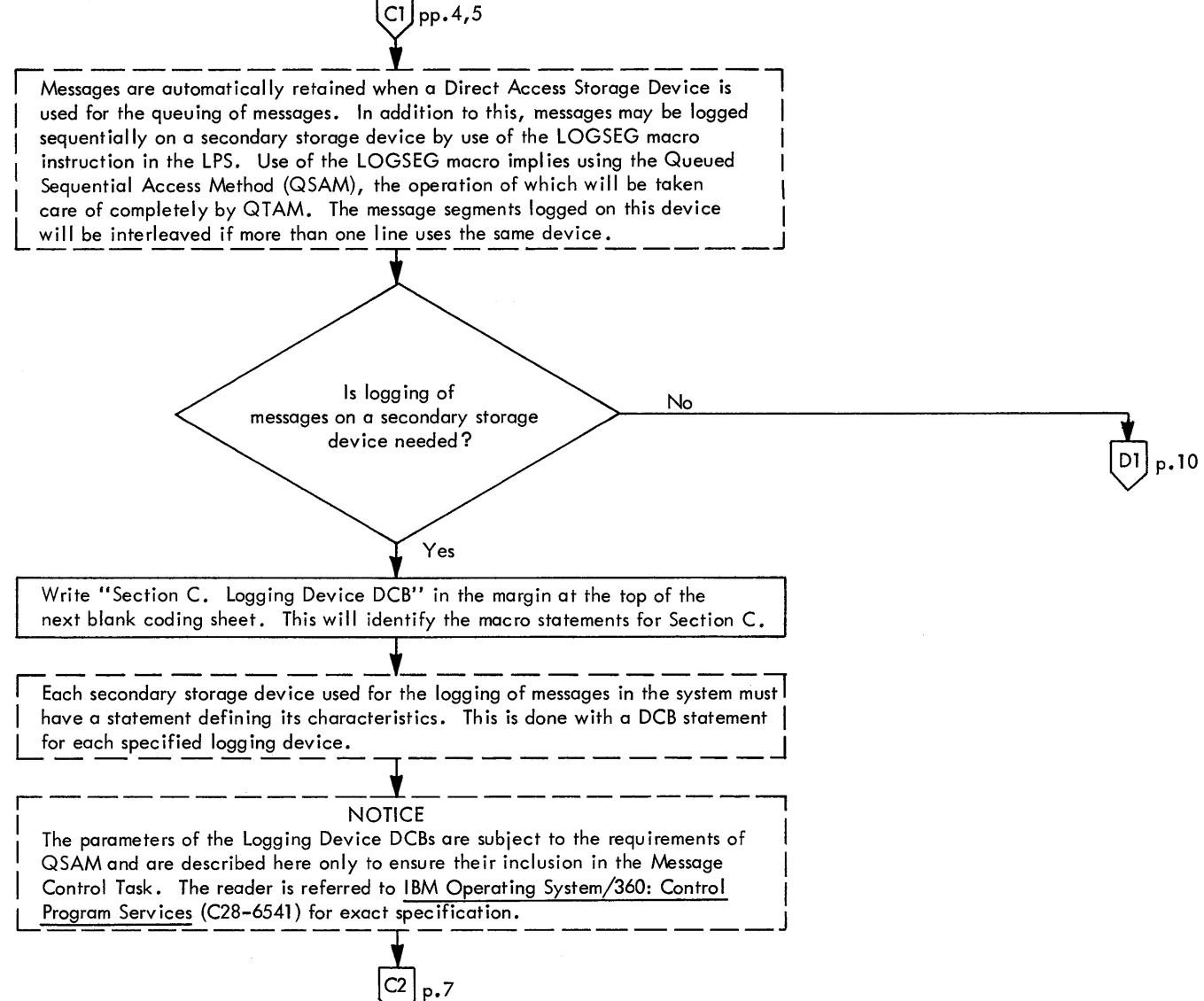

Choose symbolic names for each logging device needed and enter them in the Name fields of the macro statements for this section. The symbolic names will be a parameter of the LOGSEG macro instructions issued in the LPS. Different LOGSEG macros may use the same symbolic name or different ones, depending on whether the same logging device is to be used. Each of the macro statements containing symbolic names will be a DCB statement  $$ one for each logging device.

 $\mathsf{C2Jp.6}$ 

Ex: LOGFILE

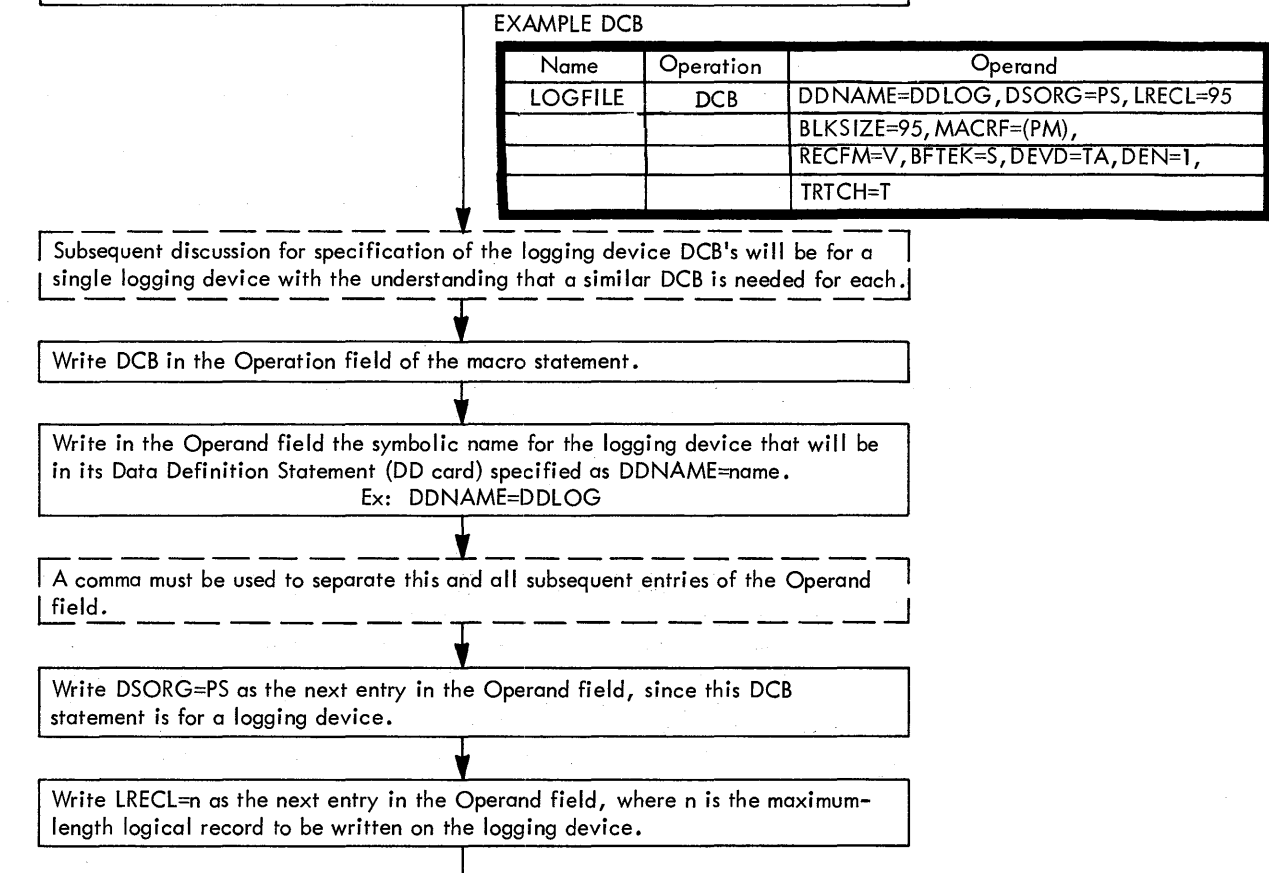

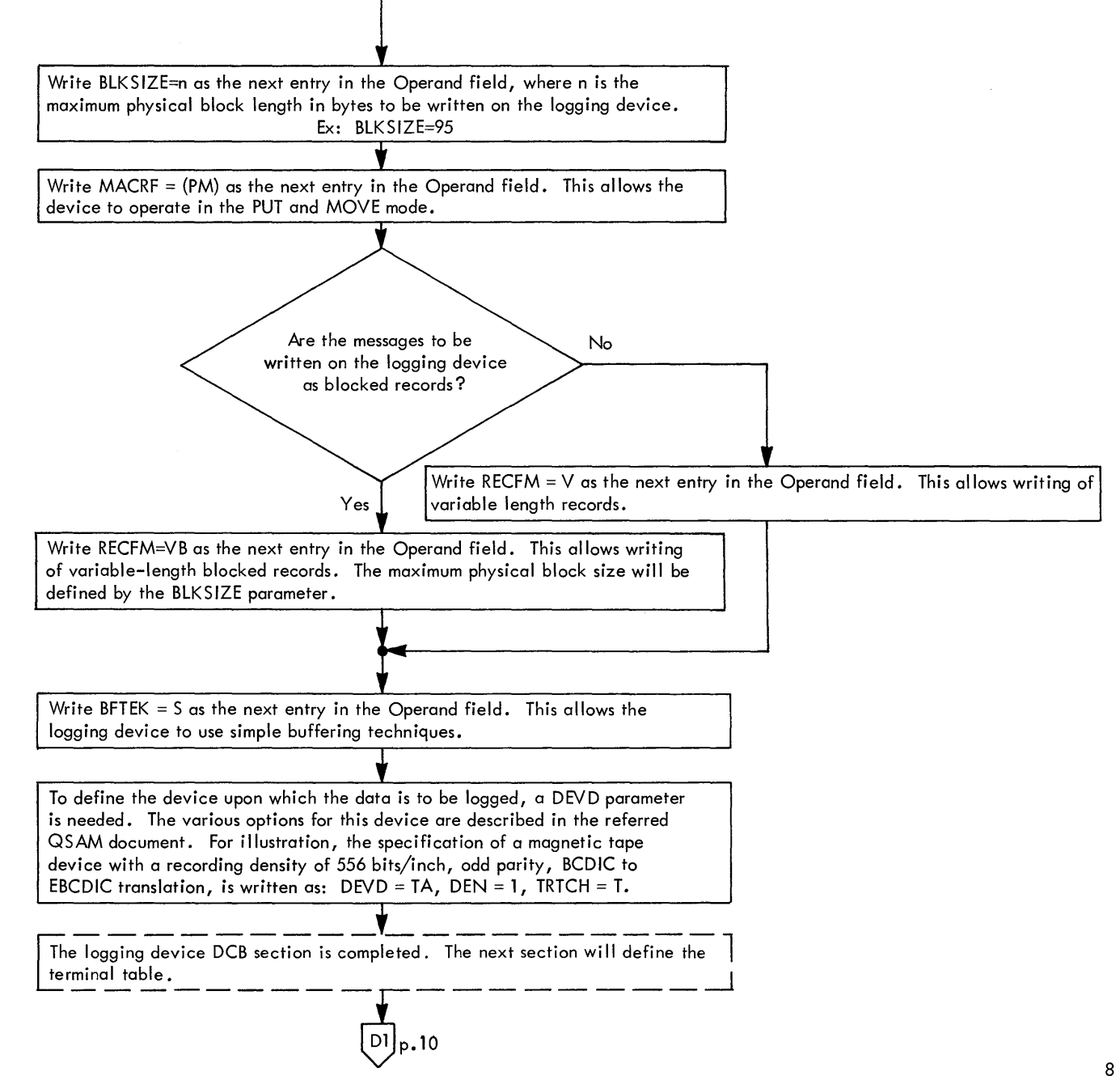

a de la construcción de la construcción de la construcción de la construcción de la construcción de la constru<br>En 1930, en la construcción de la construcción de la construcción de la construcción de la construcción de la  $\mathcal{L}(\mathcal{L}(\mathcal{$ 

### SECTION D. TERMINAL TABLE

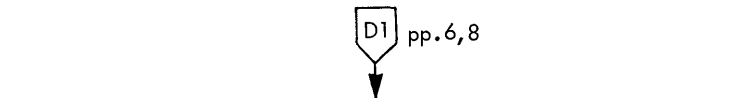

The sections needed to define the Data Sets are finished. The next sections  $\frac{1}{\text{will define Control Information needed for QTAM}}$ .

Write "Section D. Terminal Table" in the margin at the top of the next coding sheet. This will identify the macro statements for Section D.

The first Control Information Section that will be specified is that of the Terminal Table. The series of statements needed to define the size of the table, each terminal device in the system, each distribution list of ter | information about the particular terminal devices is specified at System<br>| Generation time .)

Write TERMTBL in the Operation field of the first macro statement.

EXAMPLE TERMTBL

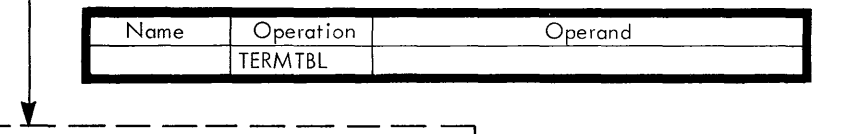

The next type of statement that may be specified, following the TERMTBL | statement, is one that will identify and give the size of optional user fields within<br>| each TERM terminal entry. There must be one of these statements for each type optional field. The optional fields defined might be used for such things as to Iimit the number of consecutive polls for a terminal, to supply QTAM with an  $\overline{a}$  alternate destination for a terminal, or any other user-desired information that l is needed on a per-terminal basis. If an INTERCEPT macro is specified in the | LPS section, a two-byte optional field named INTERCPT must be specified.

 $\overline{\phantom{a}}$  and  $\overline{\phantom{a}}$  p. 11  $\overline{\phantom{a}}$  p. 11  $\overline{\phantom{a}}$  p. 11  $\overline{\phantom{a}}$  p. 11  $\overline{\phantom{a}}$  p. 11  $\overline{\phantom{a}}$  p. 11  $\overline{\phantom{a}}$  p. 11  $\overline{\phantom{a}}$  p. 11  $\overline{\phantom{a}}$  p. 11  $\overline{\phantom{a}}$  p. 11  $\overline{\phantom{a}}$  p. 11  $\overline{\phantom$ 

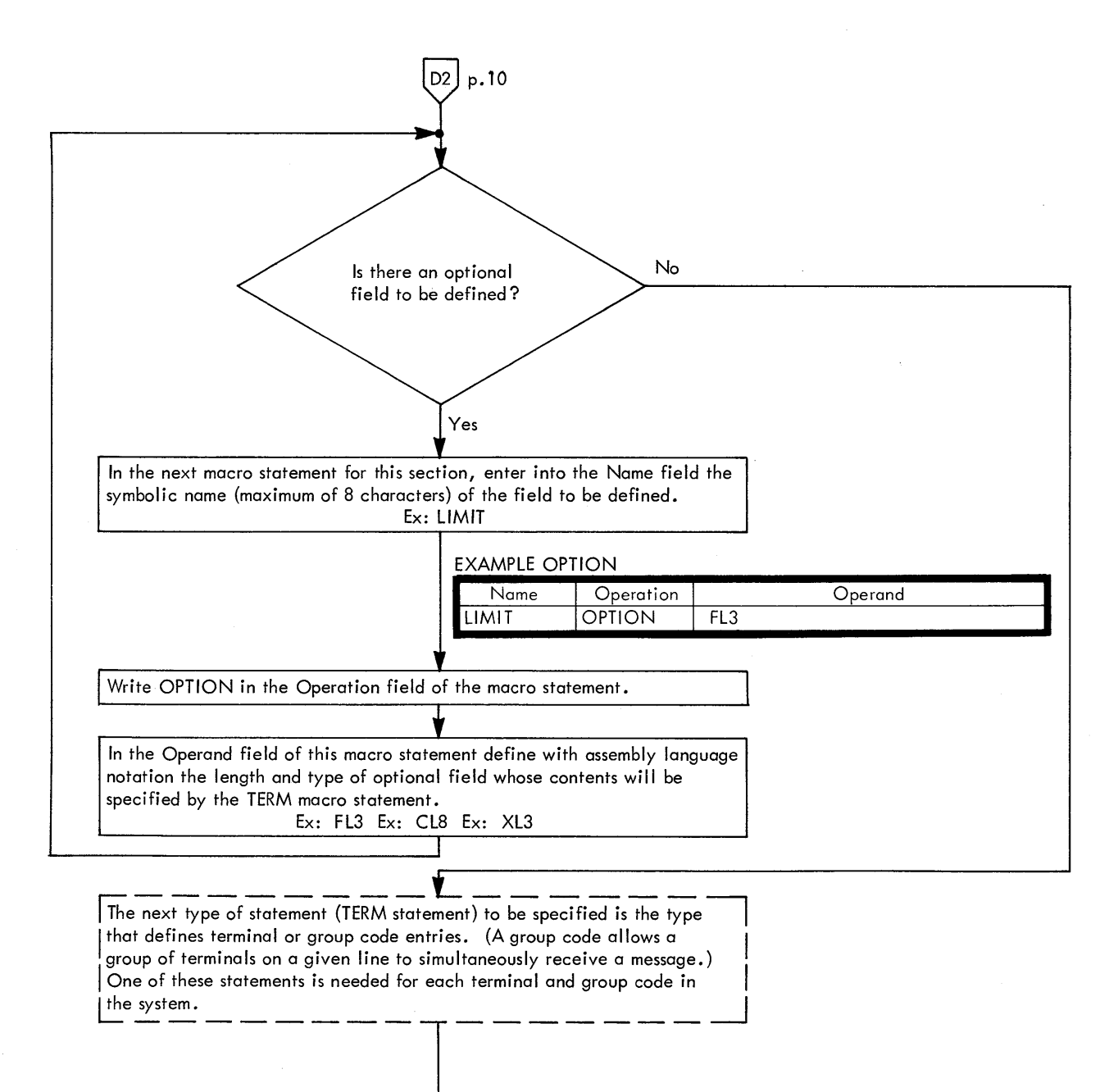

Although the following discussion is written per statement, a TERM statement should be written concurrently for each terminal (or group code) in the system.

L---------·r---------~ For each TERM statement to be defined, write in the Name field the symbolic name for each terminal or group code to be defined. The symbolic names assigned will be referred to as "Terminal Table entry names" and will be stated in message headers to identify message source and destination{s). Each symbolic name may be of a different length, up to a maximum length of 8 characters, provided that they are delineated by blank character{s) when stated in the message header. (A field equivalent to the maximum name specified wi II be reserved for each TERM statement entry.) If they are not delineated by blank characters in the message header, each name must be of the same length, and that length must be specified in the functional macro statements that reference them. Ex: NYC EXAMPLE TERM I Name NYC Operation Operand TERM L, DCBLINE, 1, 6202620E, (1) Write TERM in the Operation field of the macro statement. Information to be entered in the Operand field of the Term statement<br>depends on the terminal type and desired method of operation. Those currently supported will be classified here as: Type 1. IBM 1050 – Polled Terminals<br>IBM 1060 – Polled Terminals<br>AT&T 83B3 – Polled Terminals I AT&T 83B3 - Polled Terminals WU 115A - Polled Terminals I I Type 2. IBM 1050 - Dialing <sup>I</sup> <sup>I</sup>Type 3. Common Carrier TWX J ~\_TYpe~~~~ \_\_ ~ \_\_\_\_\_\_\_\_ \_

 $D3|p.13$ 

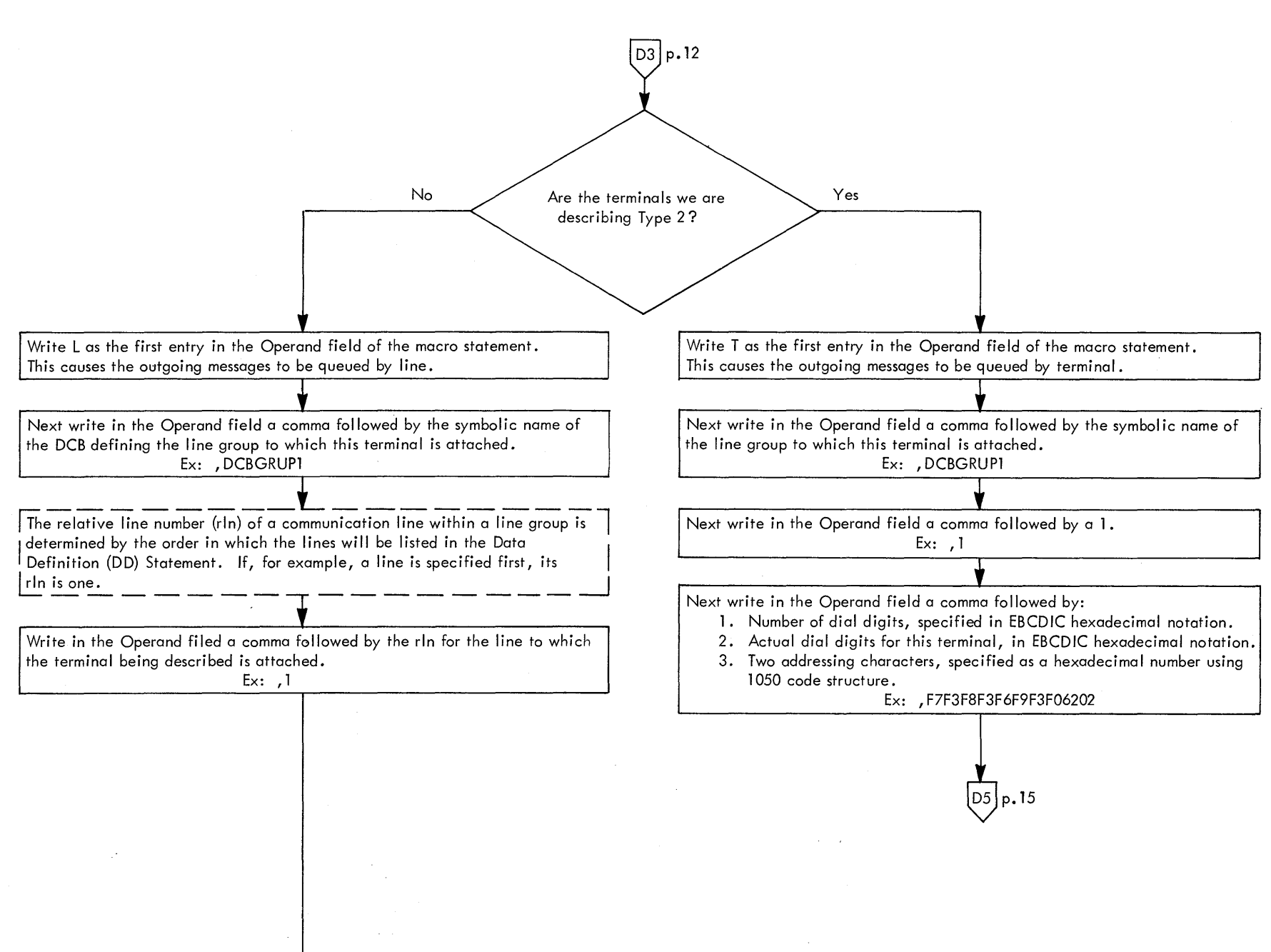

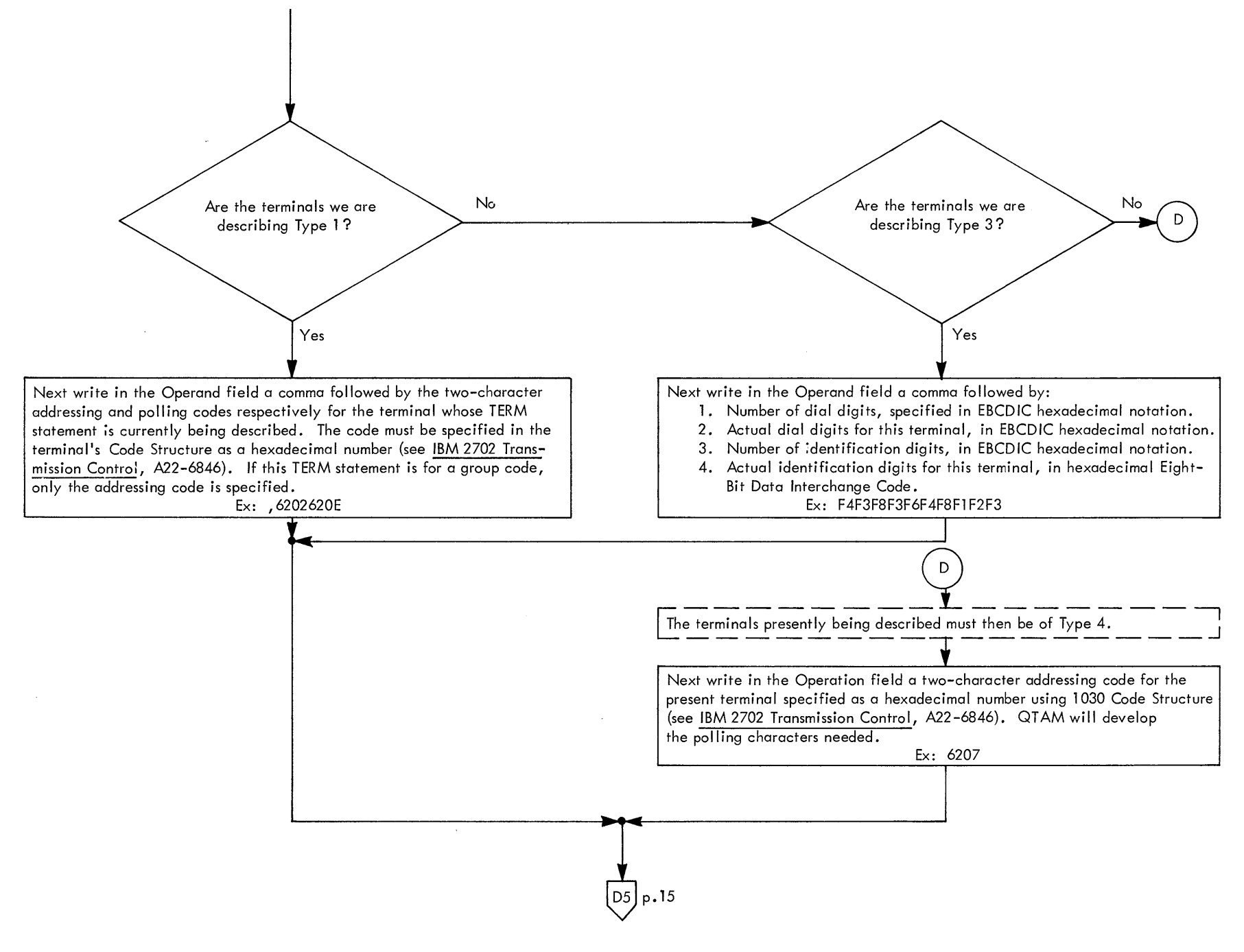

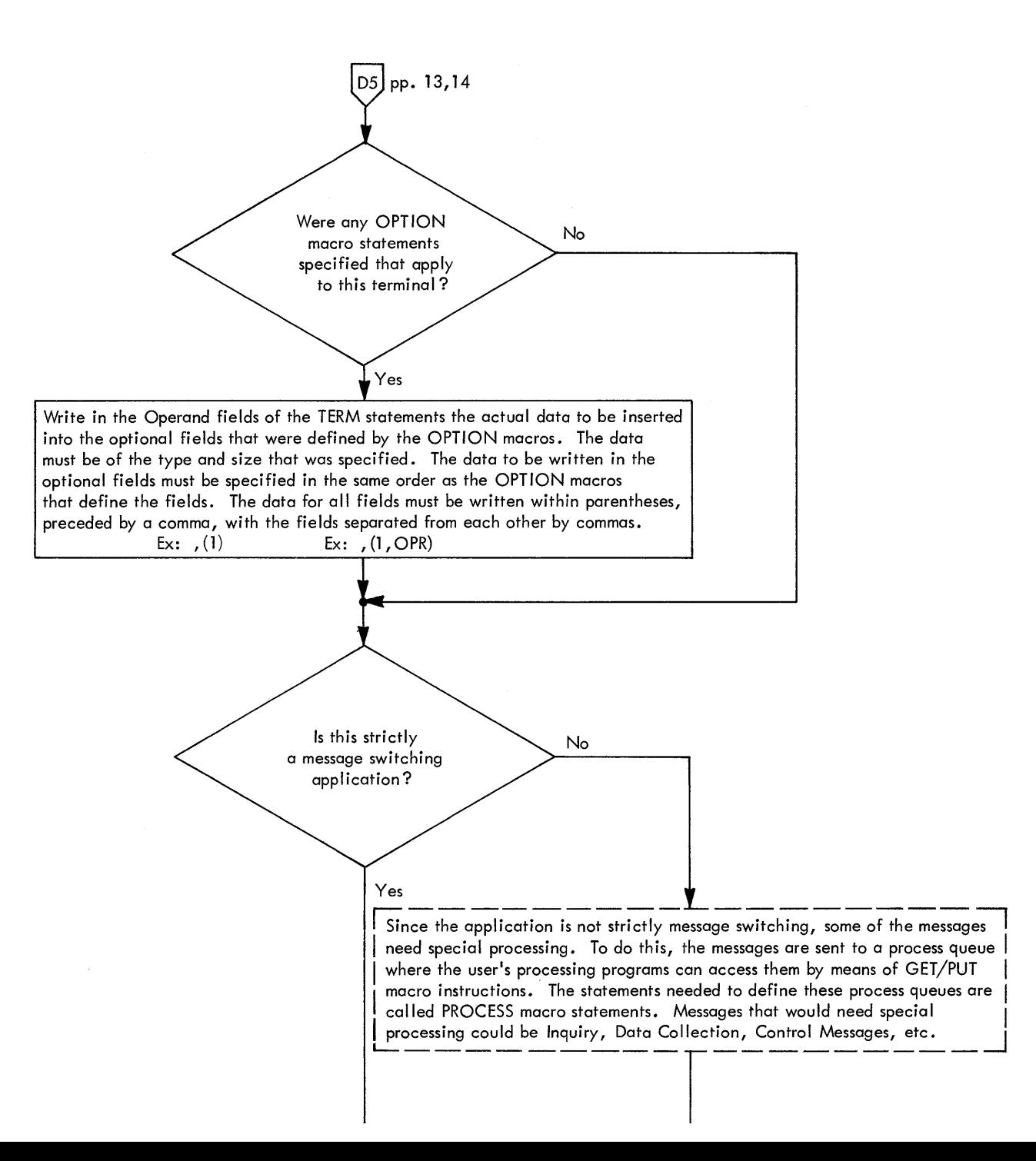

#### **EXAMPLE PROCESS**

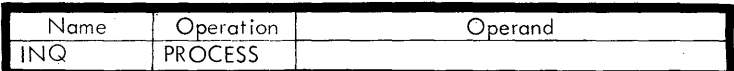

In the next macro statements enter into the Name field the symbolic name assigned to each Process queue. These names are subject to the same restrictions as terminal table entry names specified in the TERM statement.  $Ex: INQ$ 

Write PROCESS in every Operation field that contains a Process queue terminal table entry name.

Messages destined for process queues may be routed directly to a process program, bypassing the normal queuing on a DASD (or in core storage). If messages are routed directly, their segments are not collected until the entire message is received. GET macro instruction may then obtain interspersed segments of other  $\mathsf{I}_i$  messages between segments of a multisegment message. If direct routing is specified, the messages are not written on the DASD and the RETRIEVE macro may not be used.

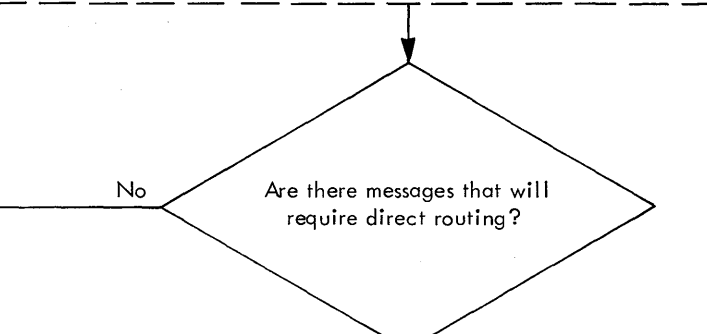

Write EXPEDITE in the Operand field of the process statements that define "direct routing" queues.

Yes

Ex: EXPEDITE

A destination code can be a "terminal table entry name" that represents a list of terminals. Each terminal on the list will represent a destination for the message.

 $D6$  p.17

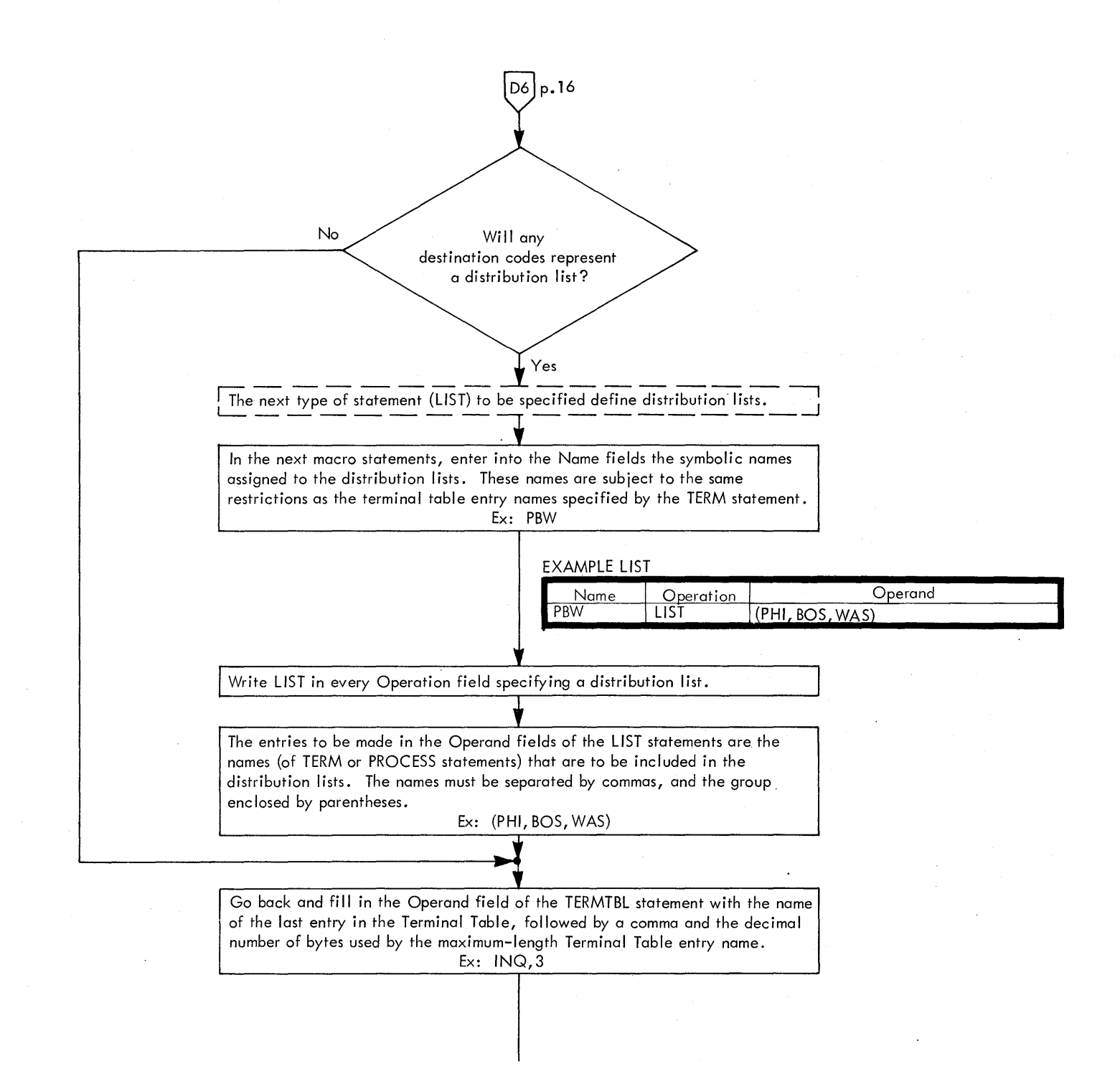

EXAMPLE TERMTBL

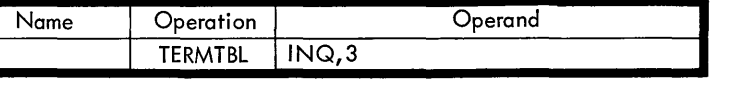

We are now able to finish specification of the ACLOC parameters that were not written in the Communication Line Group DCB's in Section A. The numbers to be written in the blank spaces reserved will define the II Device Address" field of each terminal relative to the first character of its Terminal Table Entry.

To calculate this decimal number n, use the formula  $n = 9+x+y$ , where

 $x =$  the maximum number of characters used for a TERM statement Terminal Table entry name and  $y =$  the number of characters used for optional fields in each TERM statement.

Ex: ACLOC=14

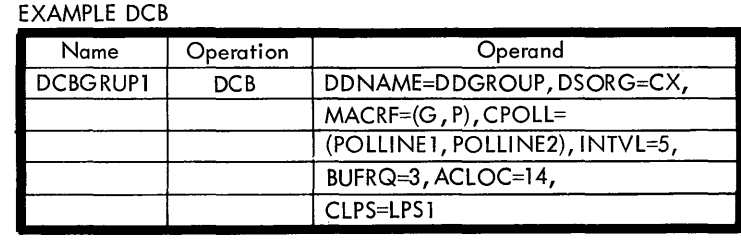

 $E1]_{p.20}$ 

 $\sim$   $\sigma$ 

## SECTION E. POLLING LIST **ELECTION** E.

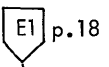

Write " Section E. Polling List" in the margin at the top of the next blank coding sheet. This will identify the macro statements for Section E.

sheet. This will identify the macro statements for Section E.<br> $\frac{1}{\sqrt{1-\frac{1}{1-\frac{1}{1-\frac{1}{1-\frac{1}{1-\frac{1}{1-\frac{1}{1-\frac{1}{1-\frac{1}{1-\frac{1}{1-\frac{1}{1-\frac{1}{1-\frac{1}{1-\frac{1}{1-\frac{1}{1-\frac{1}{1-\frac{1}{1-\frac{1}{1-\frac{1}{1-\frac{1}{1-\frac{1}{1-\frac{1}{1-\frac{1}{1-\frac{1}{1-\frac{1}{1-\frac{1}{$ Each line in the line group must have a polling list associated with it. Lines that<br>are for output only, or any non-polled lines, may share a common polling list<br>with <u>no</u> terminal entries in it. The terminals on each line with <u>no</u> terminal entries in it. The terminals on each line must be listed in the order in which they are to be polled. A given terminal may be listed more than once within a list. Each terminal on the list will be polled I a POLLIMIT macro instruction is specified in the LPS. The polling I ist I is specified with a POLL statement.

Write symbolic names (up to 8 characters) for each polling list to be specified in the Name fields of the macro statements for this section. The names will be specified in the CPOLL parameter of the line group DCB. Each of these will be a POLL statement - one for each line.

Ex: POLLlNE2

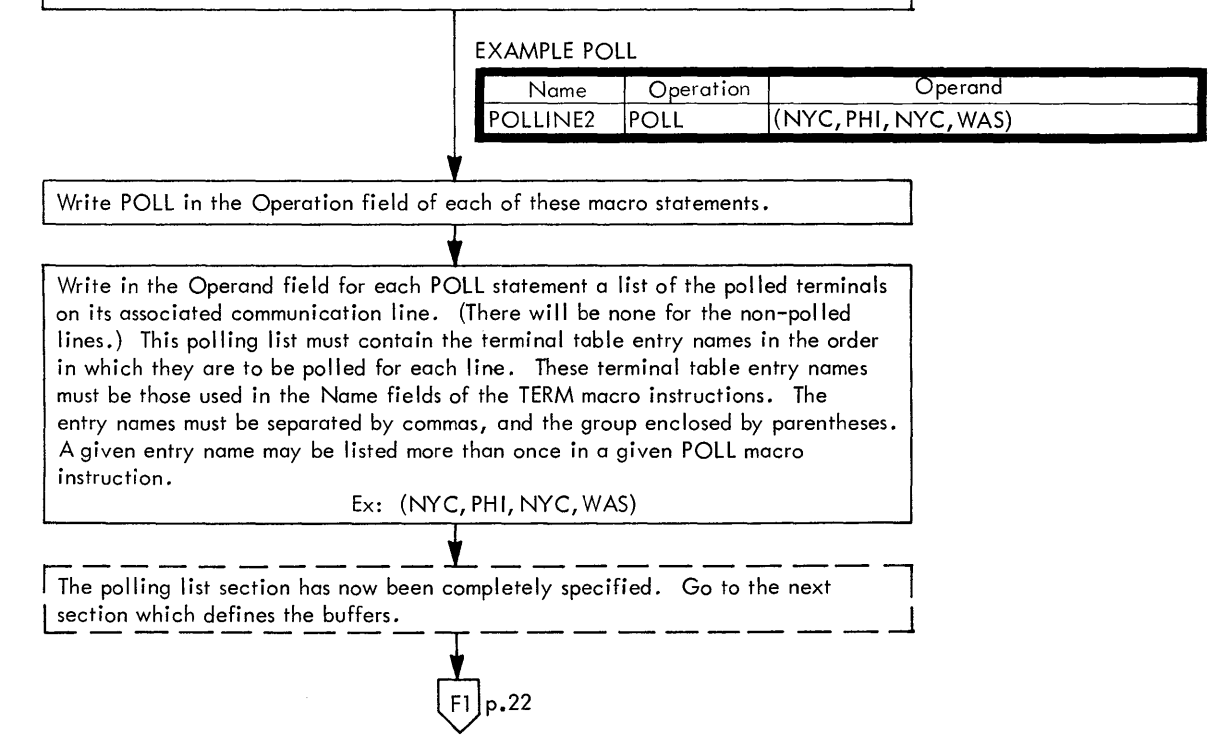

 $\label{eq:2} \frac{1}{\left(1-\mu\right)^{2\alpha}}\frac{1}{\left(1-\mu\right)^{\alpha}}\frac{1}{\left(1-\mu\right)^{\alpha}}\,.$  $\Delta \phi = 0.01$  and  $\lambda$  $\sim 100$ 

 $\label{eq:2.1} \begin{split} \mathcal{L}_{\text{max}}(\mathbf{r},\mathbf{r}) = \mathcal{L}_{\text{max}}(\mathbf{r},\mathbf{r}) = \mathcal{L}_{\text{max}}(\mathbf{r},\mathbf{r}) = \mathcal{L}_{\text{max}}(\mathbf{r},\mathbf{r}) = \mathcal{L}_{\text{max}}(\mathbf{r},\mathbf{r}) = \mathcal{L}_{\text{max}}(\mathbf{r},\mathbf{r}) = \mathcal{L}_{\text{max}}(\mathbf{r},\mathbf{r}) = \mathcal{L}_{\text{max}}(\mathbf{r},\mathbf{r}) = \mathcal{L}_{\text{max}}(\mathbf$ 

and the San Grand Contractor of a care of the 1999 Marketing and the August of Medity 

 $\alpha$  , the contribution of the contribution of the contribution of the contribution of the contribution of  $\alpha$ 

 $\frac{1}{2} \frac{1}{2} \frac{1}{2} \frac{1}{2} \frac{1}{2} \frac{1}{2}$ 

 $\sim 10^{11}$ 

 $\begin{split} \mathcal{L}_{\text{max}}(\mathbf{r}) & = \mathcal{L}_{\text{max}}(\mathbf{r}) \mathcal{L}_{\text{max}}(\mathbf{r}) \mathcal{L}_{\text{max}}(\mathbf{r}) \\ & = \mathcal{L}_{\text{max}}(\mathbf{r}) \mathcal{L}_{\text{max}}(\mathbf{r}) \mathcal{L}_{\text{max}}(\mathbf{r}) \mathcal{L}_{\text{max}}(\mathbf{r}) \mathcal{L}_{\text{max}}(\mathbf{r}) \\ & = \mathcal{L}_{\text{max}}(\mathbf{r}) \mathcal{L}_{\text{max}}(\mathbf{r}) \mathcal{L}_{\text{max}}(\mathbf{r}) \mathcal$ 

### **SECTION F. BUFFERS**

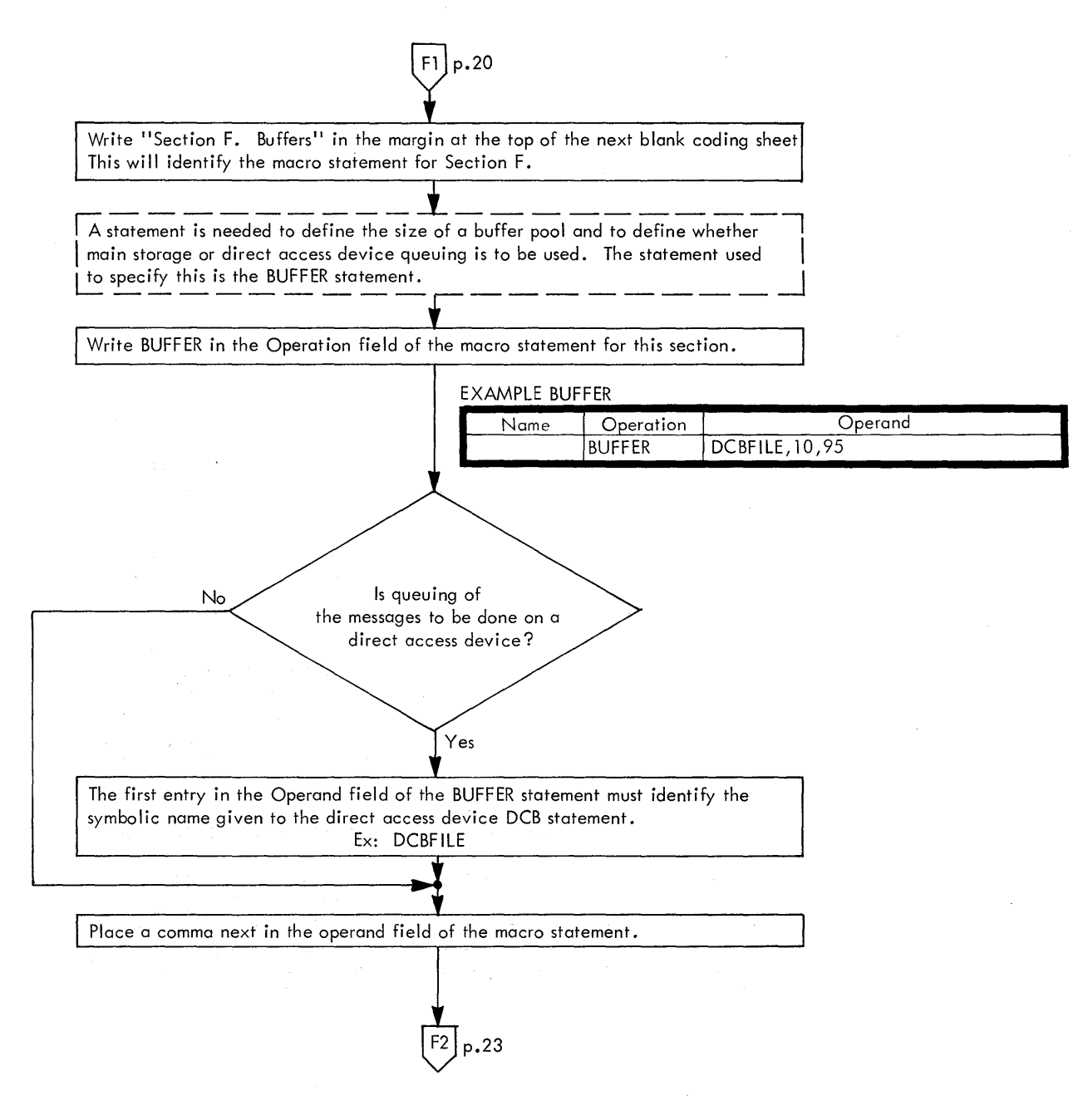

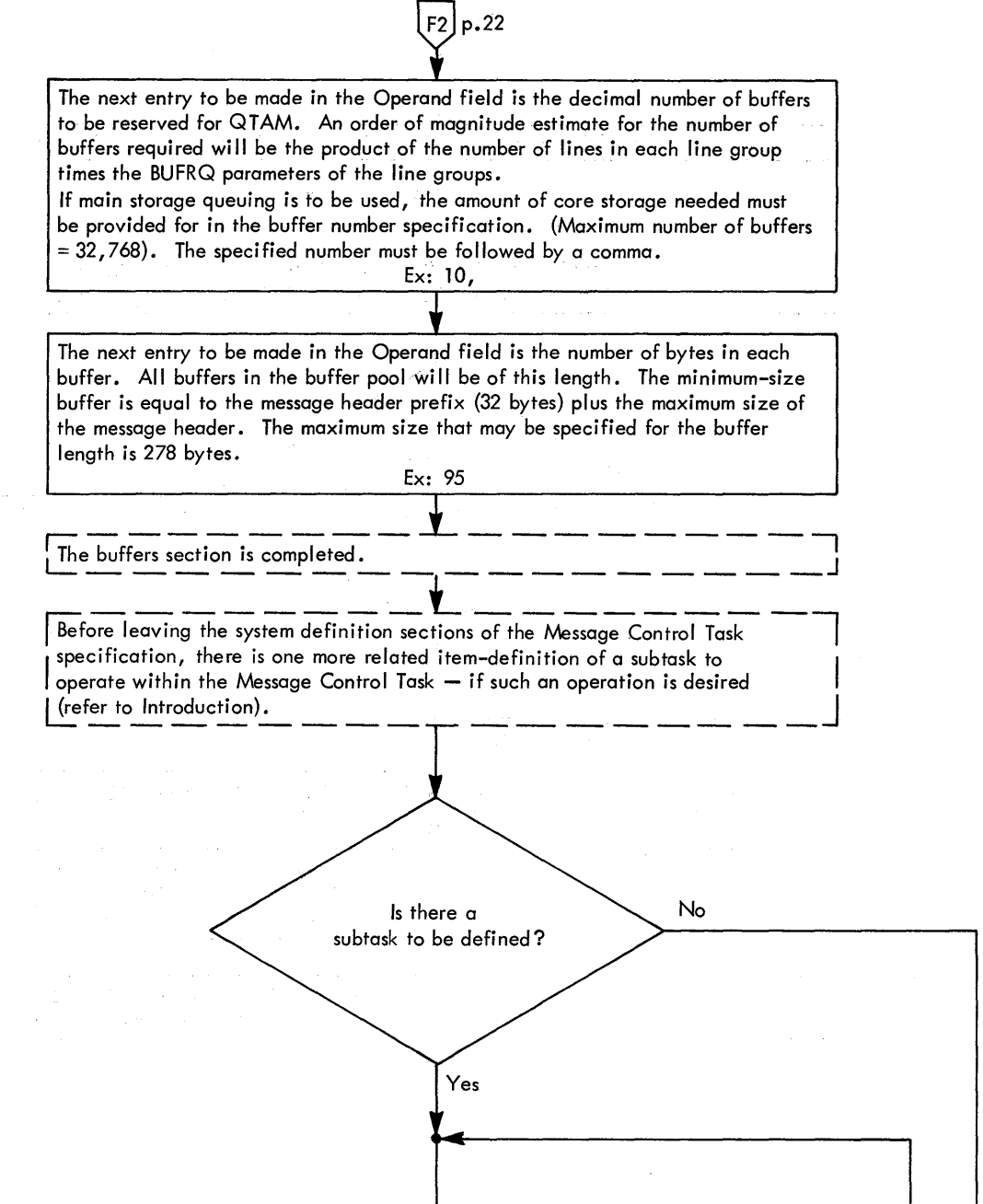

化微量 医神经性的 经

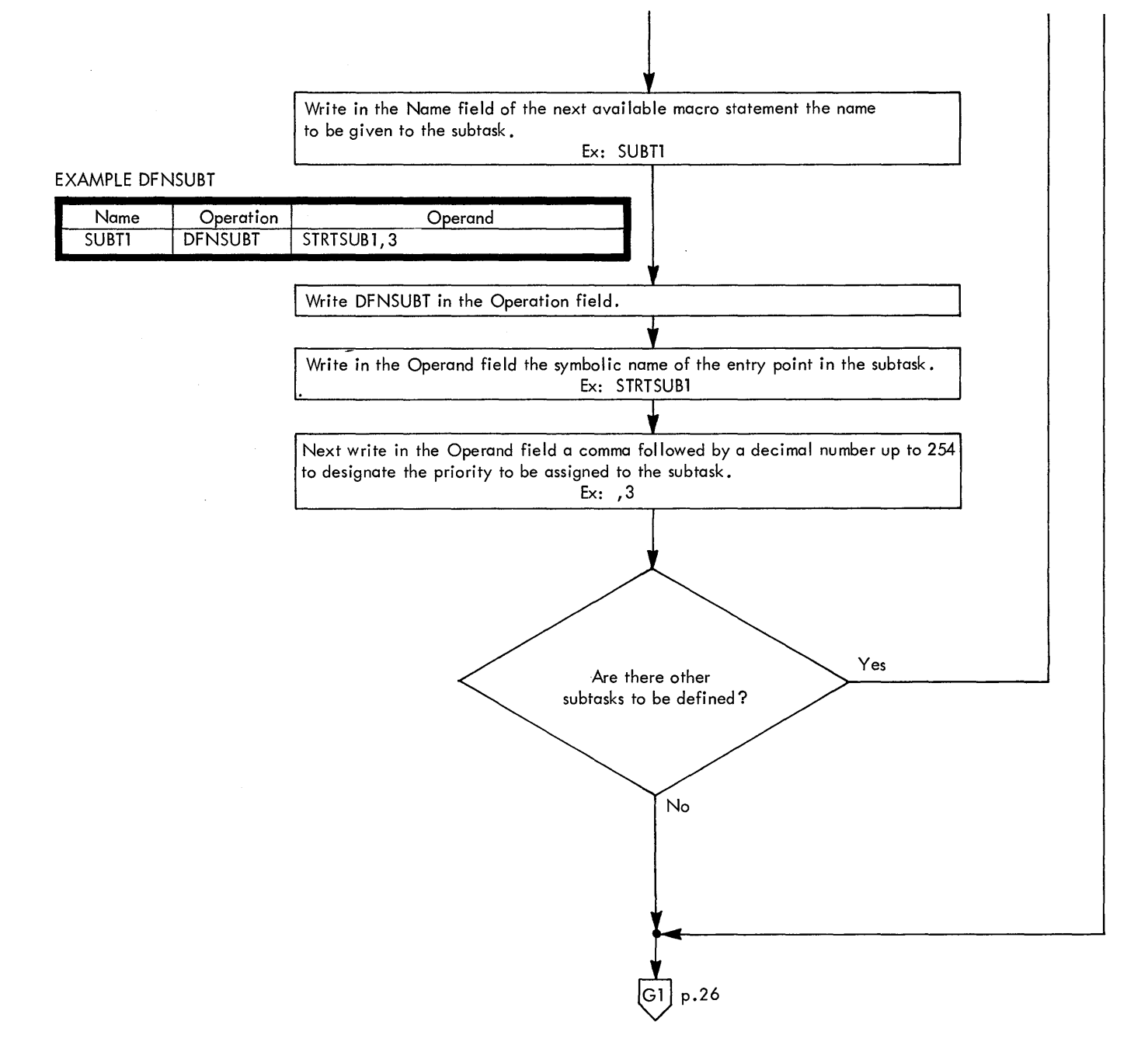

 $\sim 10^{-1}$ 

# **SECTION G. RECEIVE SEGMENT**  $\begin{bmatrix} \text{G1} & \text{p.24} \\ \text{D2} & \text{G2} \end{bmatrix}$

FOota Sets and Control Information Sections have now been completely specified.

**r r r c r c r c r c r c r c r c r c r c r c r c r c r c r c r c r c r c r c r c r c r c r c r c c c c c c c c c** I An LPS defines the message-handling and header analysis functions for messages<br>I sent and received on communication lines. Each group of lines that have the same<br>I terminal controls and transmit the same message formats

The next chart sections will define statements that when finally assembled will make up an LPS. When more than one LPS is needed to make up the Message Control Task, directions will be given to repeat these sections until each LPS has the set of macro statements needed to perform its desired functions Control Task, directions will be given to repeat these sections until each LPS

for a subtask of the Message Control Task was defined in the previous section, it $\mathbf{r}_i$  is here pointed out that activation of such a subtask can be specified at any I is here pointed out that activation of such a subtask can be specified at any I<br>| point within any of the LPS sections about to be specified.This is accomplished I<br>| by writing on ACTSUBT macro statement,with the name of by writing on ACTSUBT macro statement, with the name of the subtask as its<br>Operand parameter, at the point that activation is desired. It is important to<br>note that the subtask will be activated each time the sequence of ma Inore rhar the subrask with be activated each time the sequence of macros in<br>| which the ACTSUBT macro is embedded is referenced. To operate in other than<br>I this manner, the ACTSUBT macro may be included in the Data Set In which the ACTSUBT macro is embedded is referenced. To operate in other than<br>I this manner, the ACTSUBT macro may be included in the Data Set Initial-<br>I ization section described later in this book.

Deactivation of a subtask is accomplished within the subtask itself by use of an ~DSUBT macro statement.

 $G2$  p.87

The macros needed to specify an LPS will now be defined.

Write "Section G. Receive Segment" in the margin at the top of the next blank coding sheet. This will identify the macro statements for Section G.

~------- I Each LPS requires as its first statement a LPSTART -------~ macro. The LPSTART macro I Iidentifies the beginning of the LPS and reserves space in the first buffer of the input message for insertion of timestamp, datestamp, and output sequence number  $\frac{1}{2}$  input message for insertion of timestamp, datestamp, and output sequence number  $\frac{1}{2}$  in  $\frac{1}{2}$   $\frac{1}{2}$   $\frac{1}{2}$   $\frac{1}{2}$ 

Write LPSTART in the Operation field of the first macro statement for this section.

 $G3$  p.27

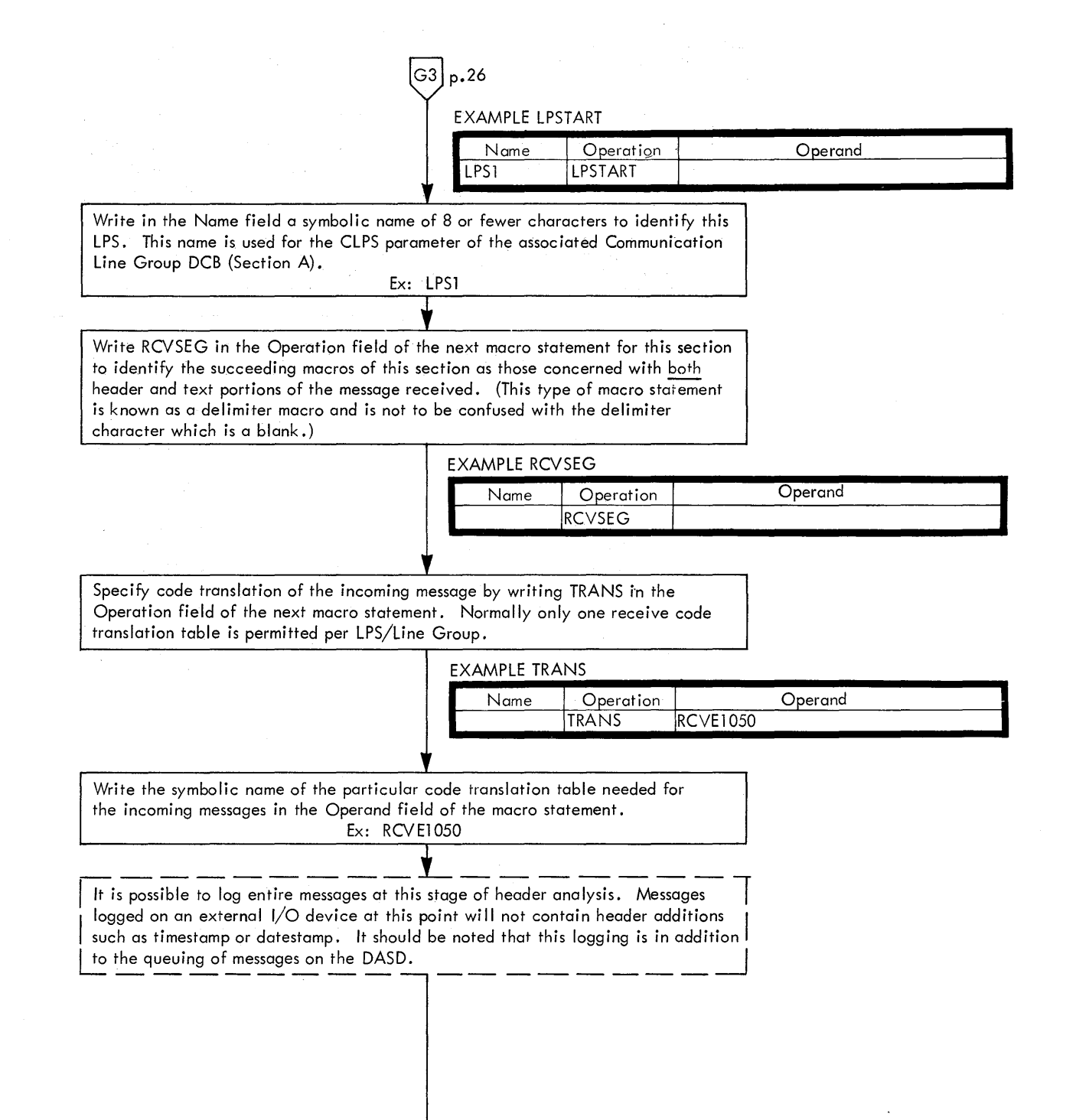

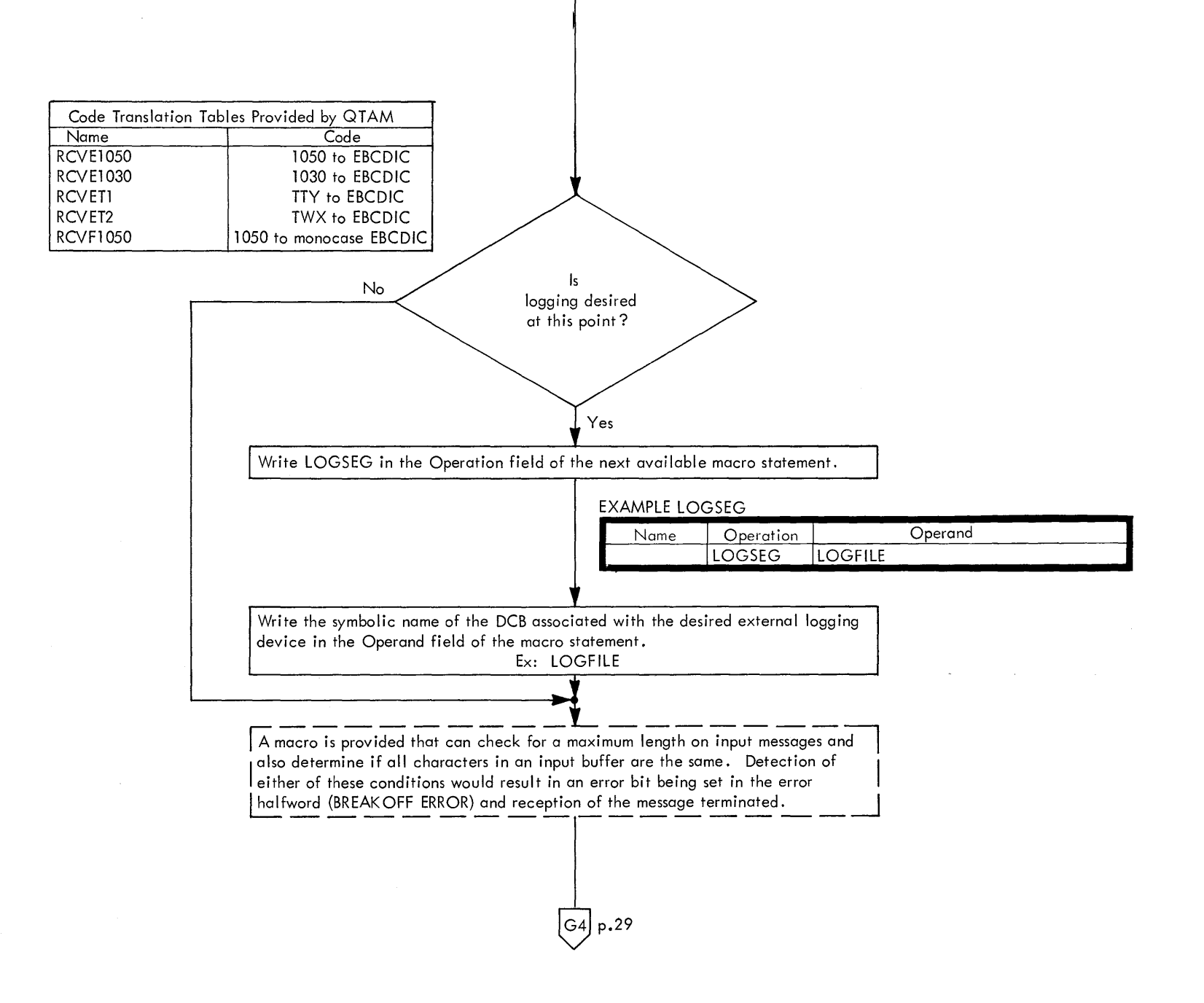

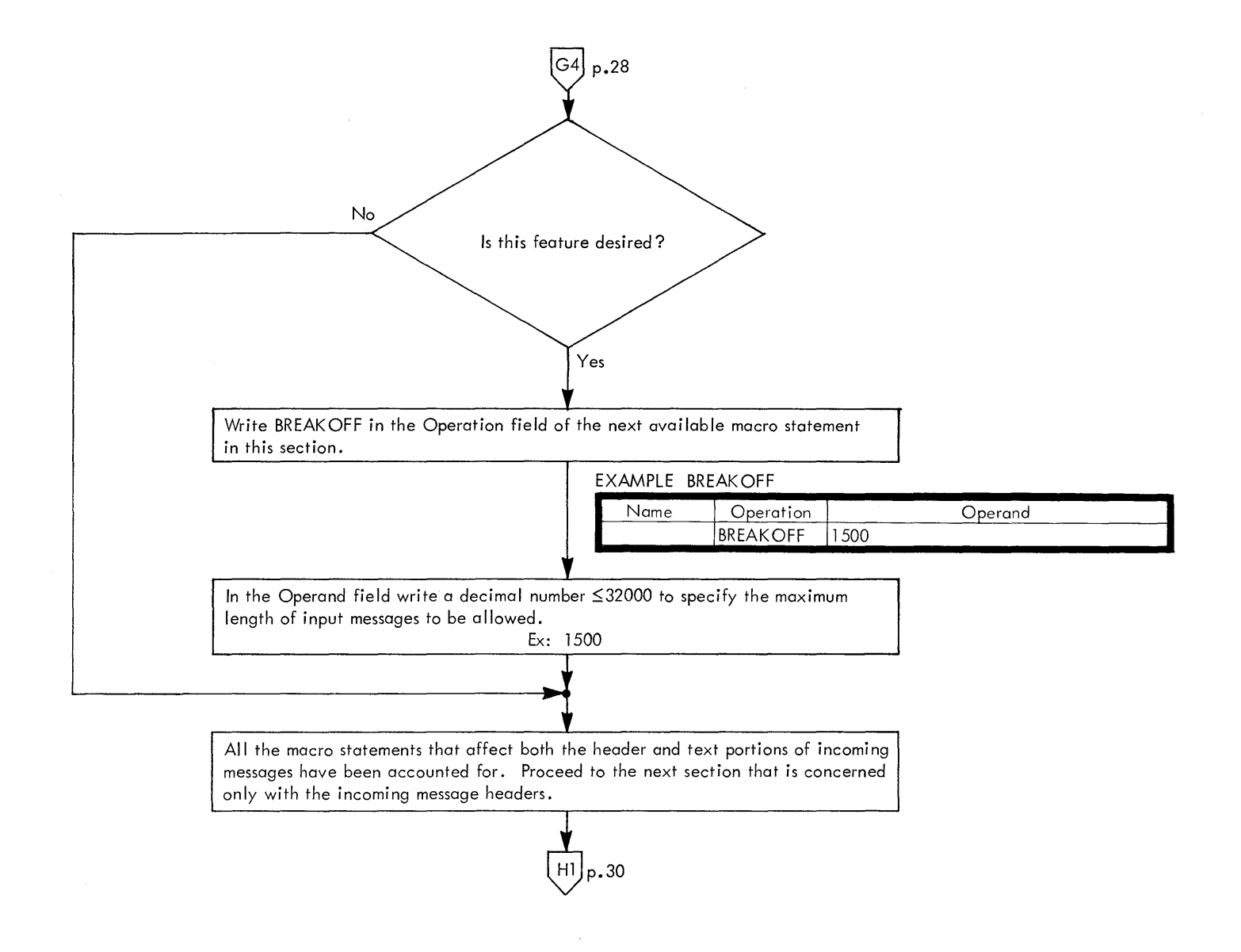

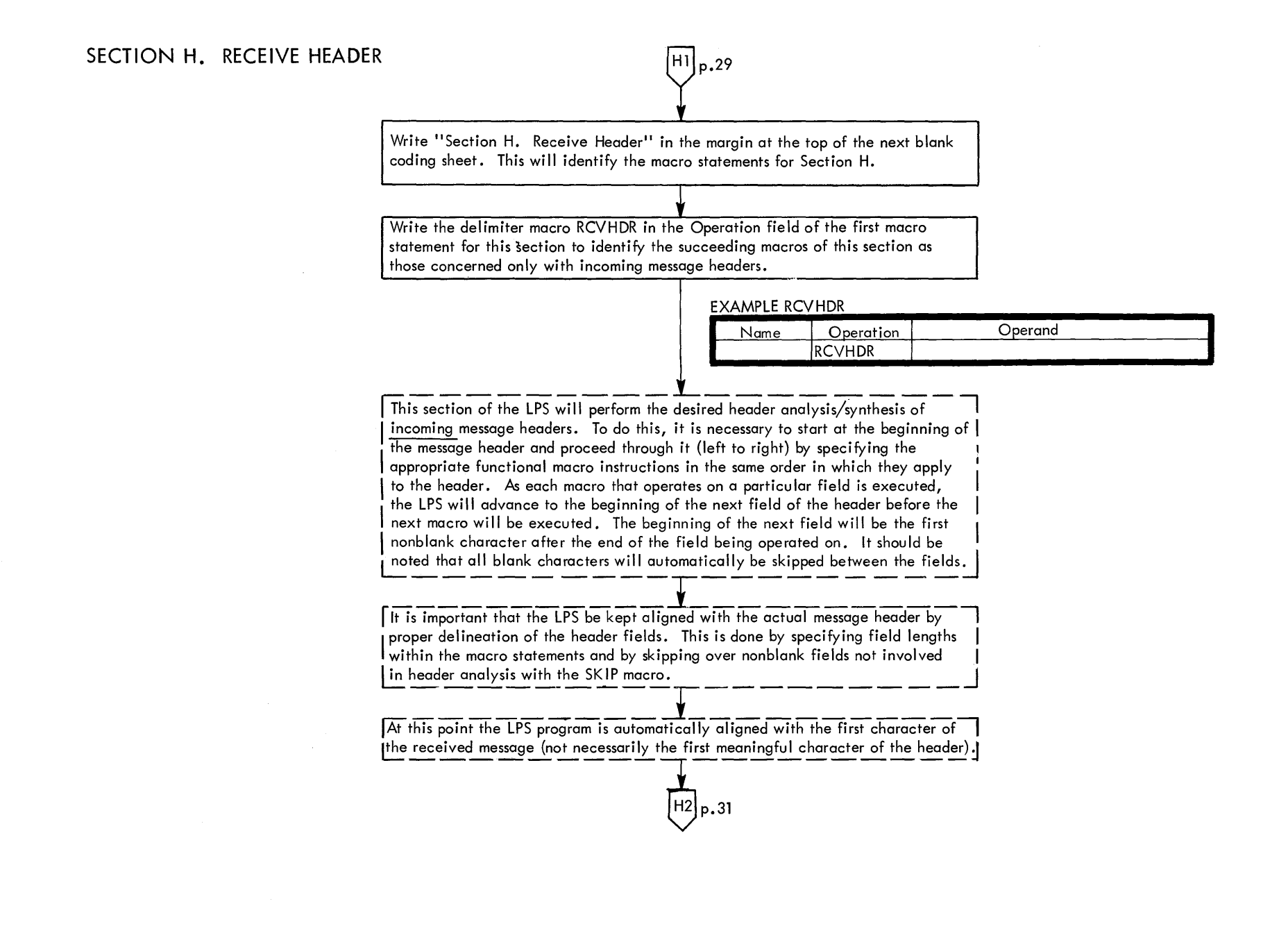

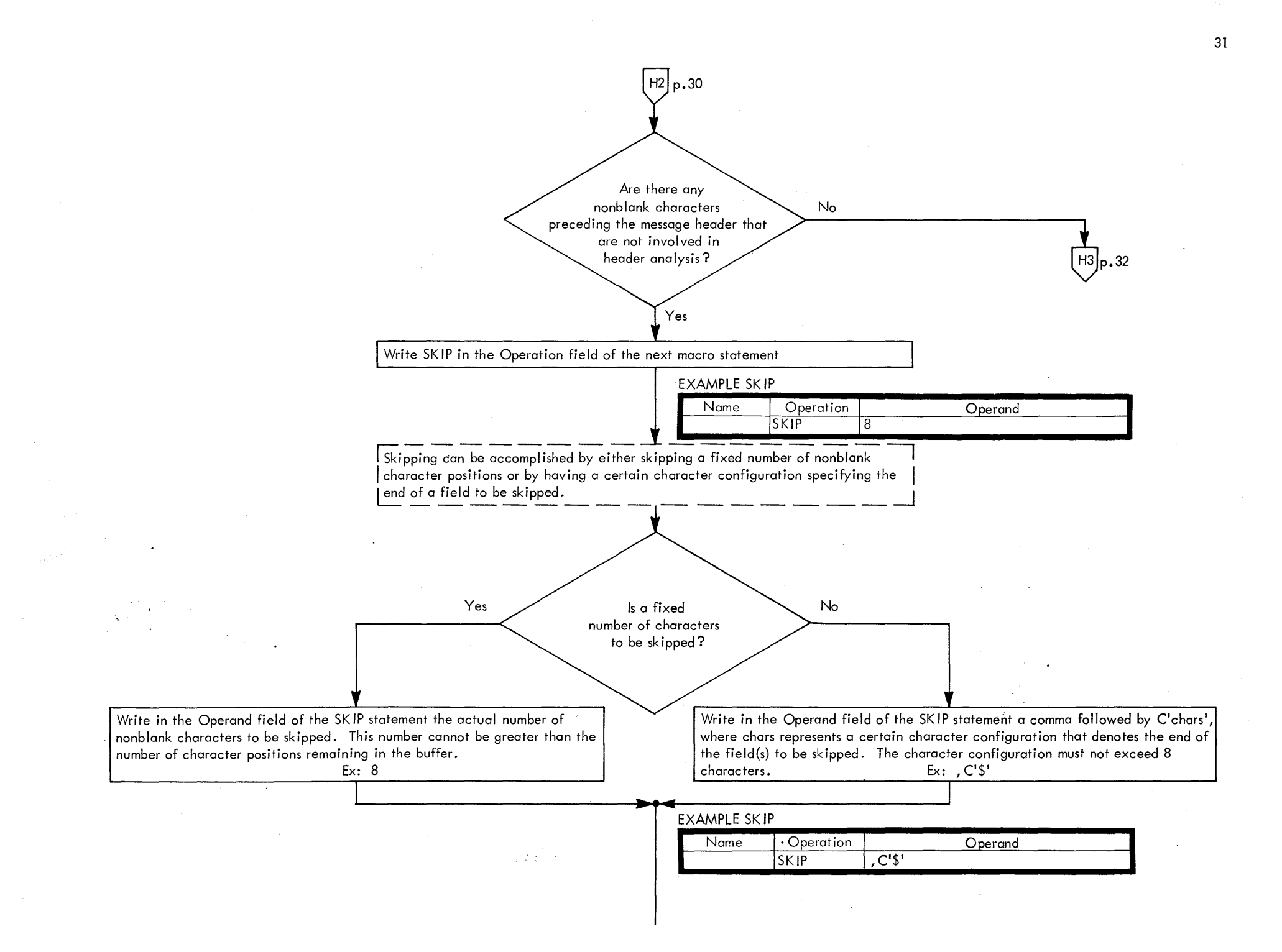
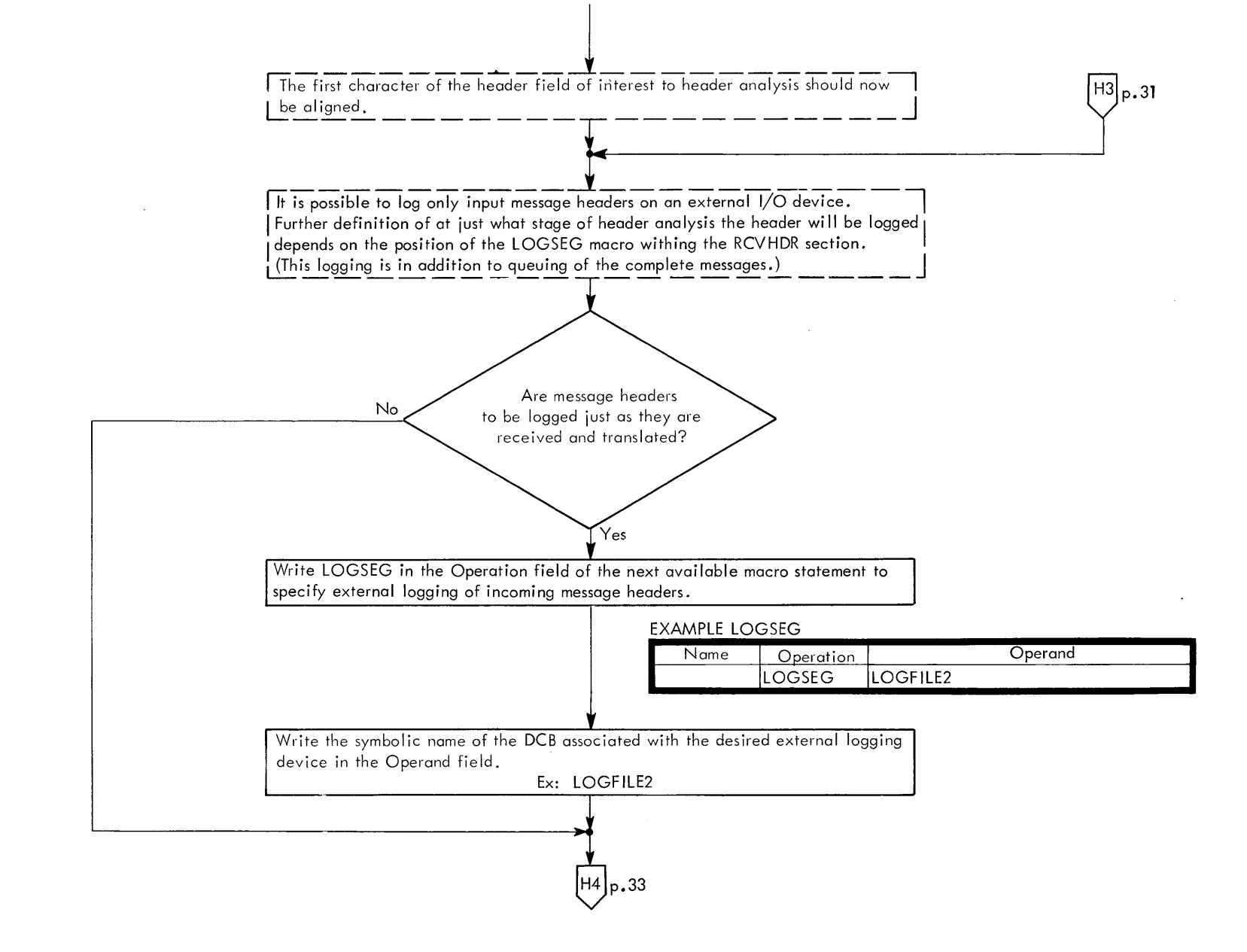

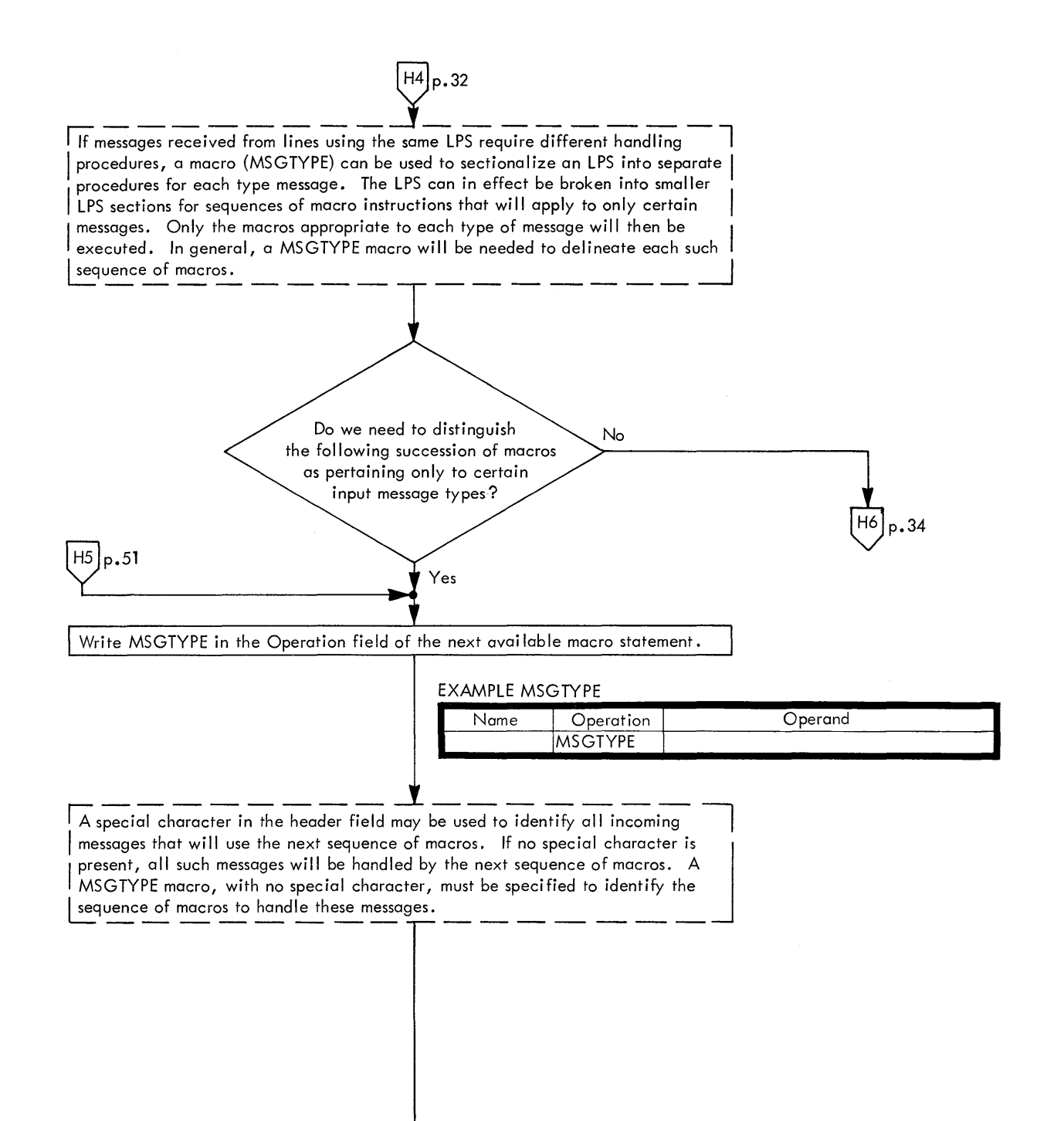

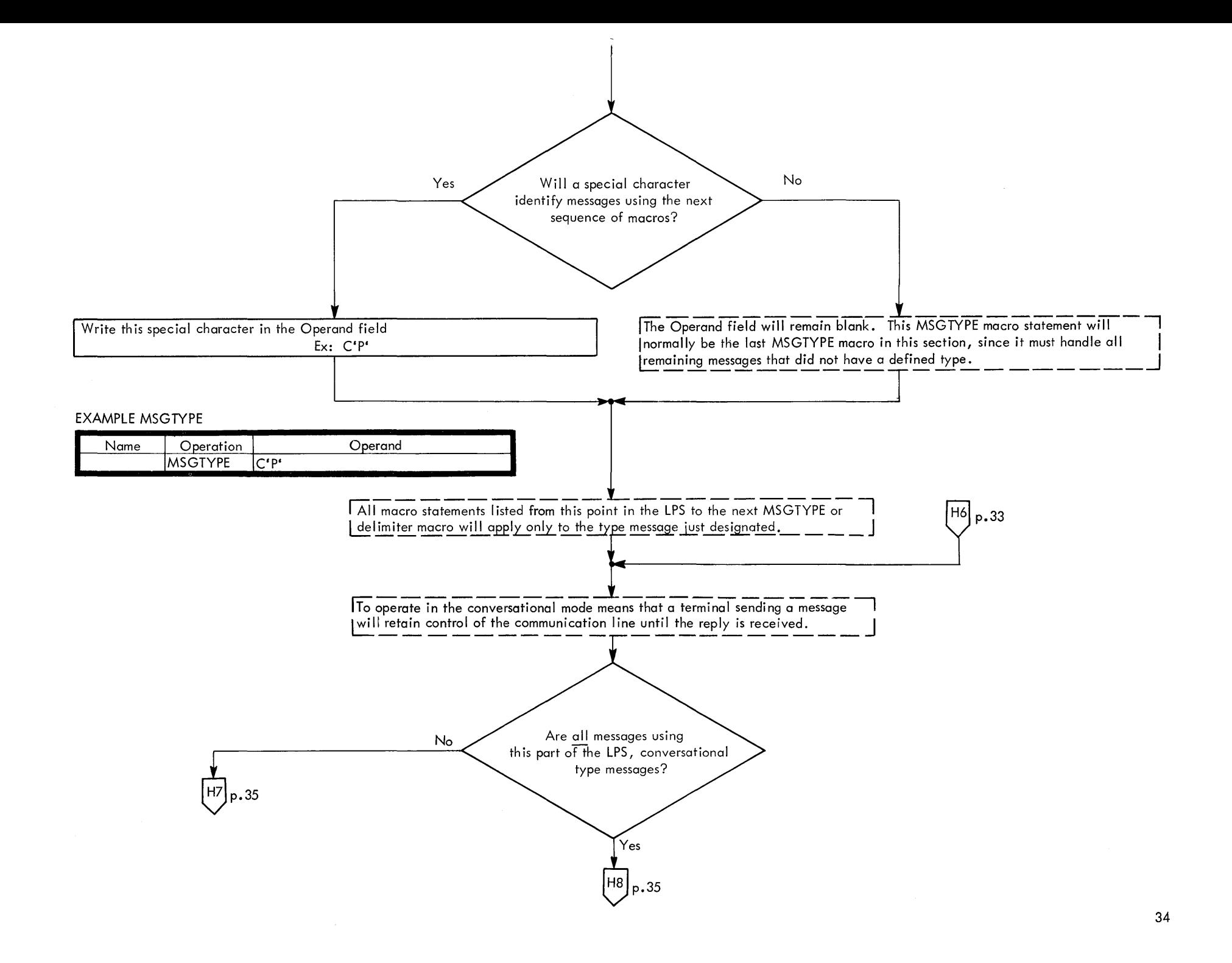

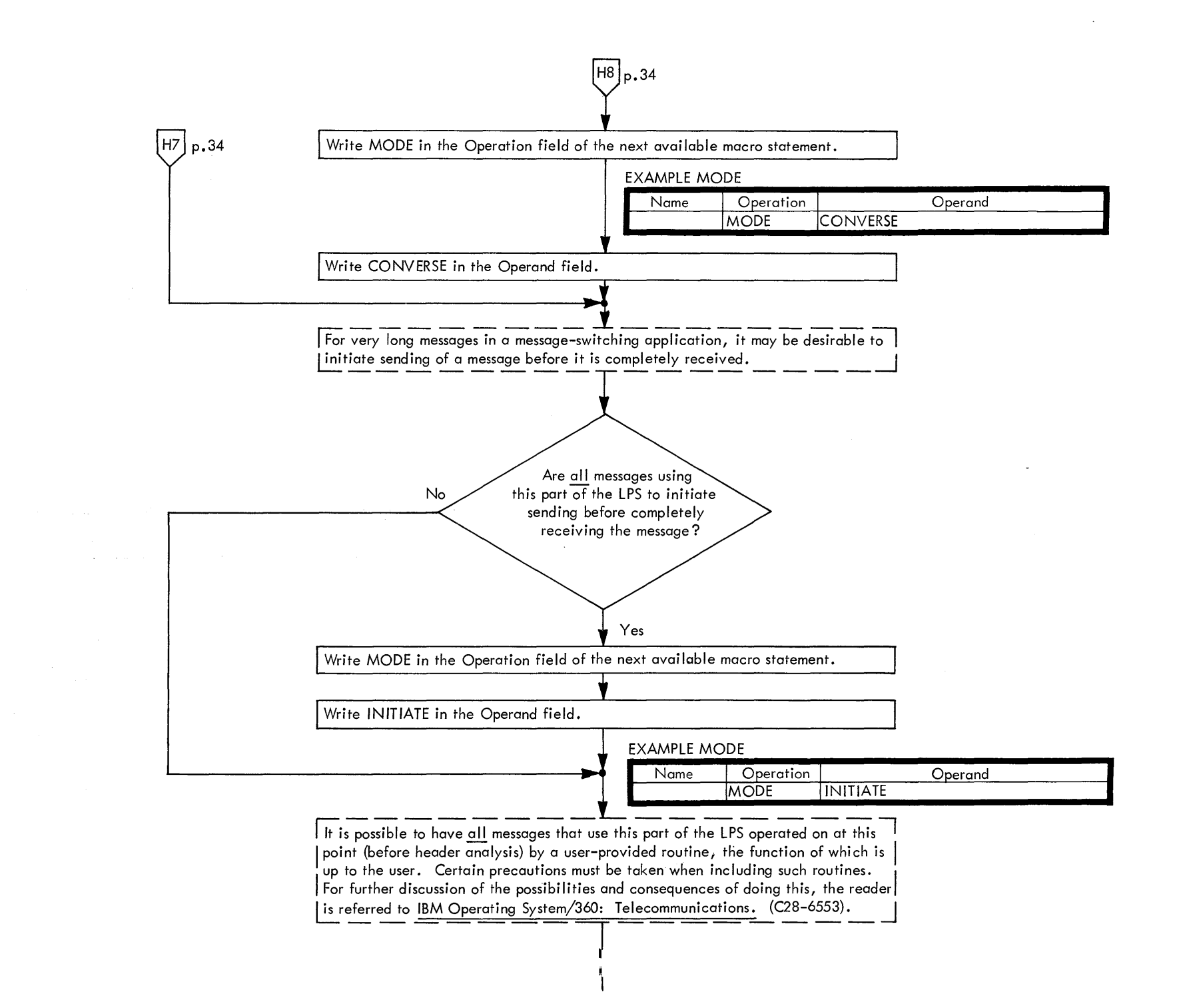

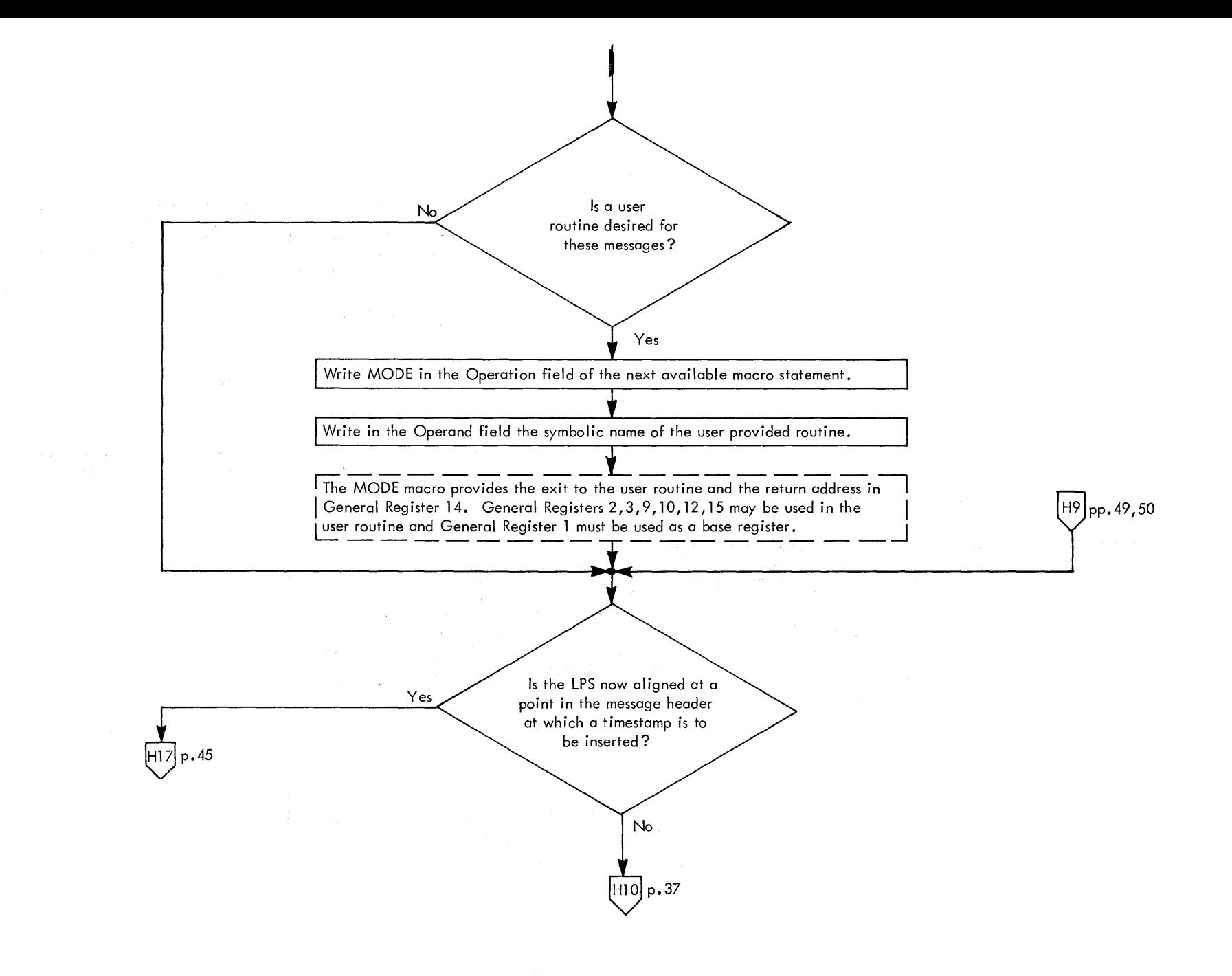

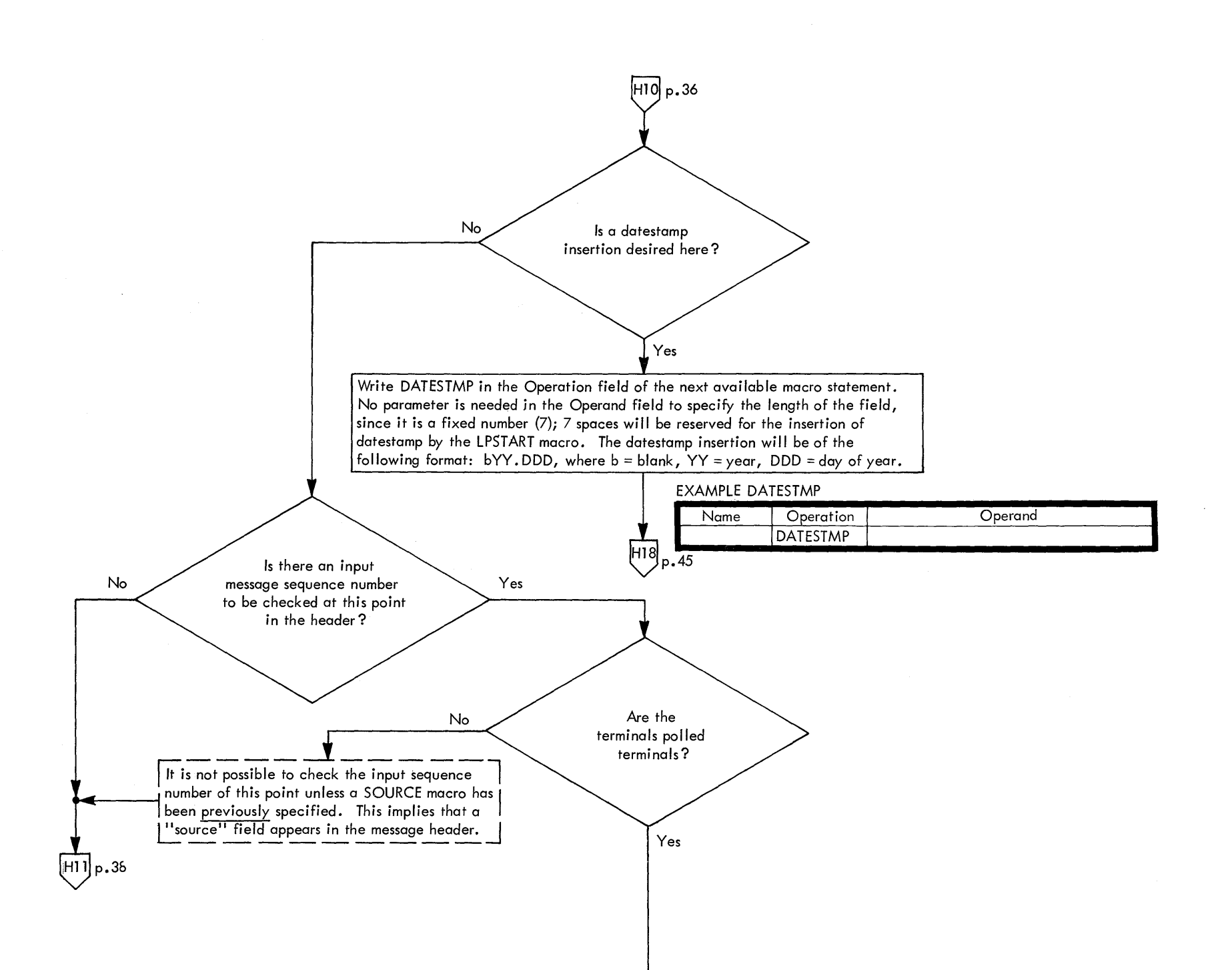

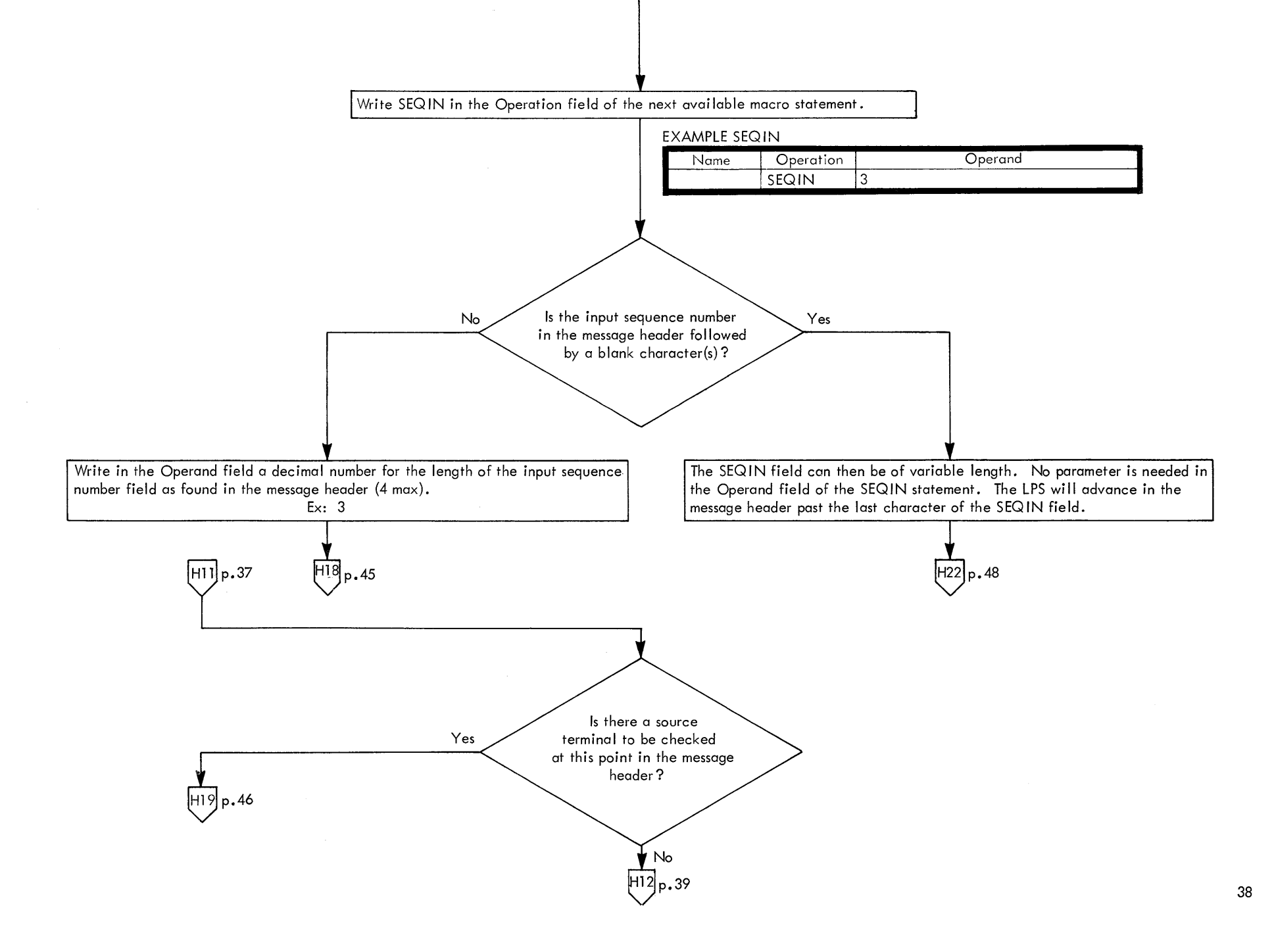

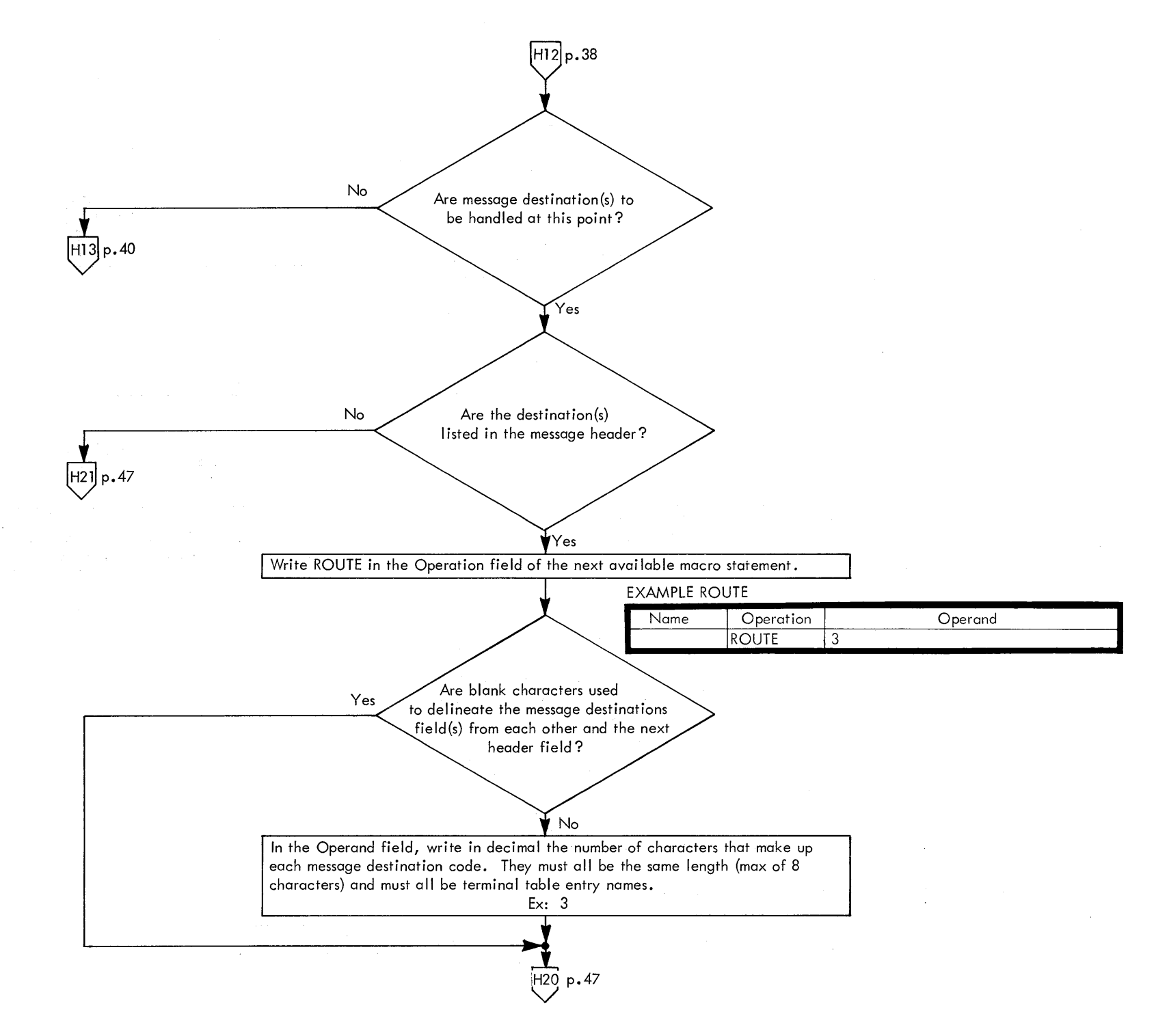

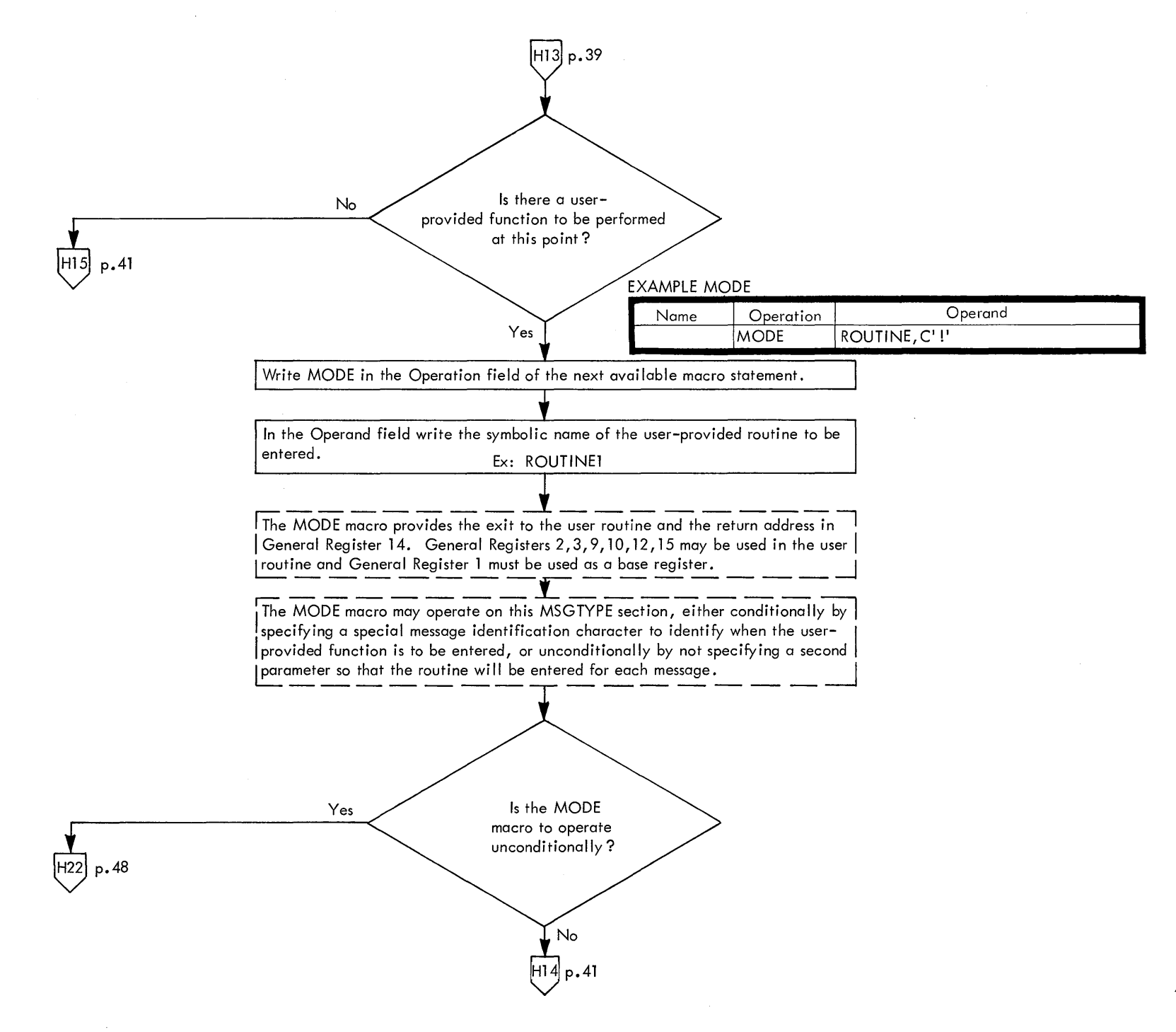

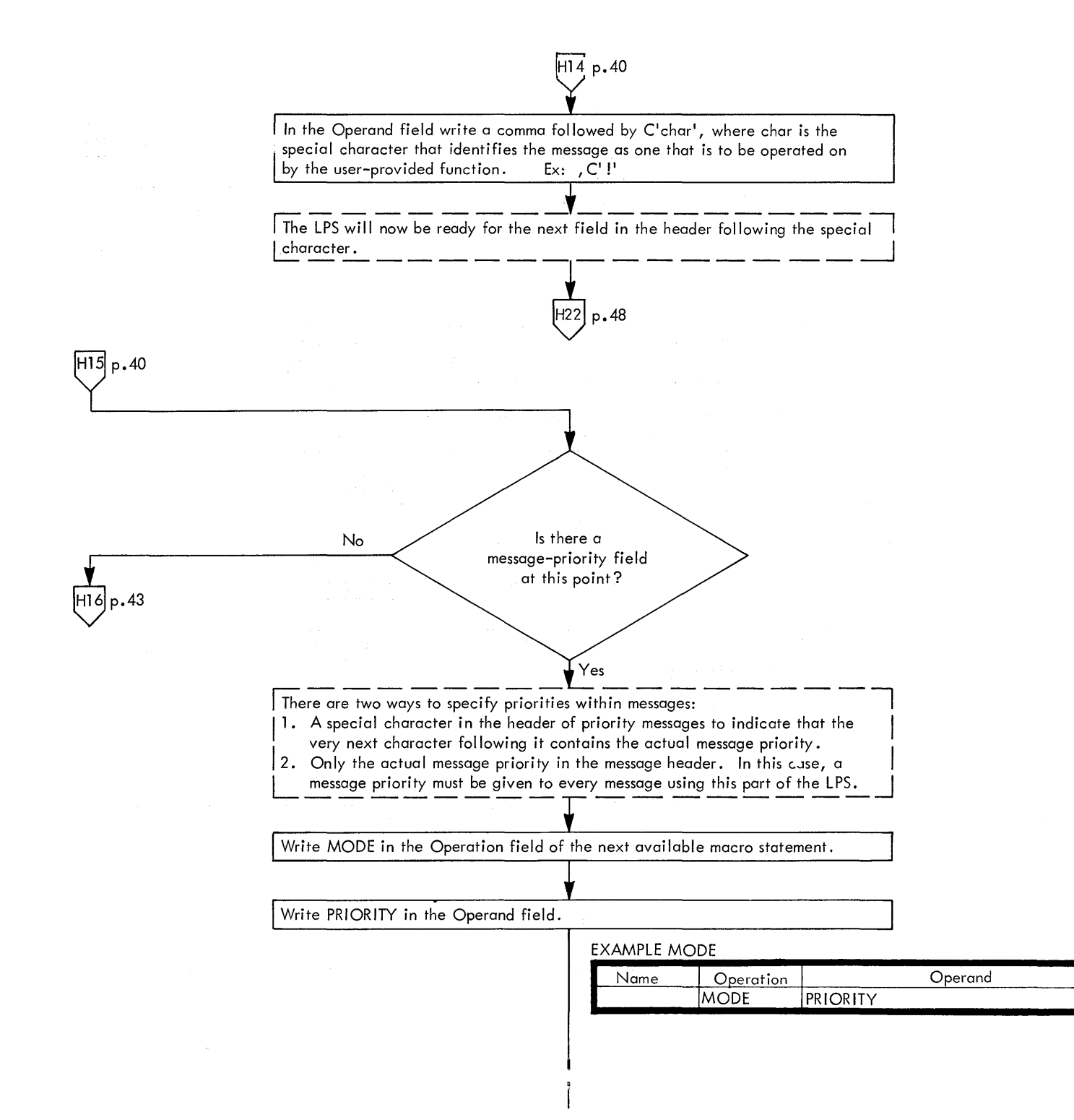

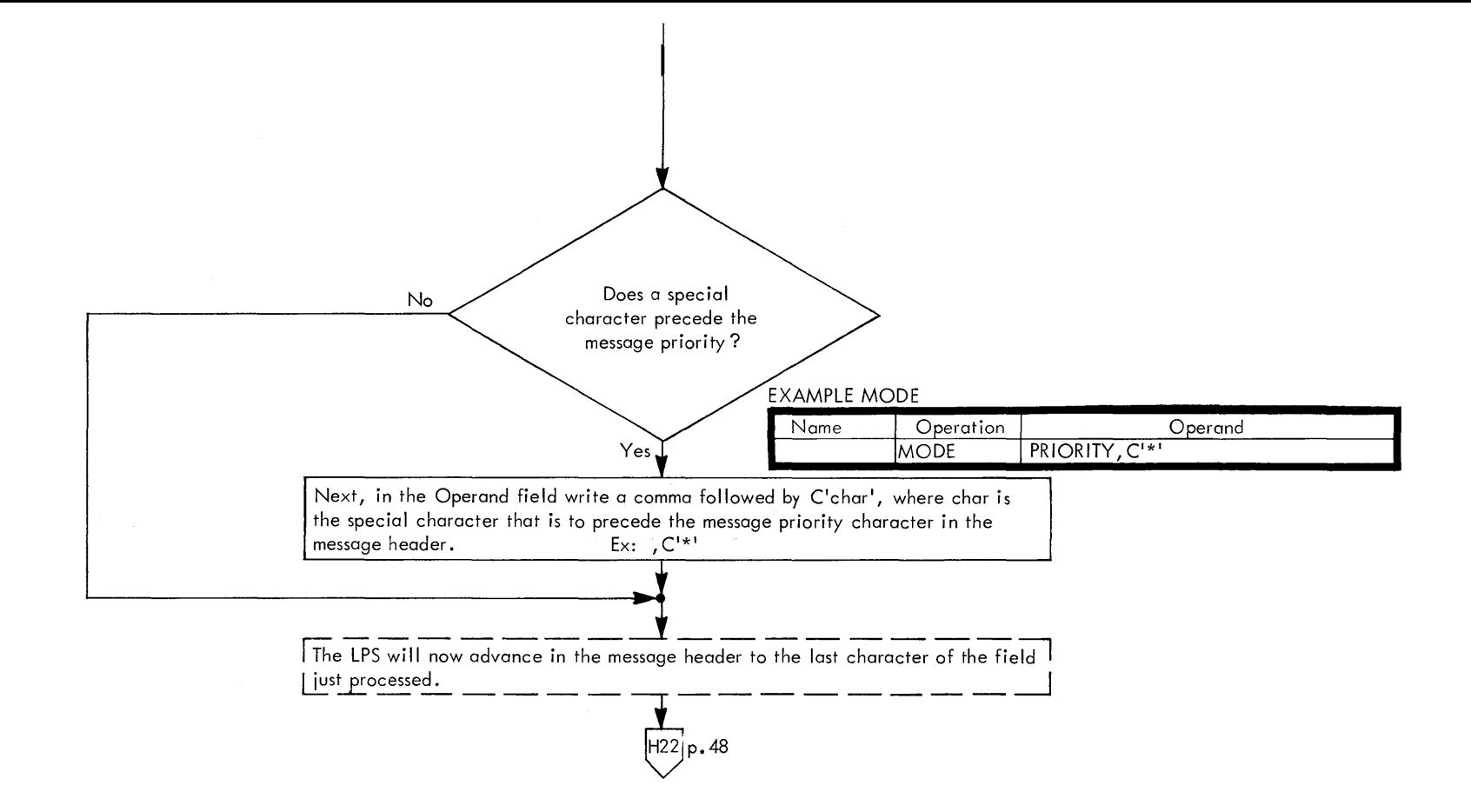

 $\sim$ 

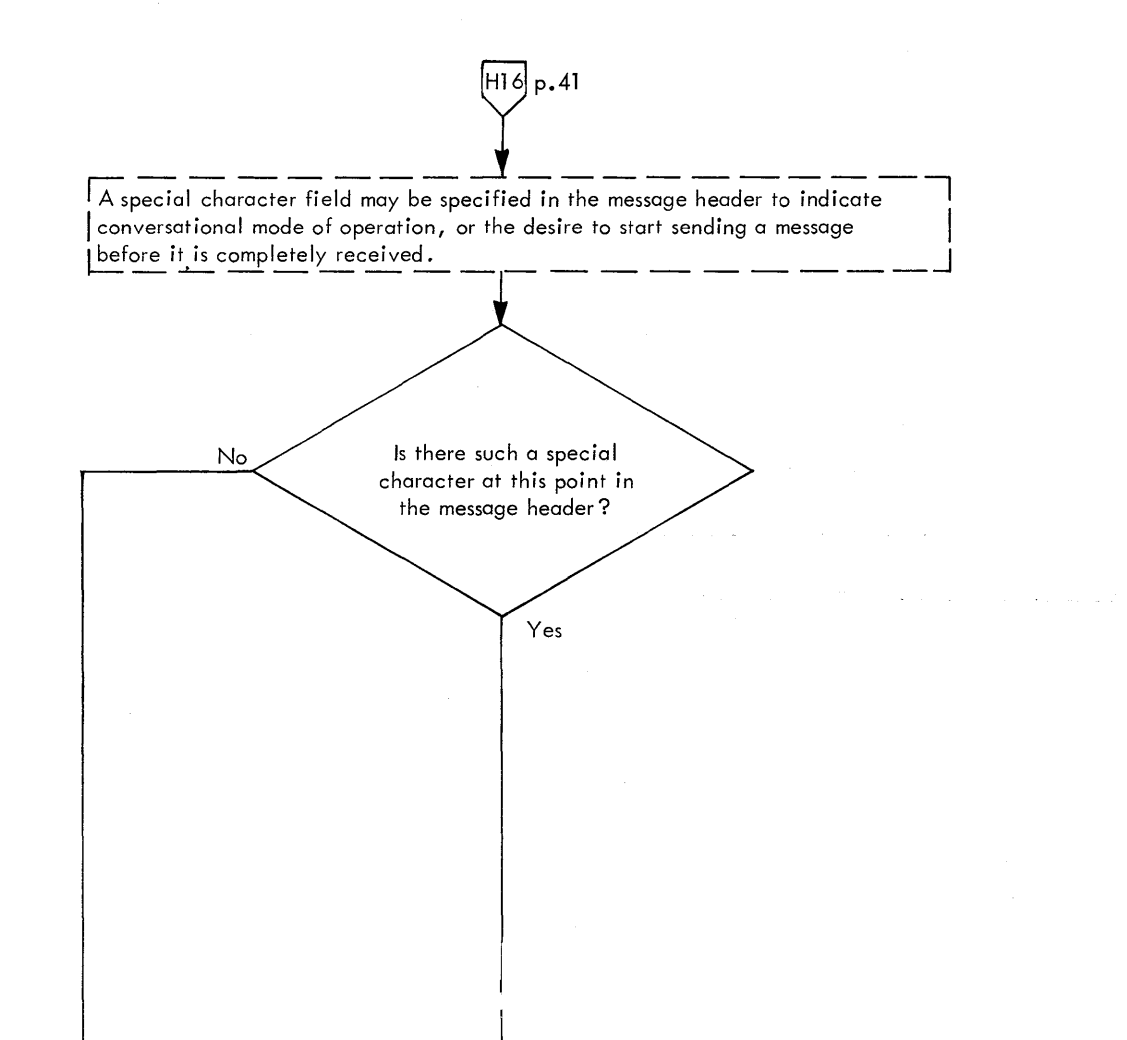

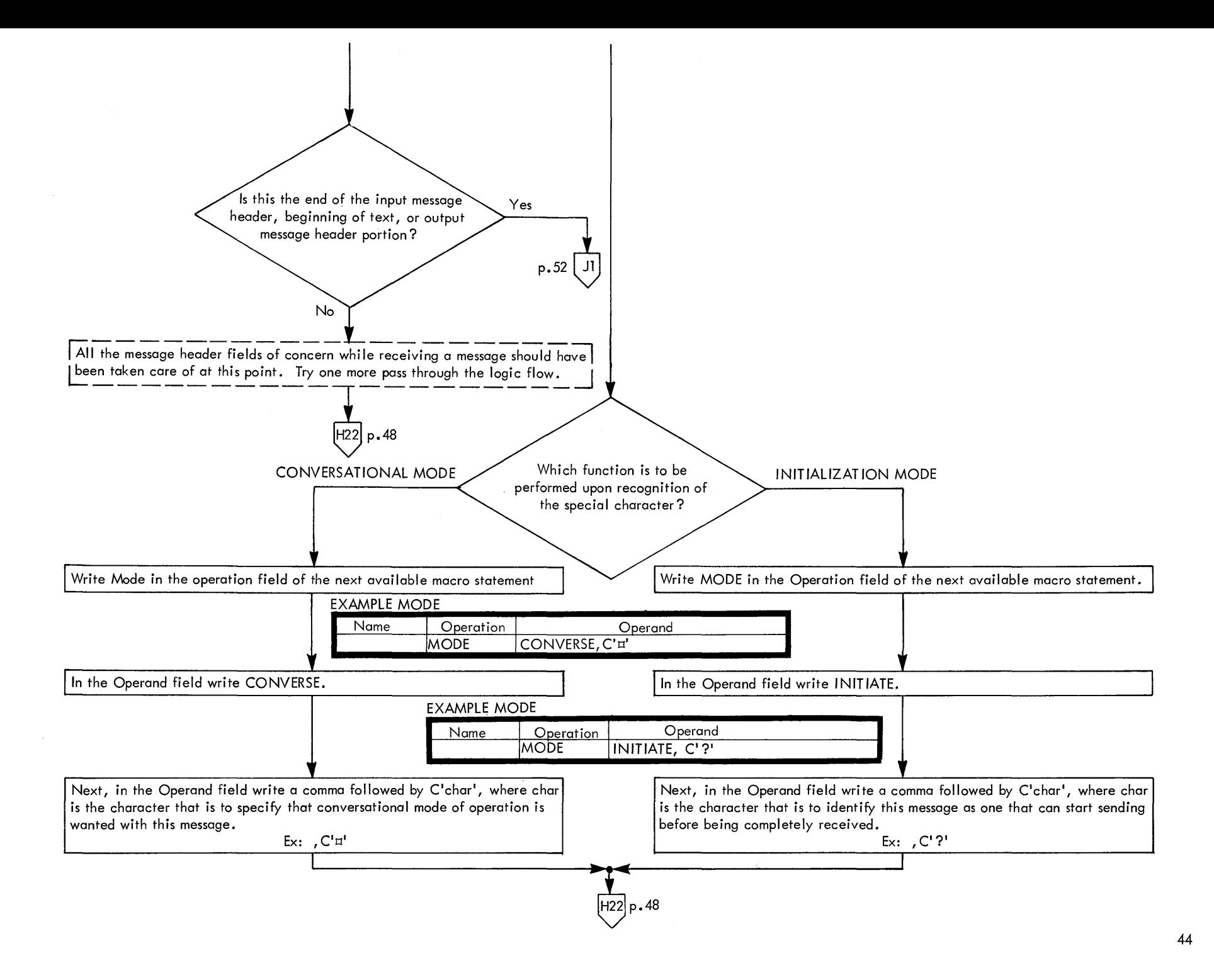

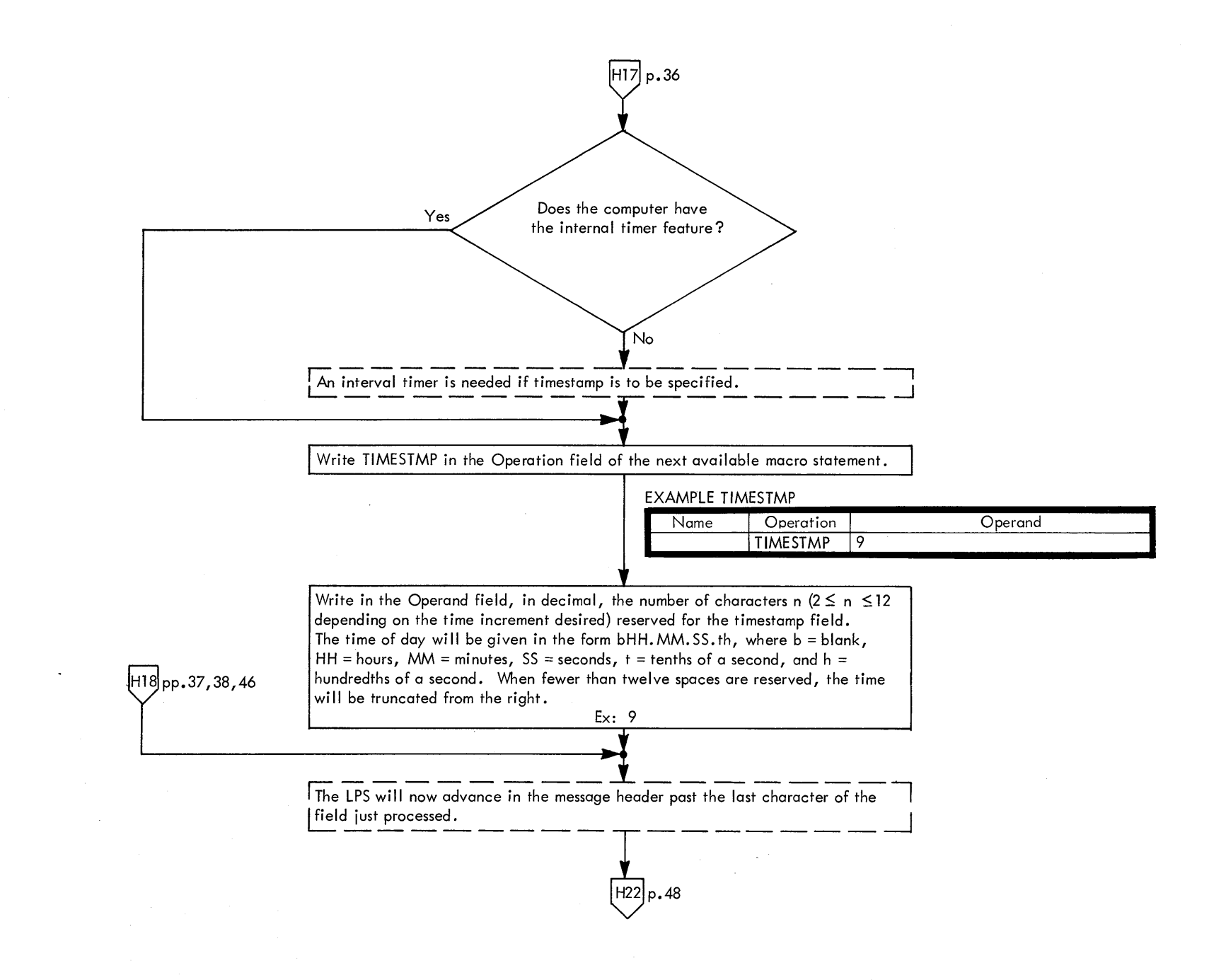

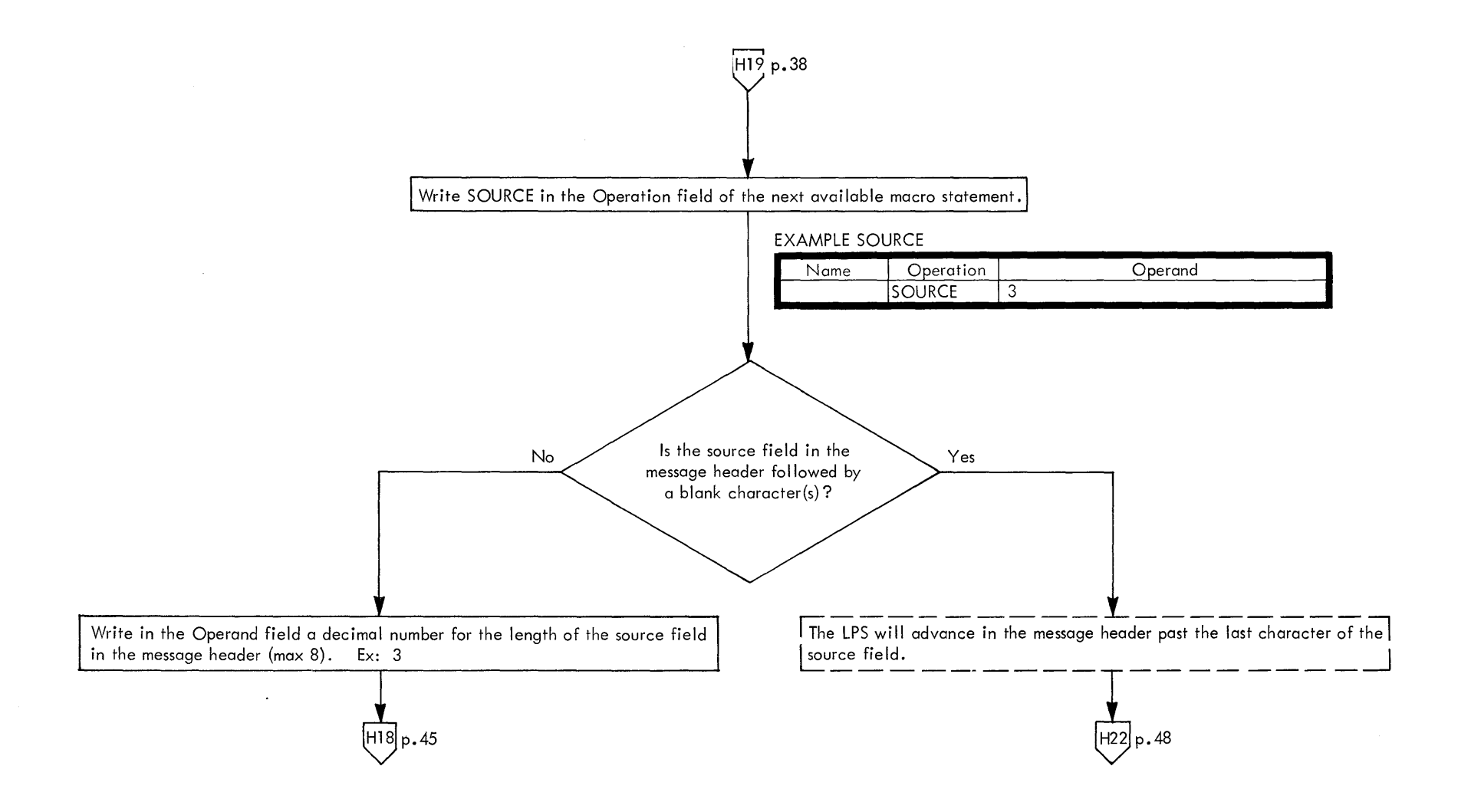

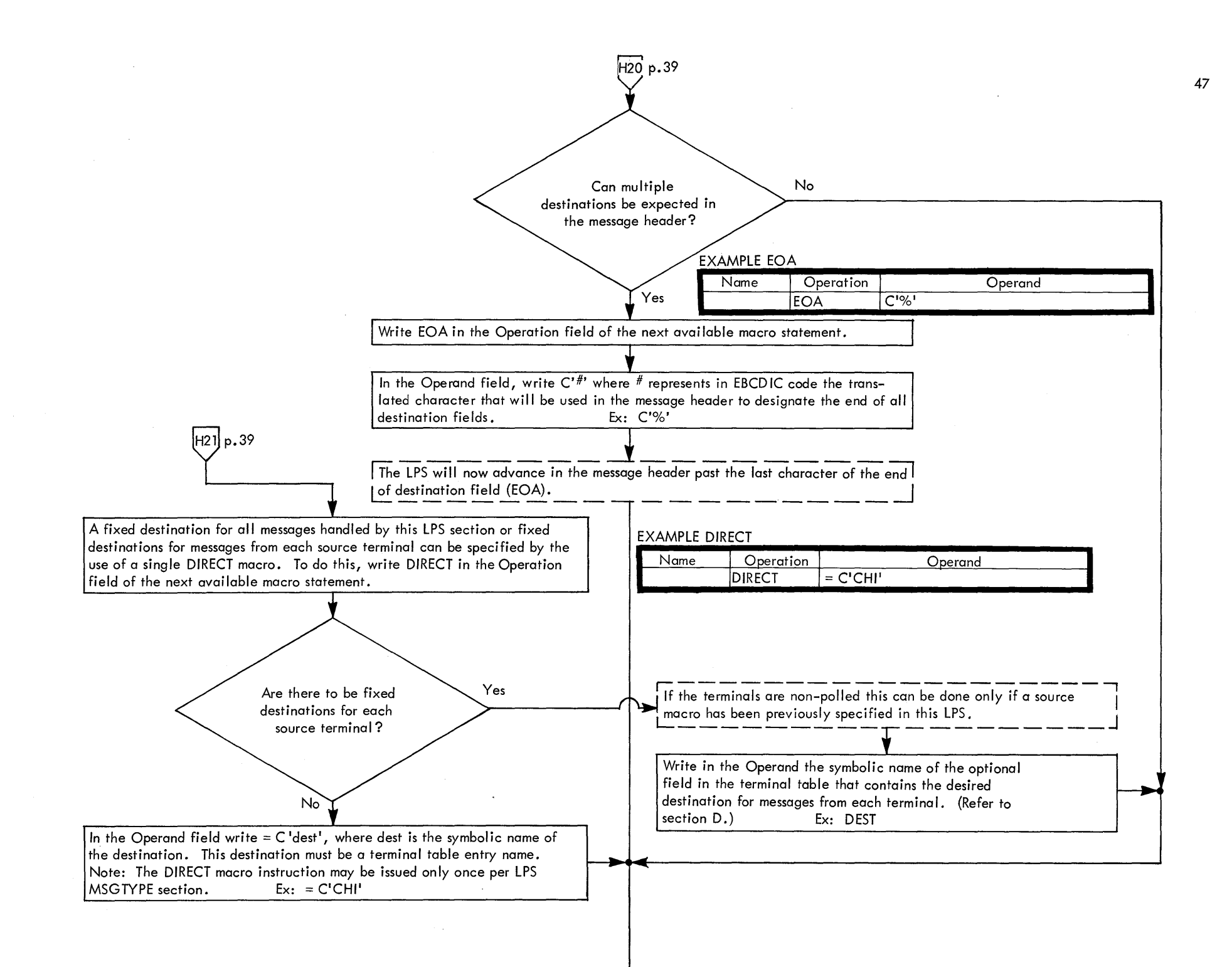

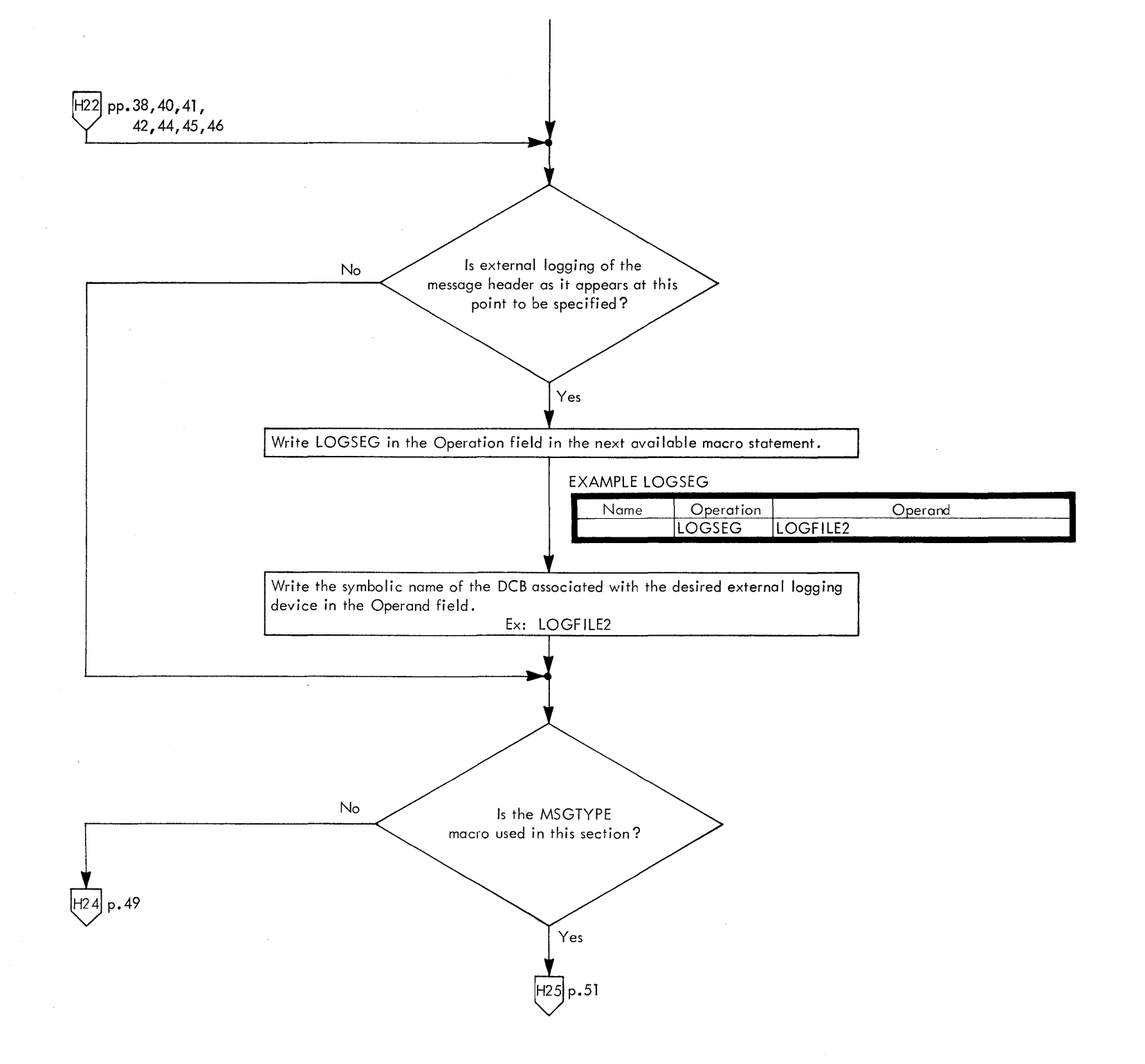

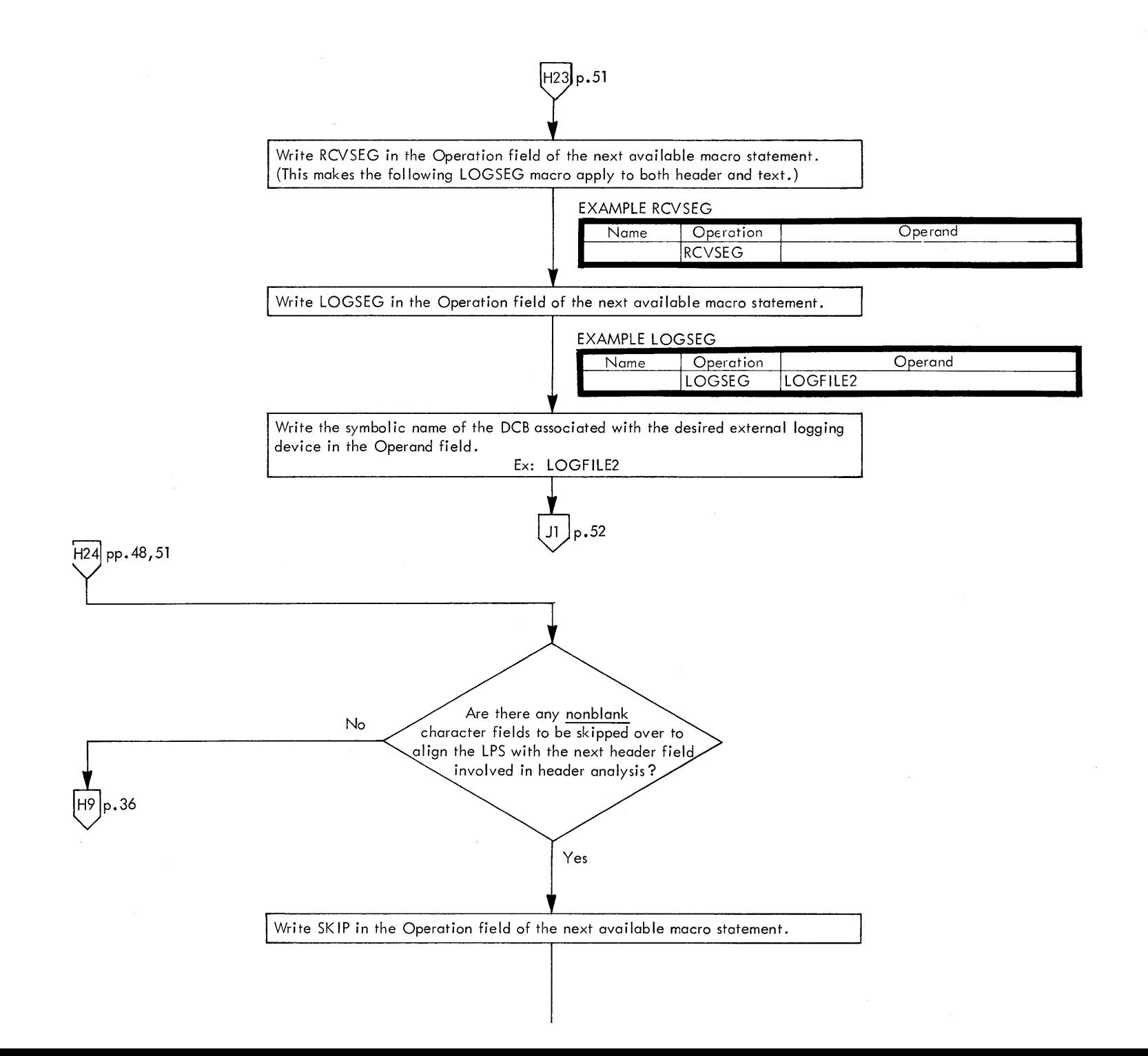

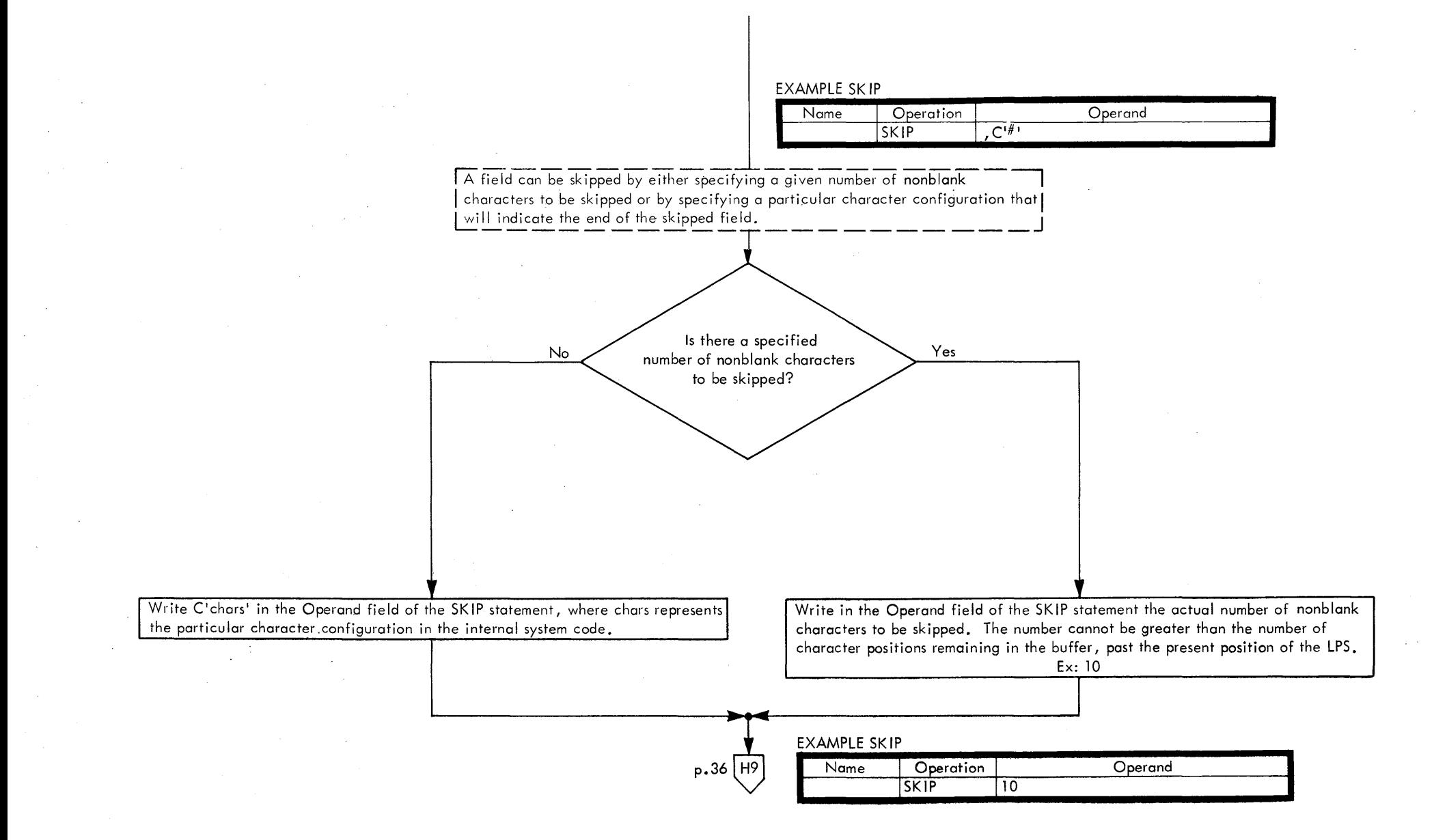

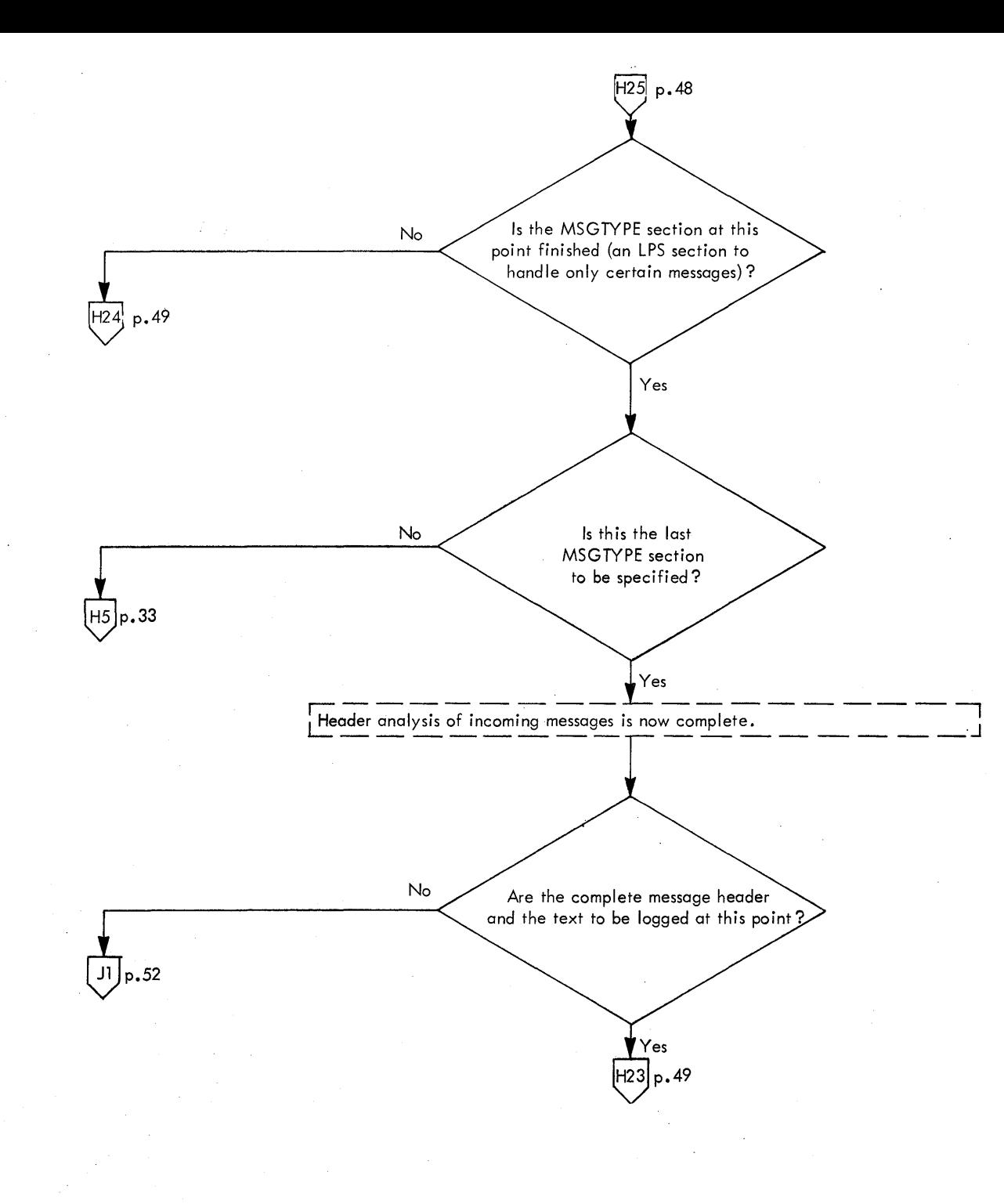

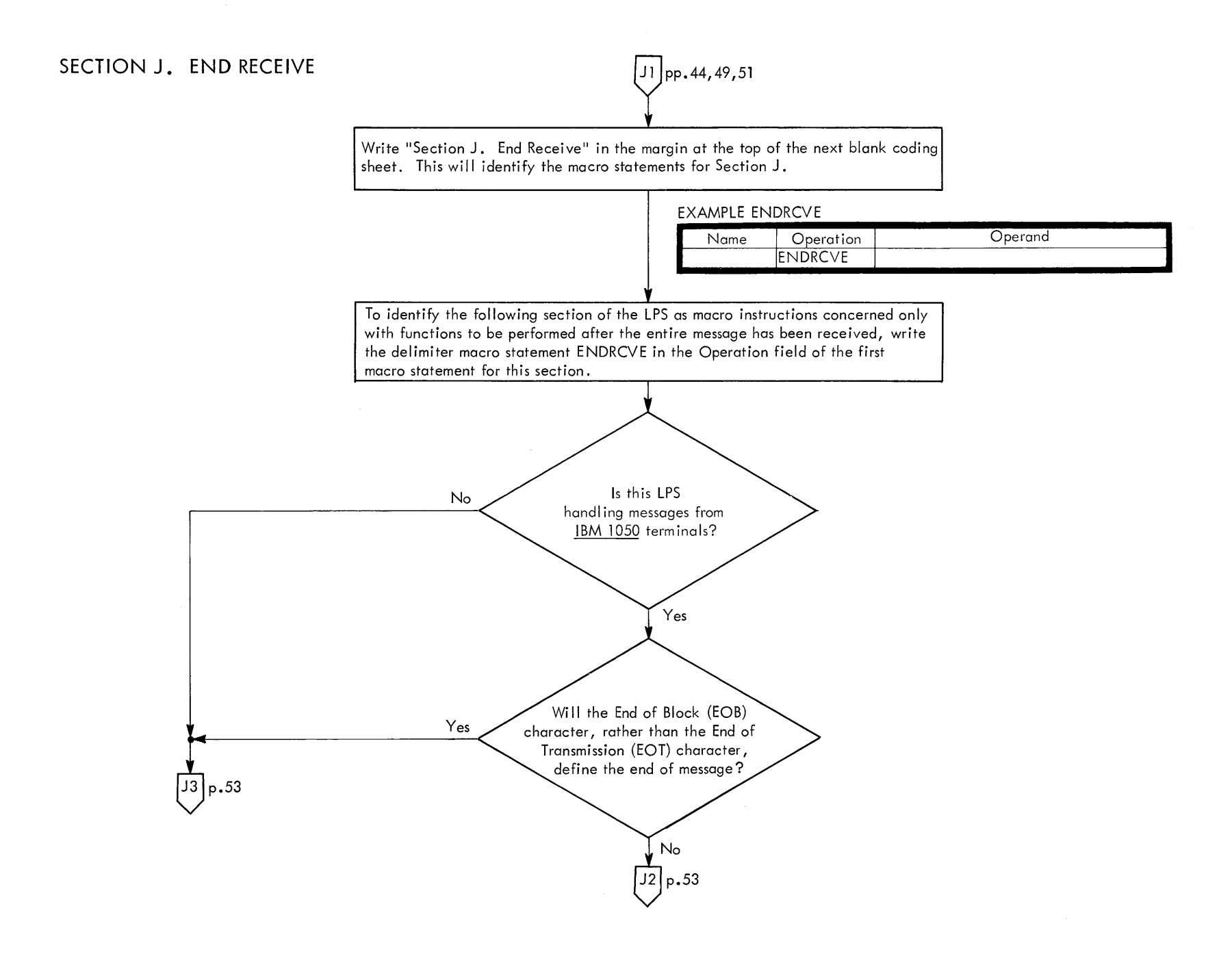

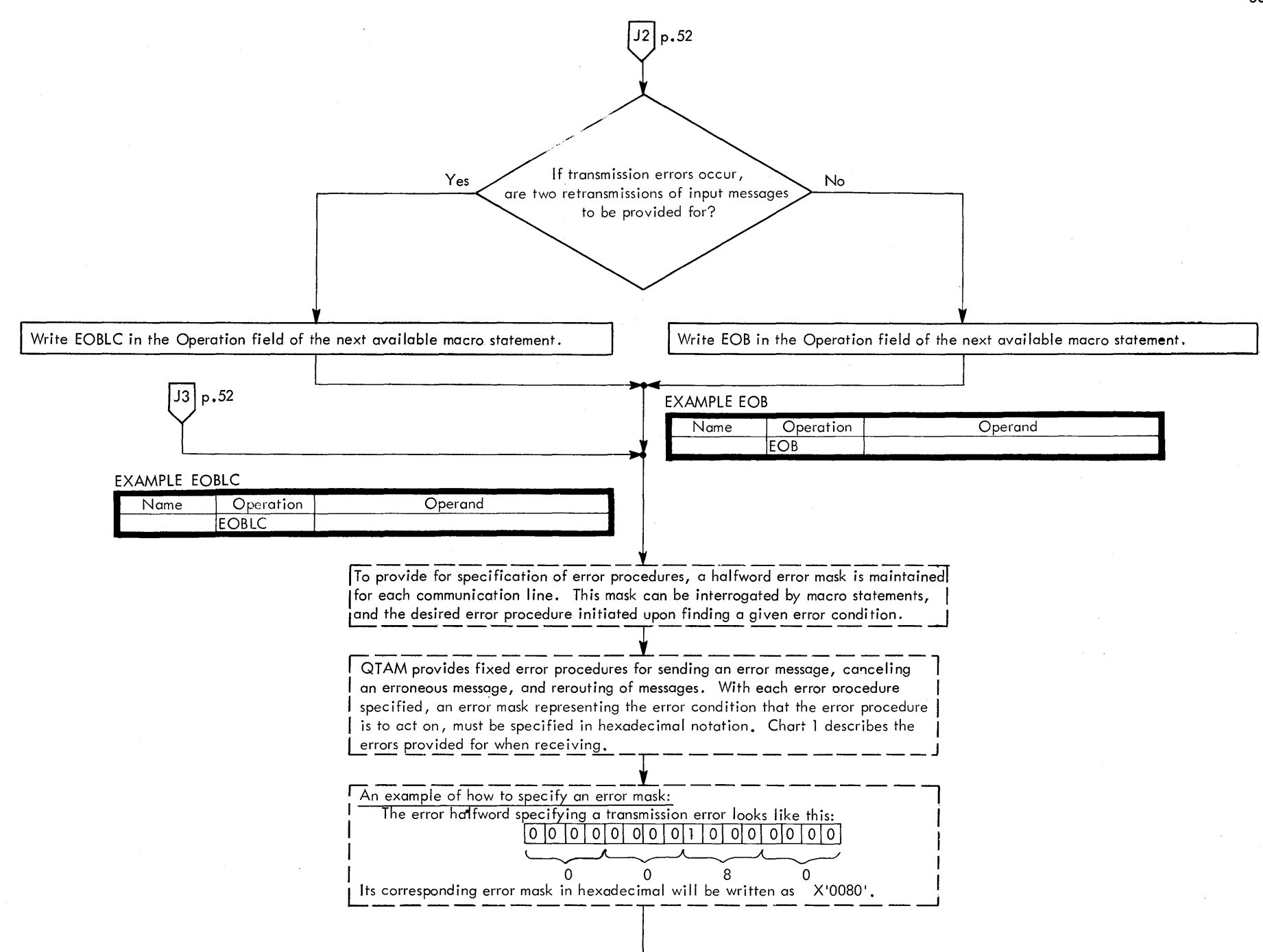

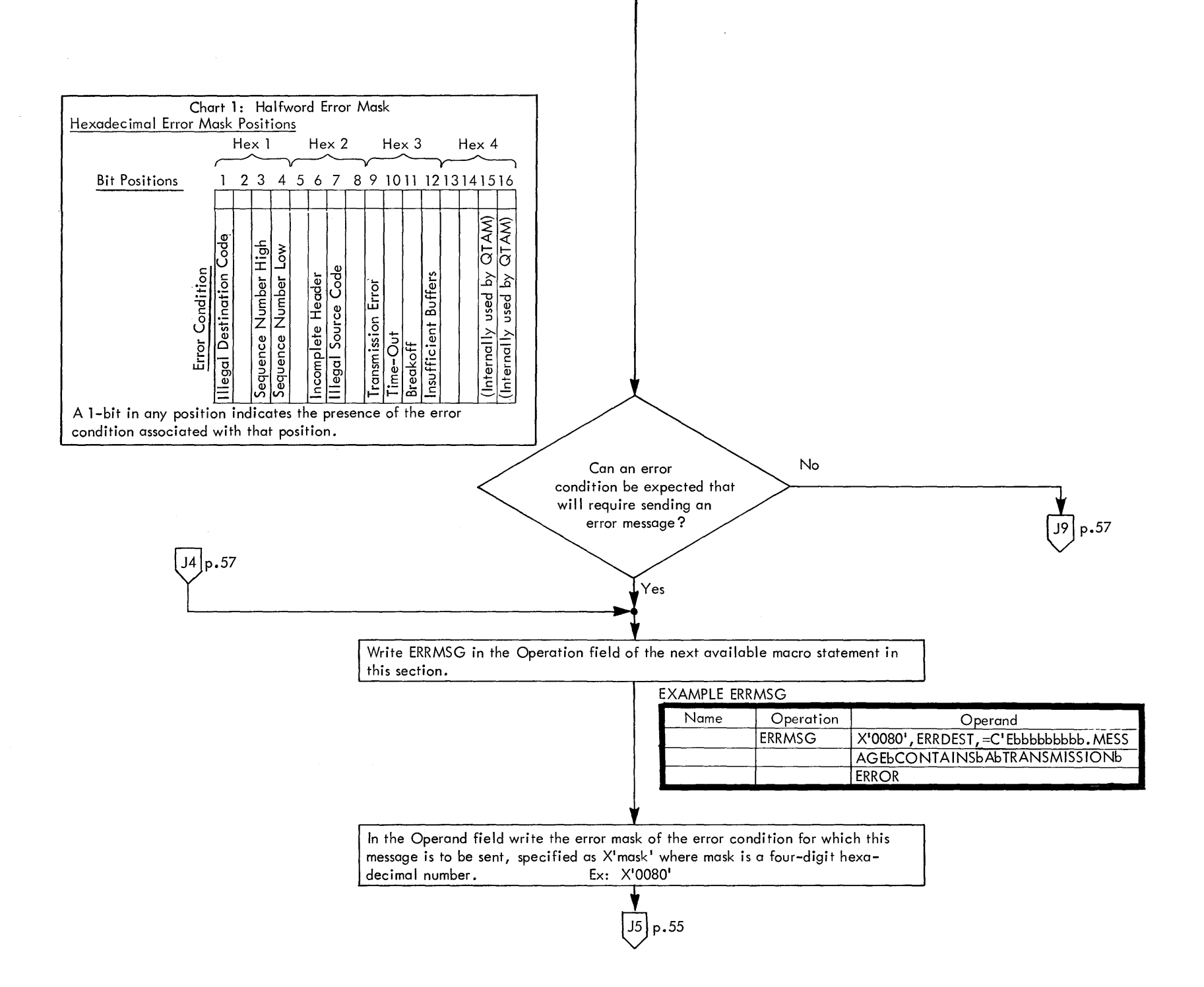

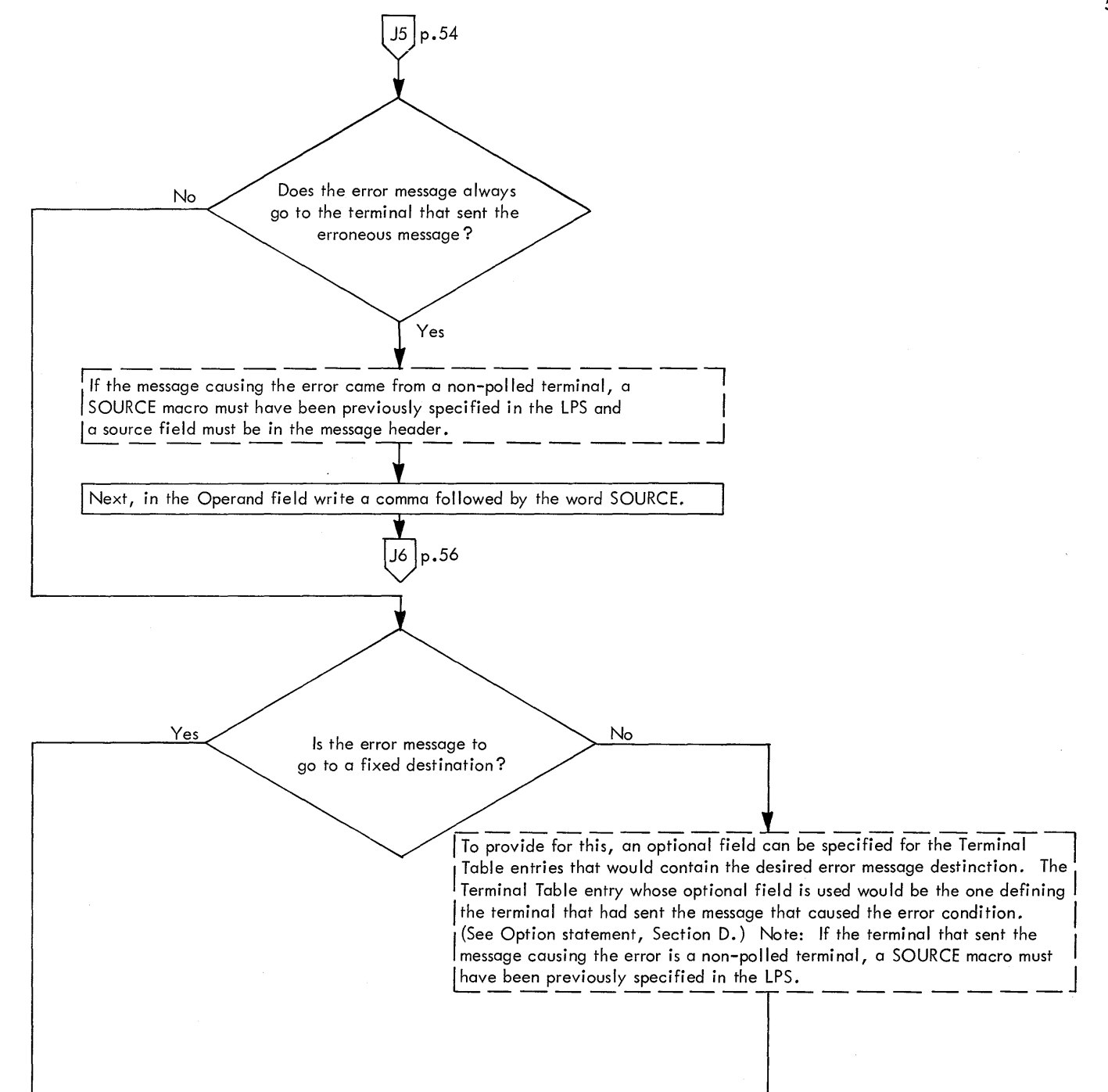

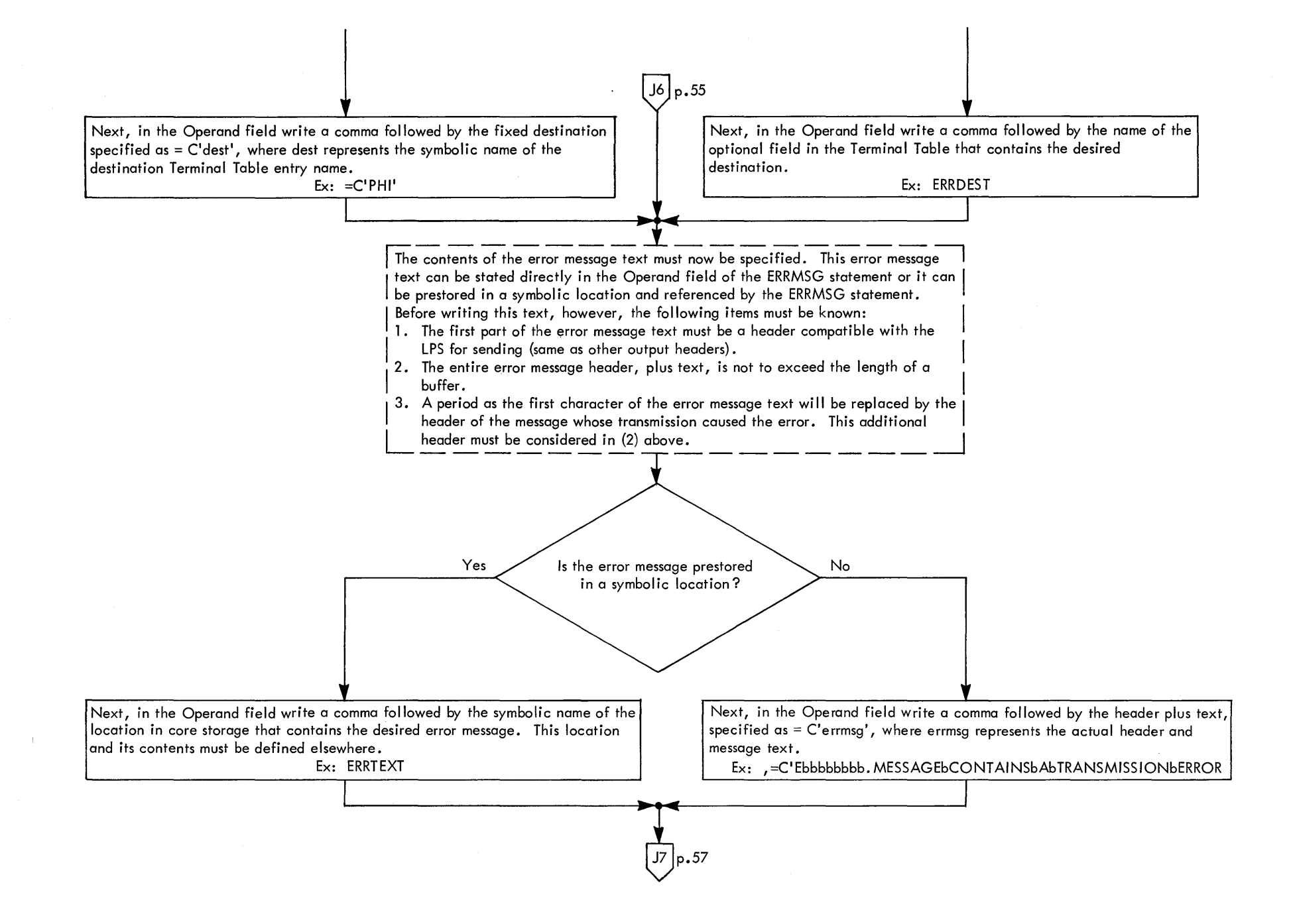

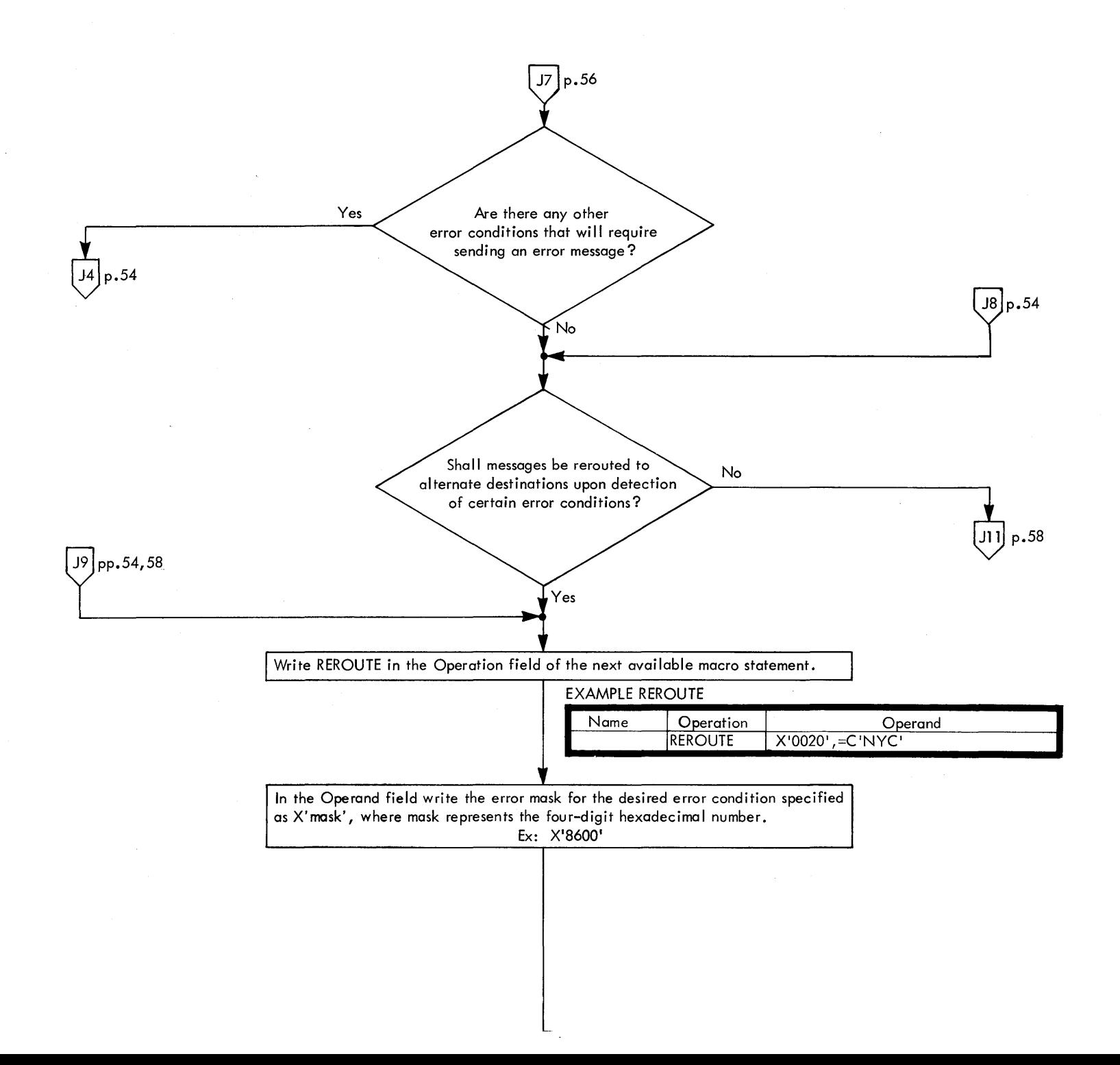

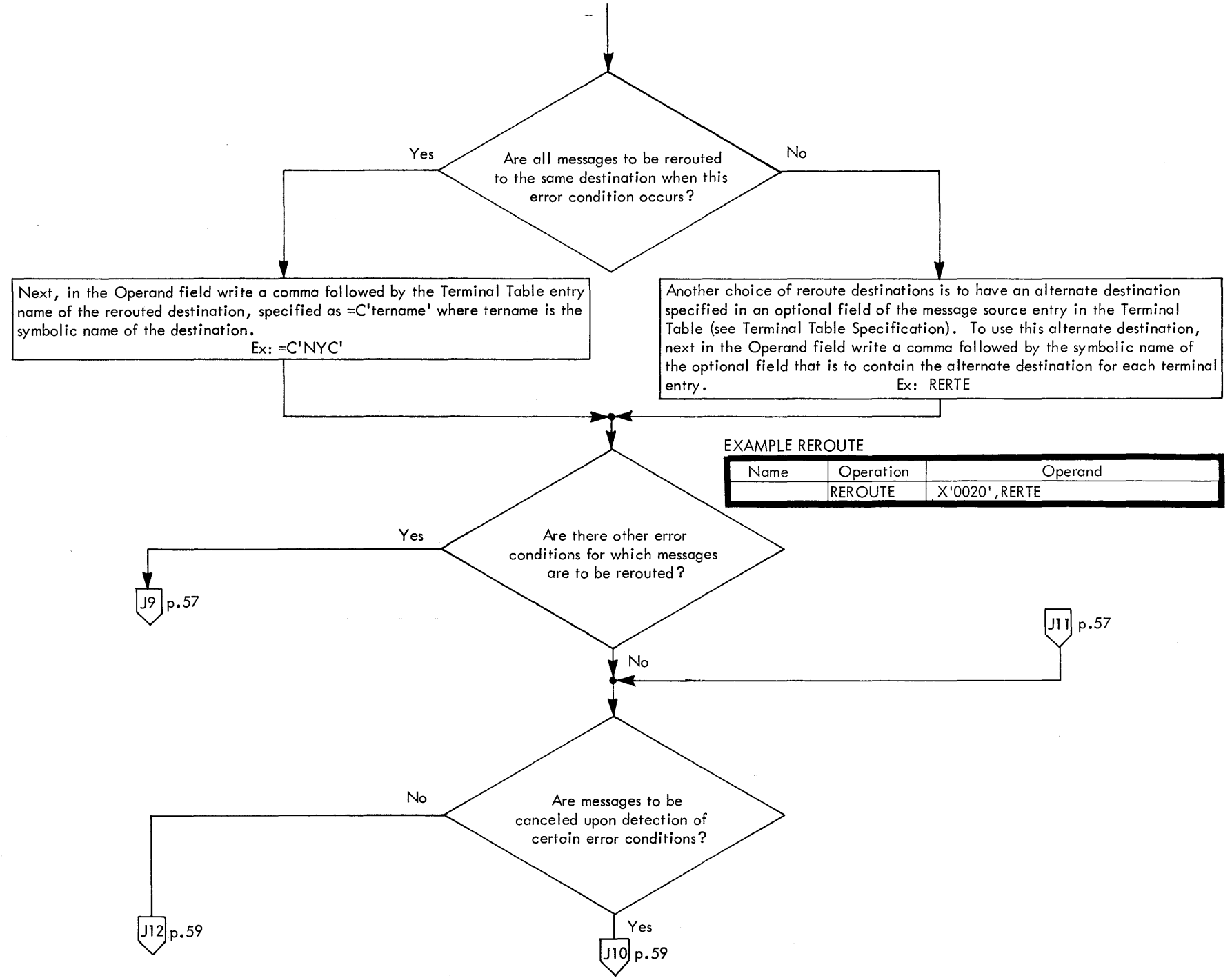

<sup>58</sup> 

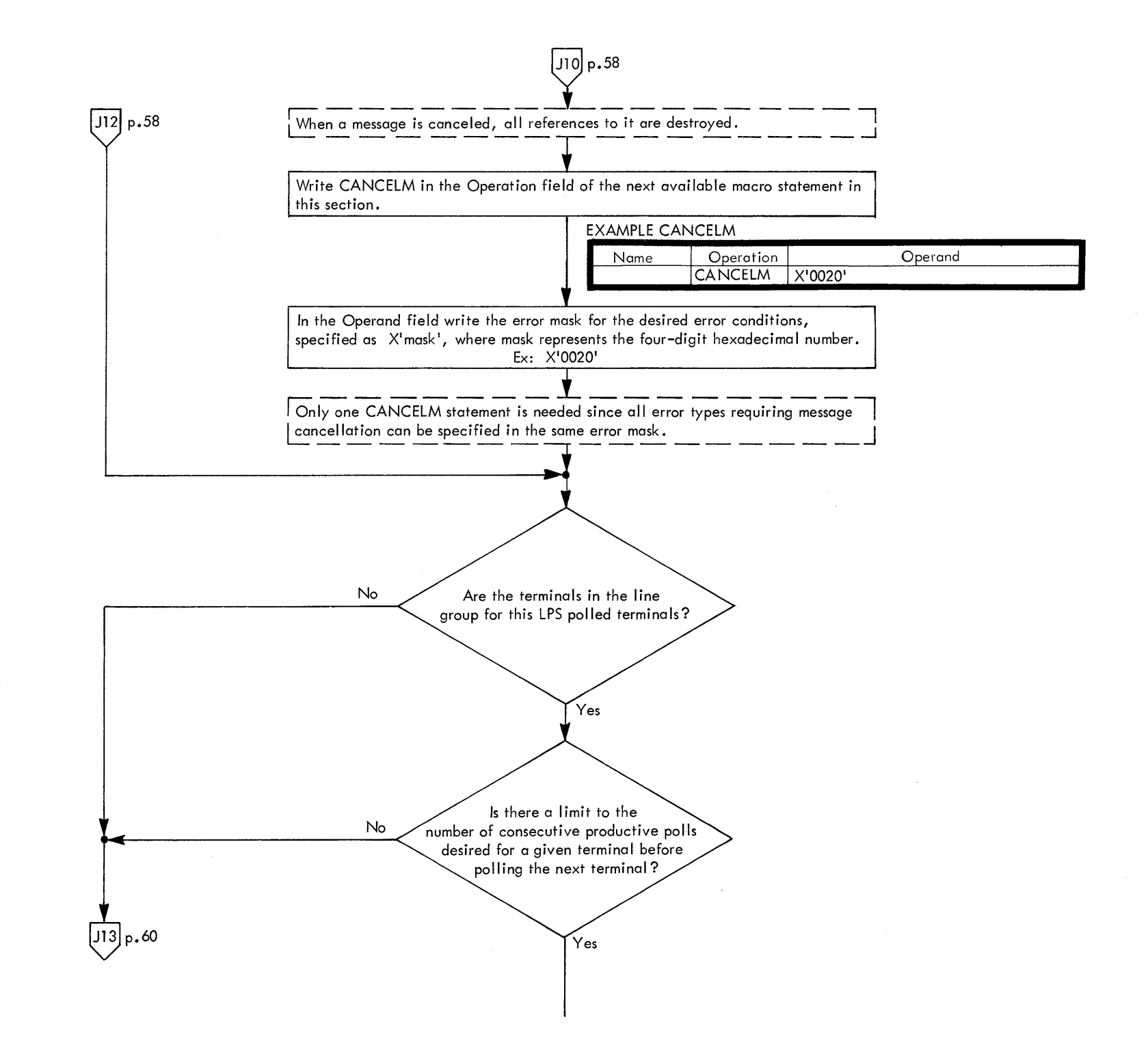

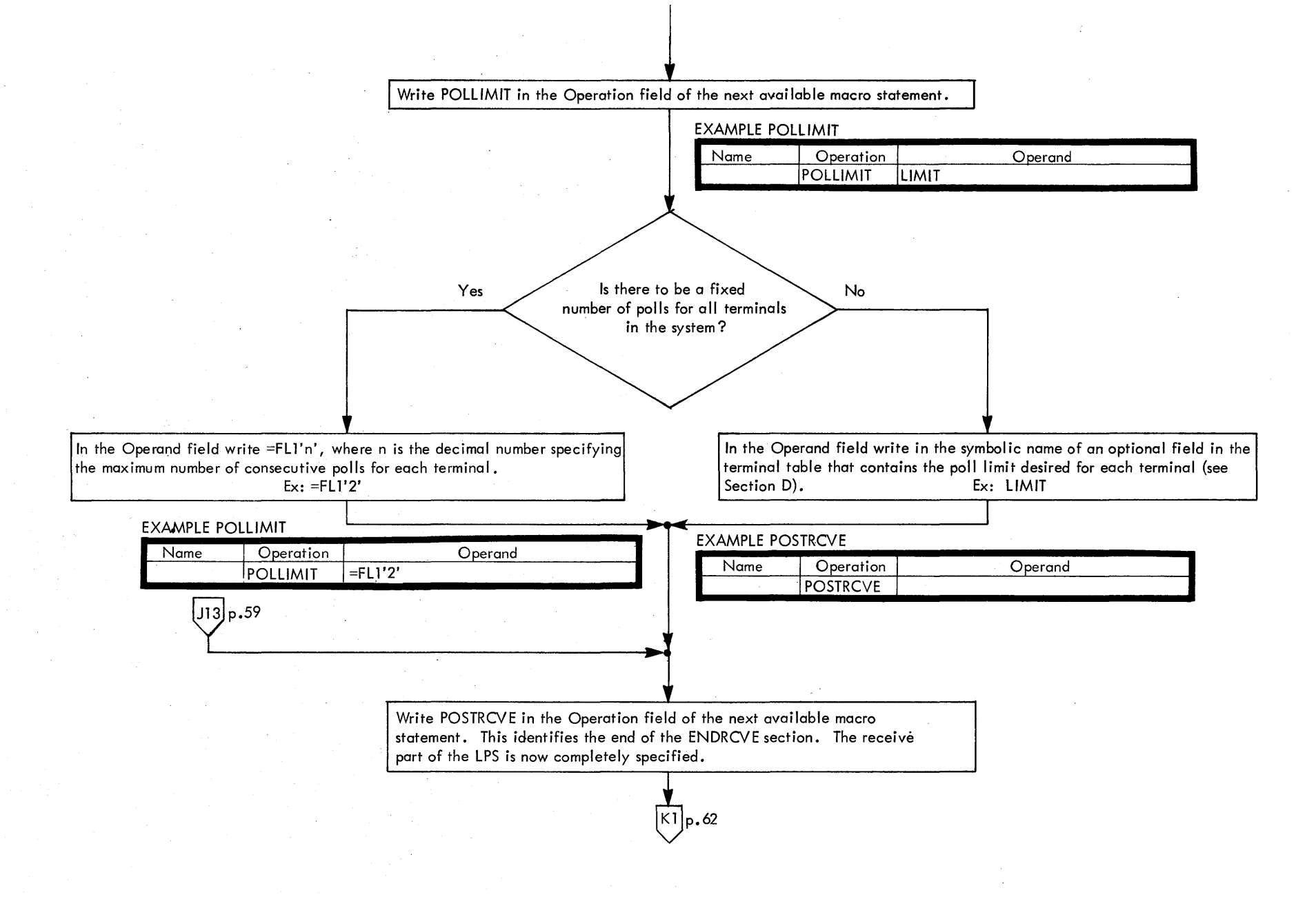

 $\label{eq:2.1} \frac{1}{\sqrt{2}}\int_{0}^{\infty}\frac{1}{\sqrt{2\pi}}\left(\frac{1}{\sqrt{2\pi}}\right)^{2\alpha} \frac{1}{\sqrt{2\pi}}\int_{0}^{\infty}\frac{1}{\sqrt{2\pi}}\left(\frac{1}{\sqrt{2\pi}}\right)^{\alpha} \frac{1}{\sqrt{2\pi}}\int_{0}^{\infty}\frac{1}{\sqrt{2\pi}}\frac{1}{\sqrt{2\pi}}\frac{1}{\sqrt{2\pi}}\frac{1}{\sqrt{2\pi}}\frac{1}{\sqrt{2\pi}}\frac{1}{\sqrt{2\pi}}\frac{1}{\sqrt{2\pi}}$ 

 $\sim 10^{11}$  $\mathcal{L}^{\text{max}}_{\text{max}}$  and  $\mathcal{L}^{\text{max}}_{\text{max}}$  and  $\mathcal{L}^{\text{max}}_{\text{max}}$  are the set of the set of the set of the set of the set of the set of the set of the set of the set of the set of the set of the set of the set of the

 $\mathcal{L}^{\text{max}}_{\text{max}}$  ,  $\mathcal{L}^{\text{max}}_{\text{max}}$ 

 $\mathcal{L}(\mathcal{L}(\mathcal{L}))$  is a set of the set of the set of the set of the set of the set of the set of the set of the set  $\label{eq:2.1} \mathcal{L}(\mathcal{L}(\mathcal{L})) = \mathcal{L}(\mathcal{L}(\mathcal{L})) = \mathcal{L}(\mathcal{L}(\mathcal{L})) = \mathcal{L}(\mathcal{L}(\mathcal{L})) = \mathcal{L}(\mathcal{L}(\mathcal{L})) = \mathcal{L}(\mathcal{L}(\mathcal{L})) = \mathcal{L}(\mathcal{L}(\mathcal{L})) = \mathcal{L}(\mathcal{L}(\mathcal{L})) = \mathcal{L}(\mathcal{L}(\mathcal{L})) = \mathcal{L}(\mathcal{L}(\mathcal{L})) = \mathcal{L}(\mathcal{L}(\mathcal{L})) = \math$ 

 $\label{eq:2.1} \frac{d\mathbf{r}}{dt} = \frac{1}{2} \sum_{i=1}^n \frac{d\mathbf{r}}{dt} \left( \frac{d\mathbf{r}}{dt} \right) \frac{d\mathbf{r}}{dt} \left( \frac{d\mathbf{r}}{dt} \right) \frac{d\mathbf{r}}{dt} \left( \frac{d\mathbf{r}}{dt} \right) \frac{d\mathbf{r}}{dt} \left( \frac{d\mathbf{r}}{dt} \right) \frac{d\mathbf{r}}{dt} \left( \frac{d\mathbf{r}}{dt} \right) \frac{d\mathbf{r}}{dt} \left( \frac{d\$ 

 $\mathcal{L}^{\text{max}}_{\text{max}}$  , where  $\mathcal{L}^{\text{max}}_{\text{max}}$ 

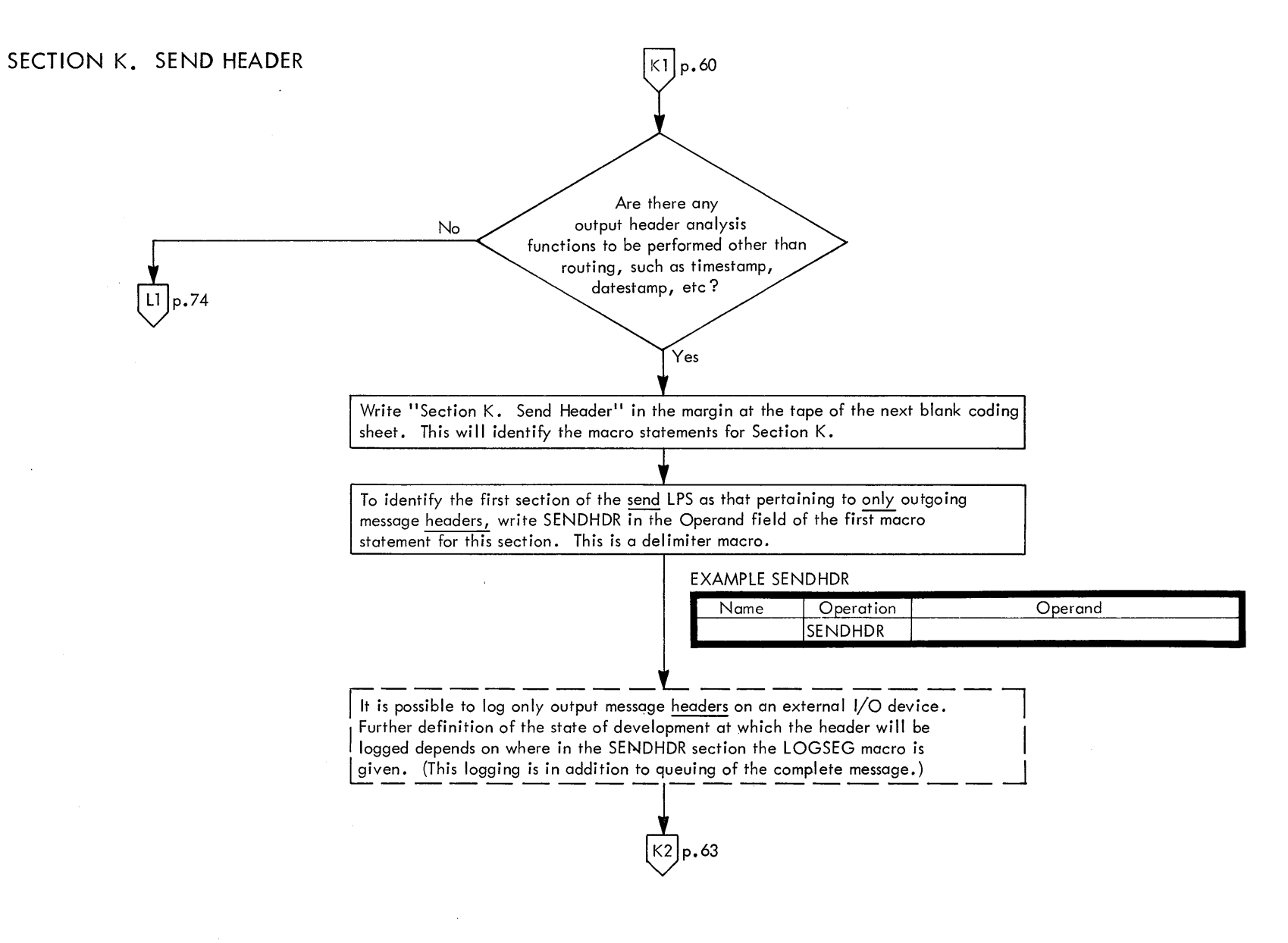

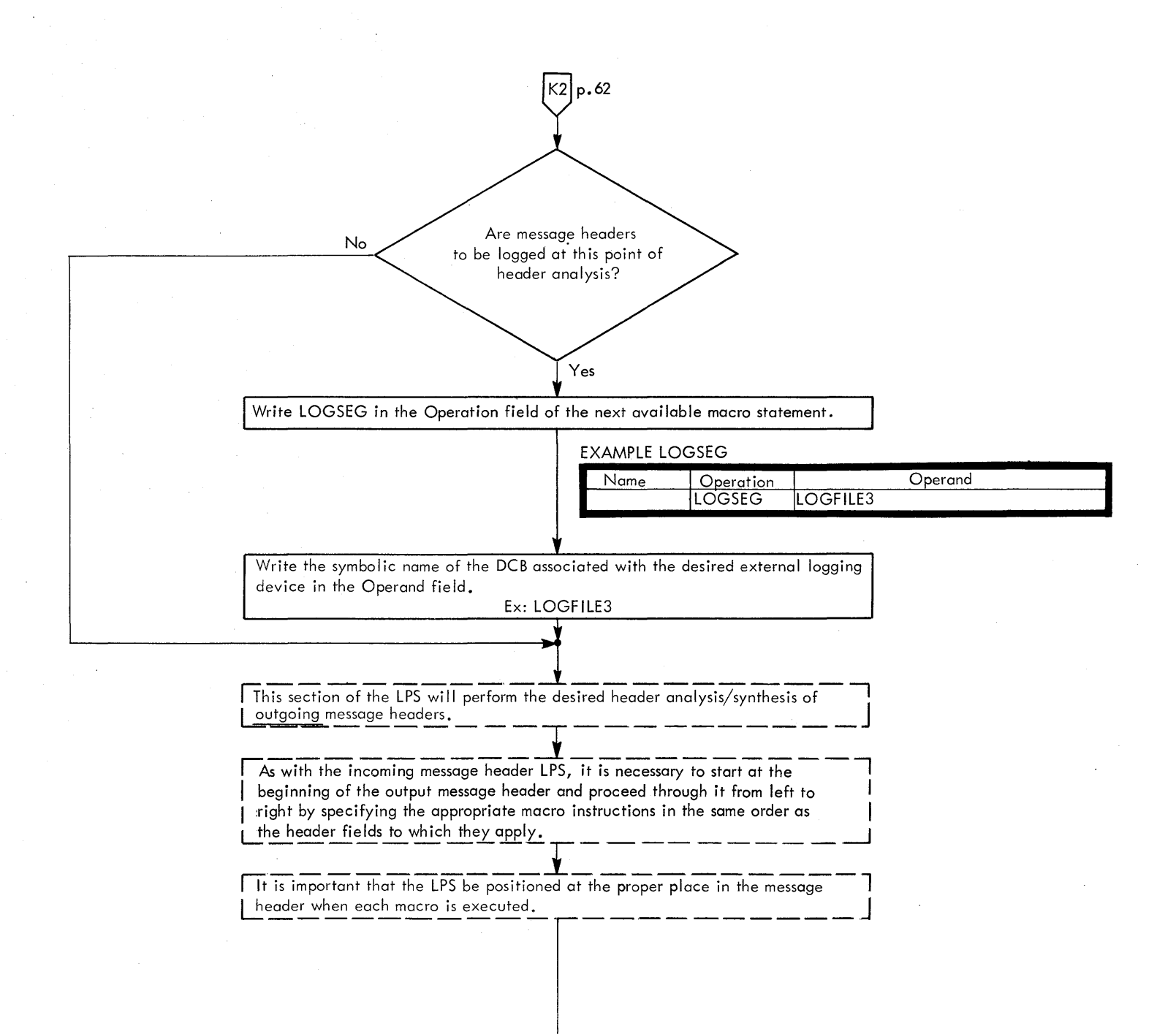

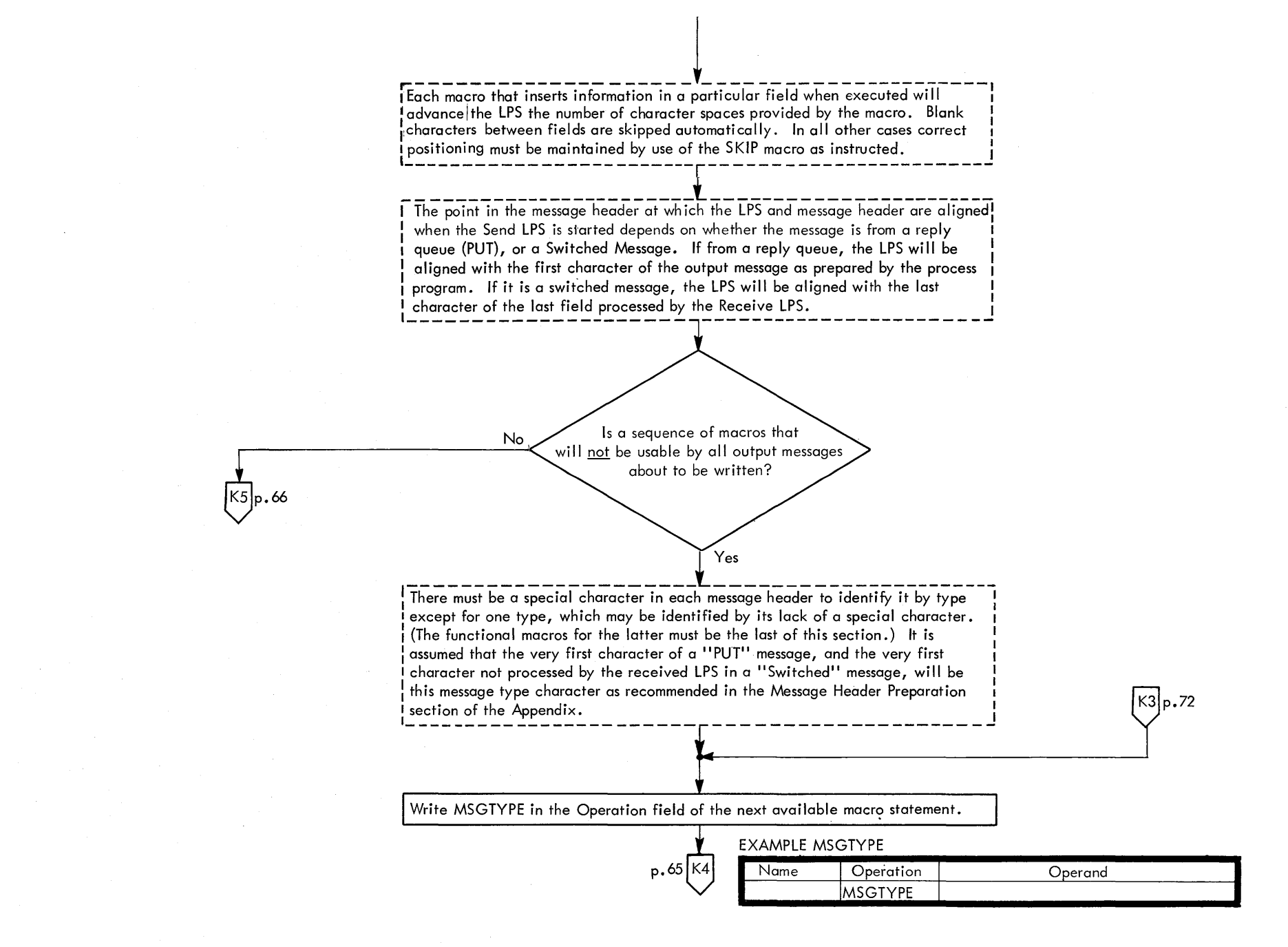

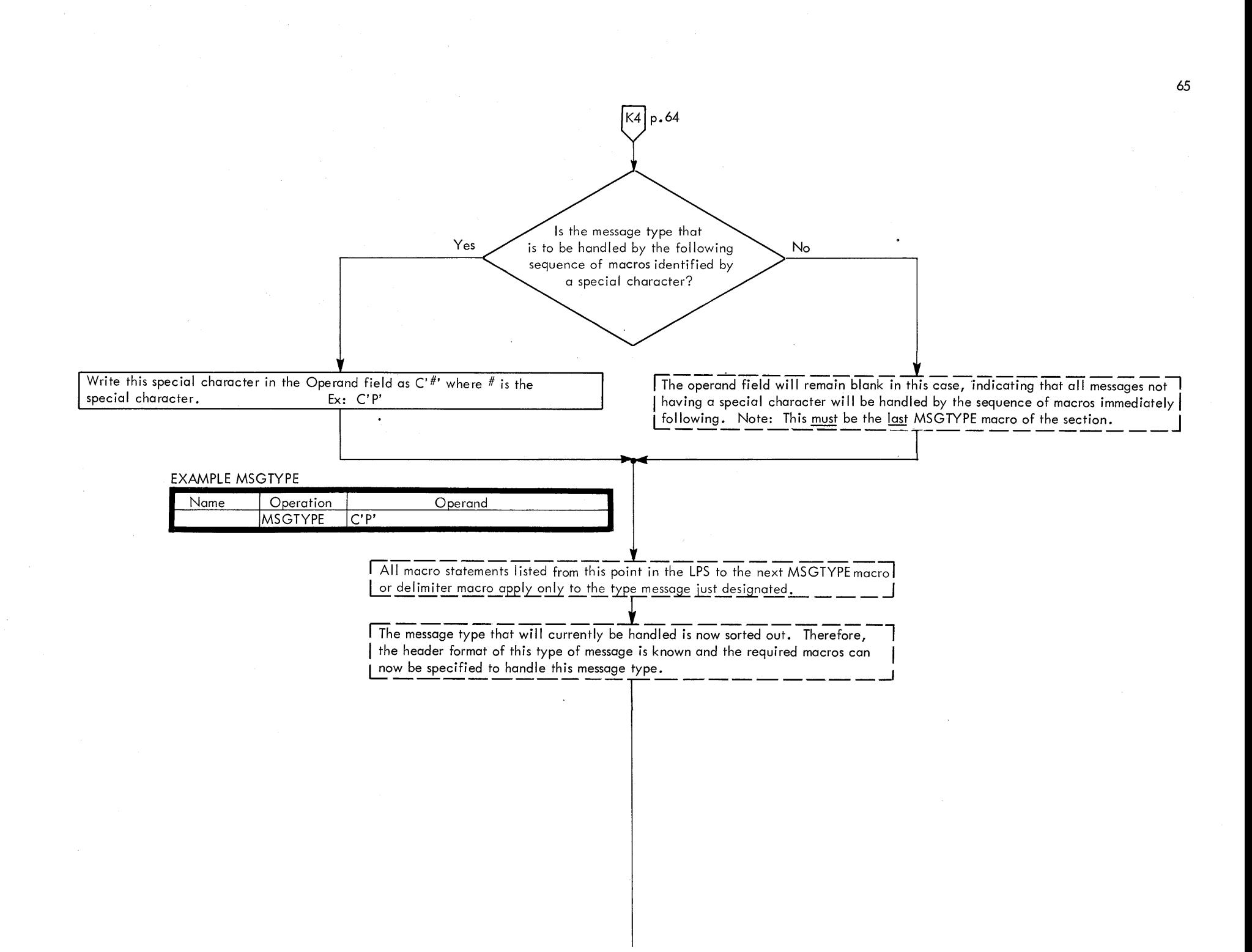

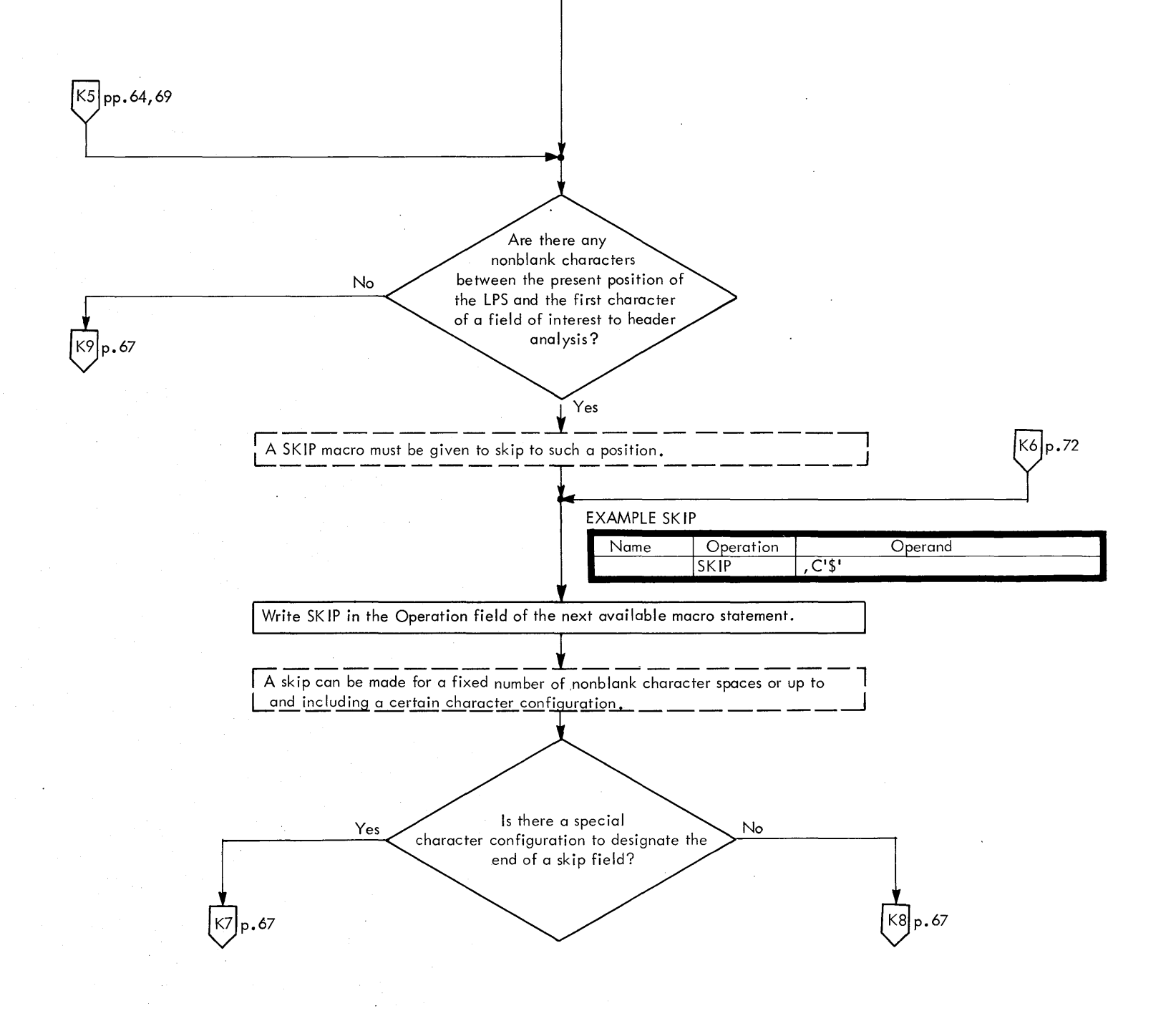

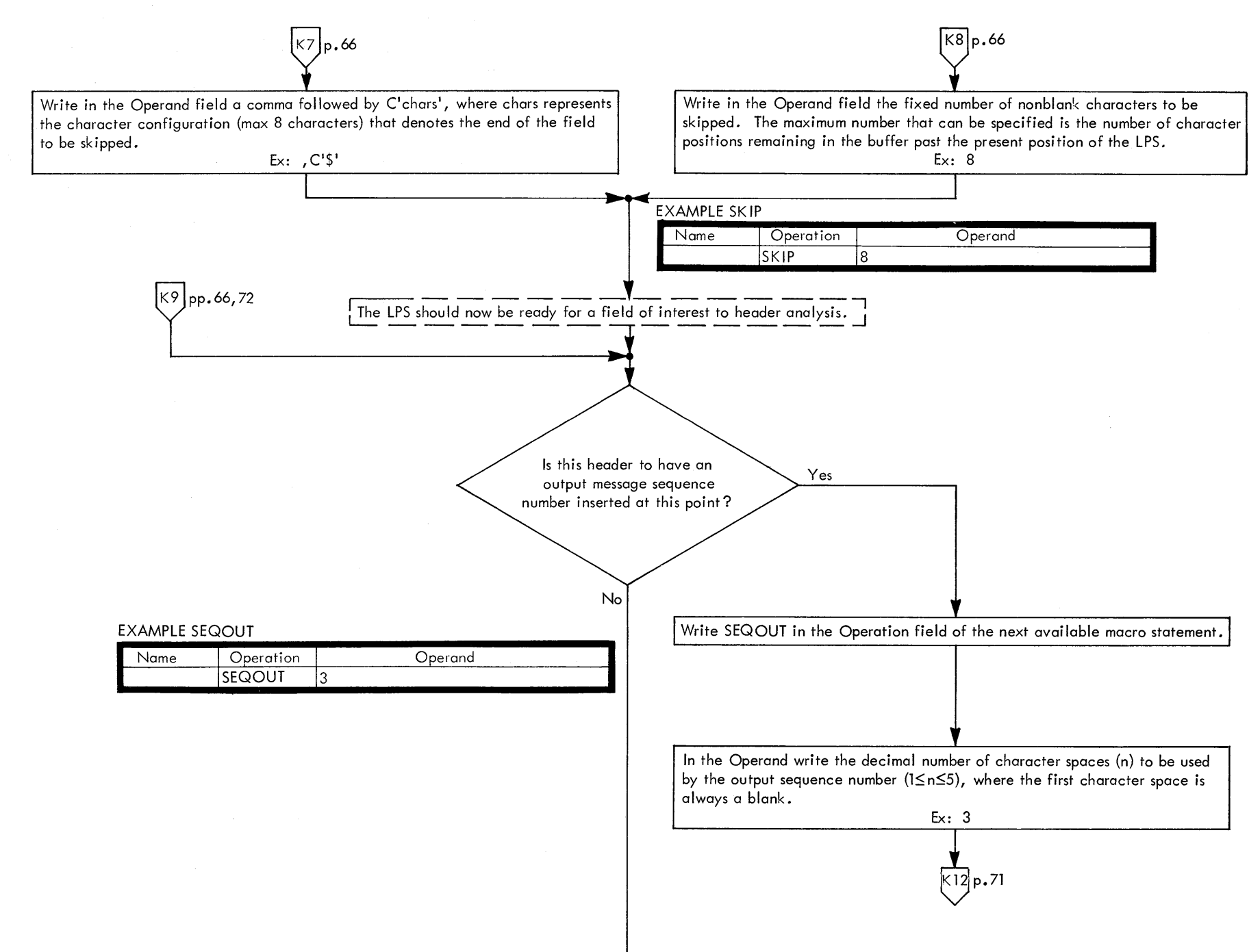
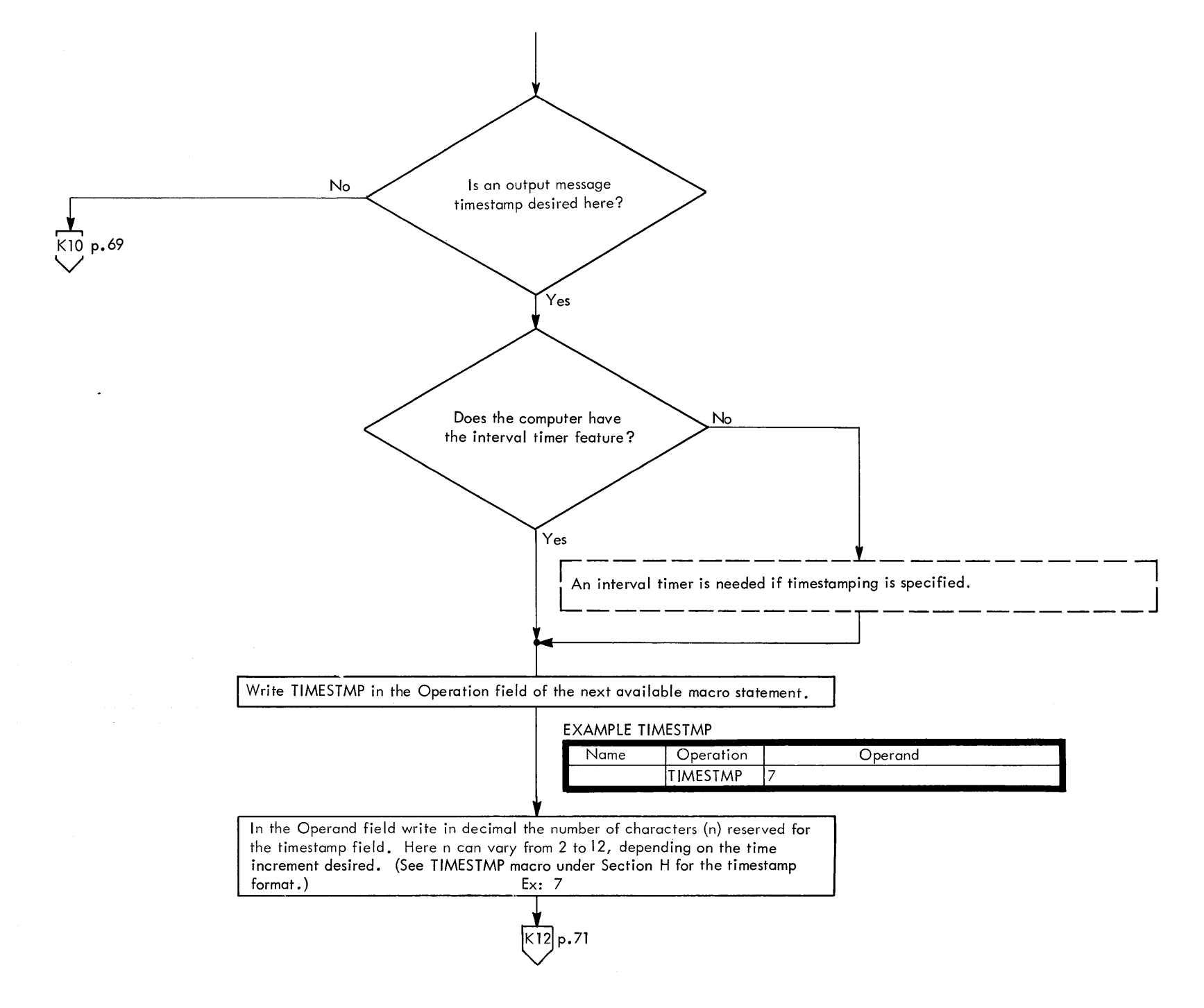

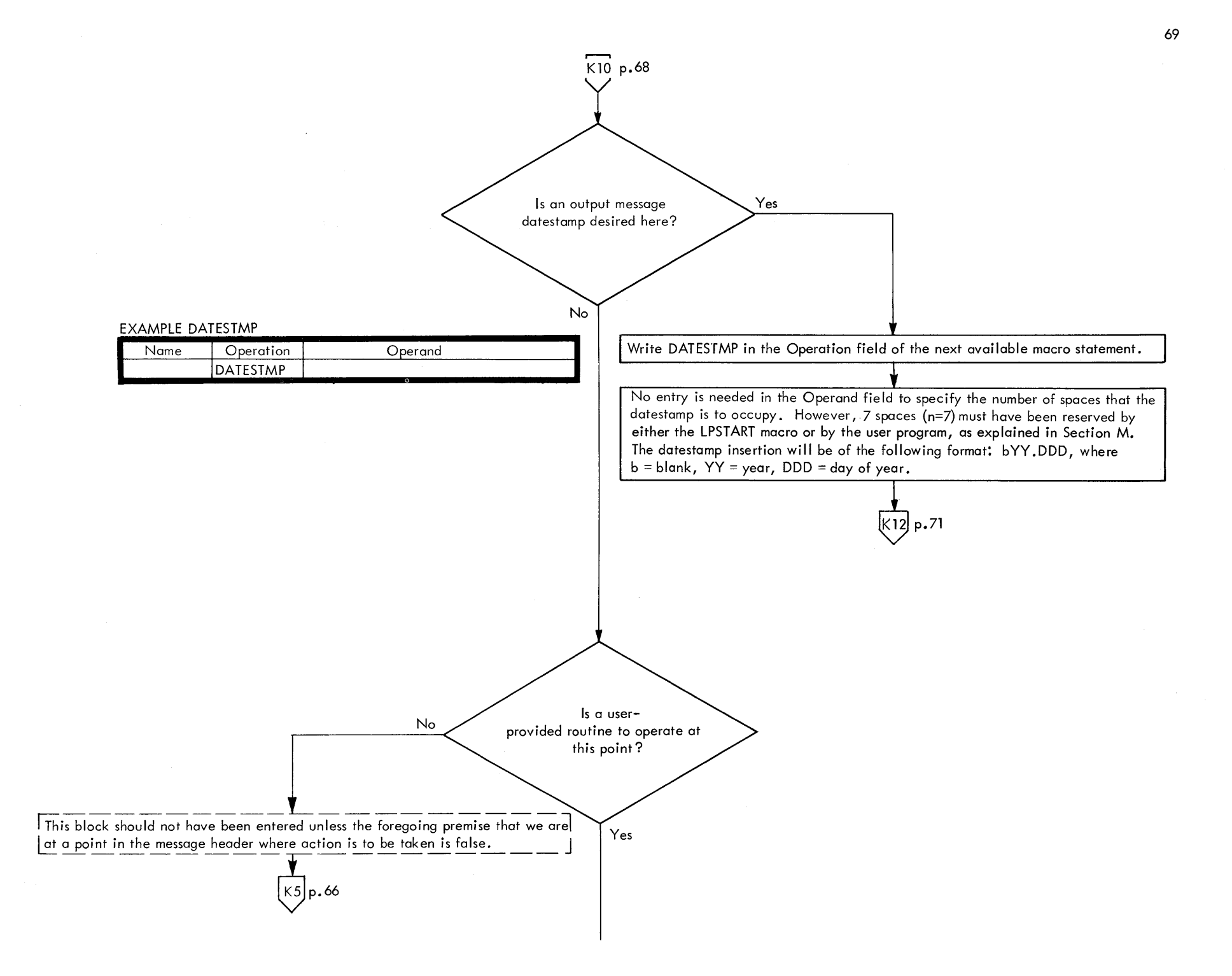

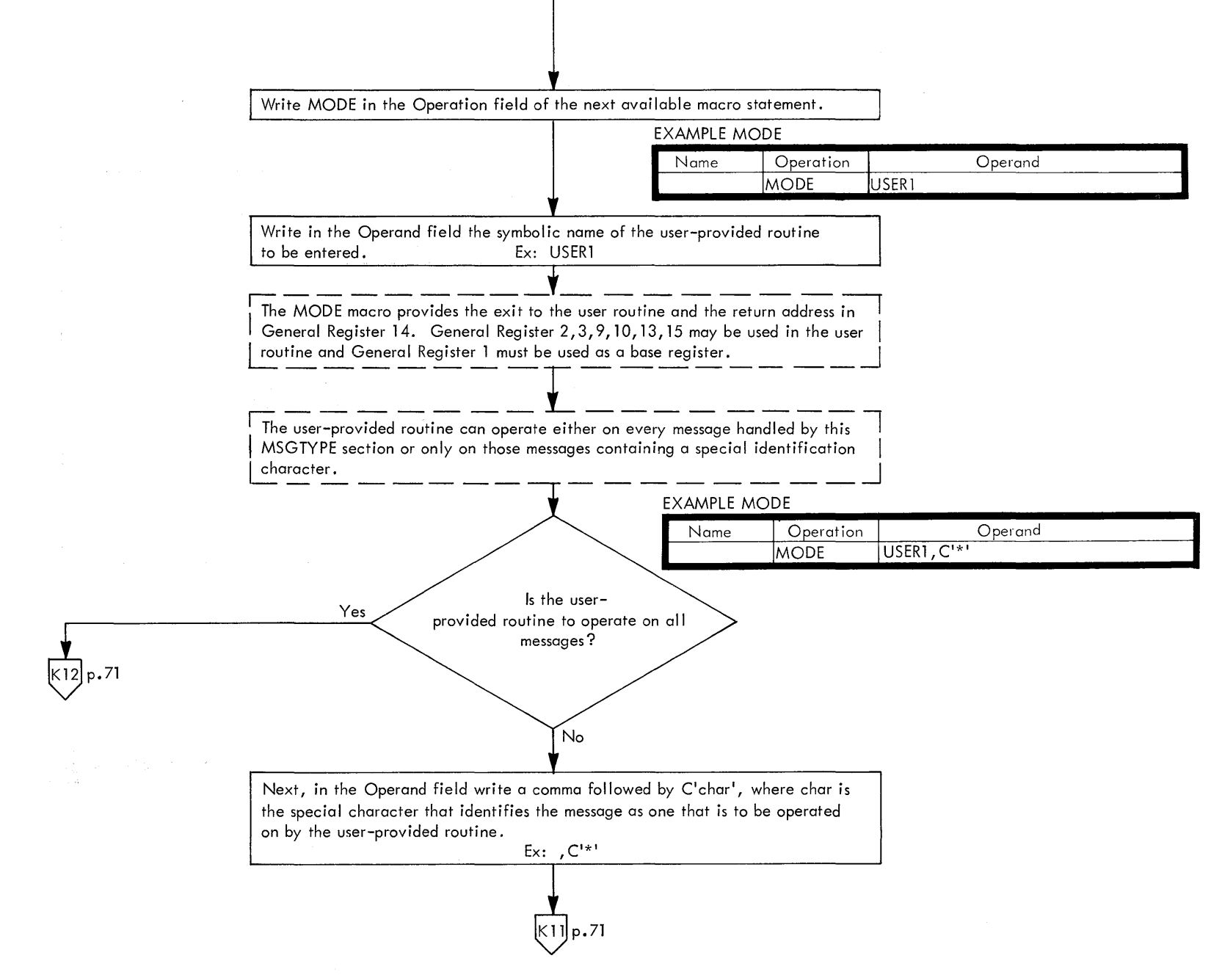

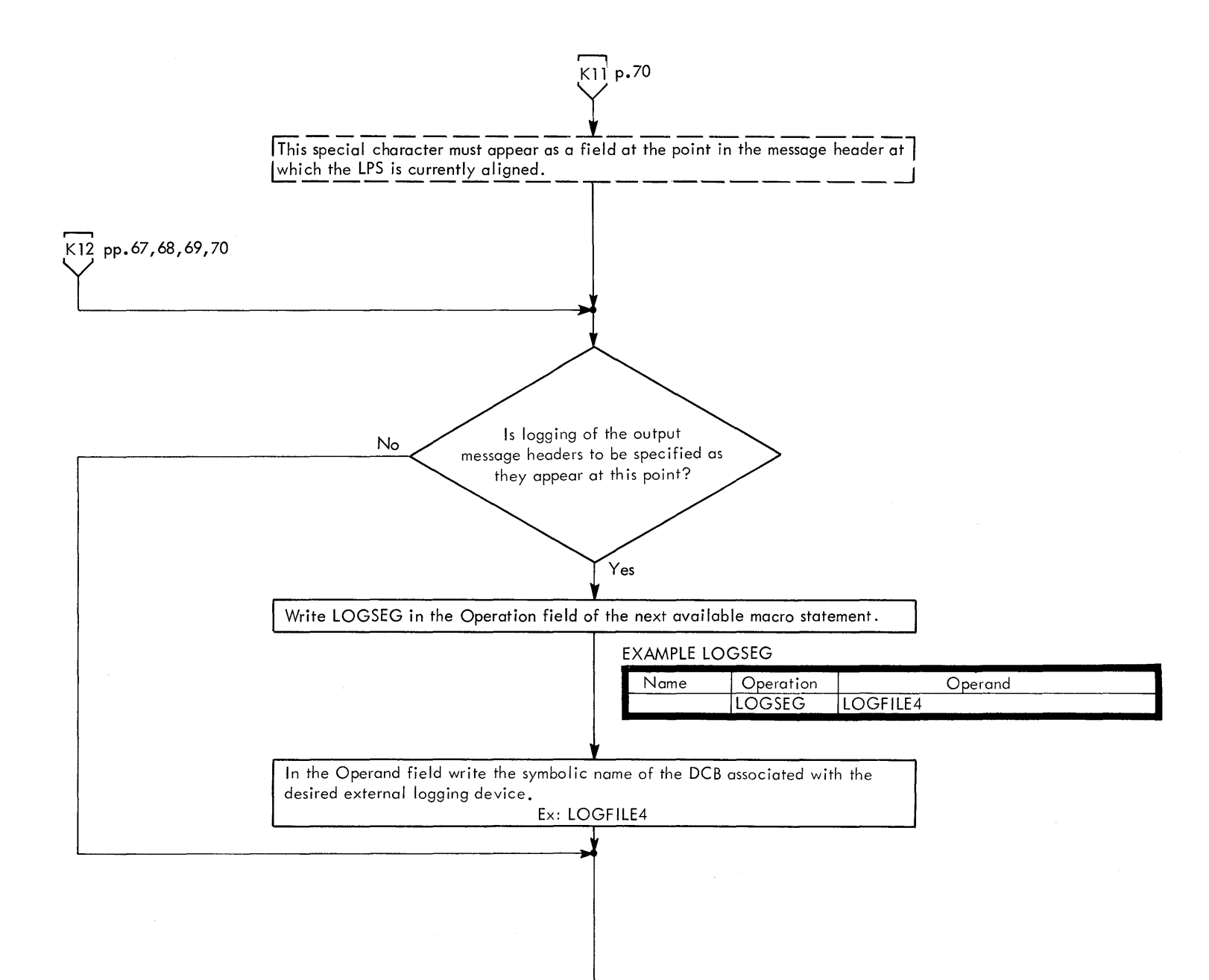

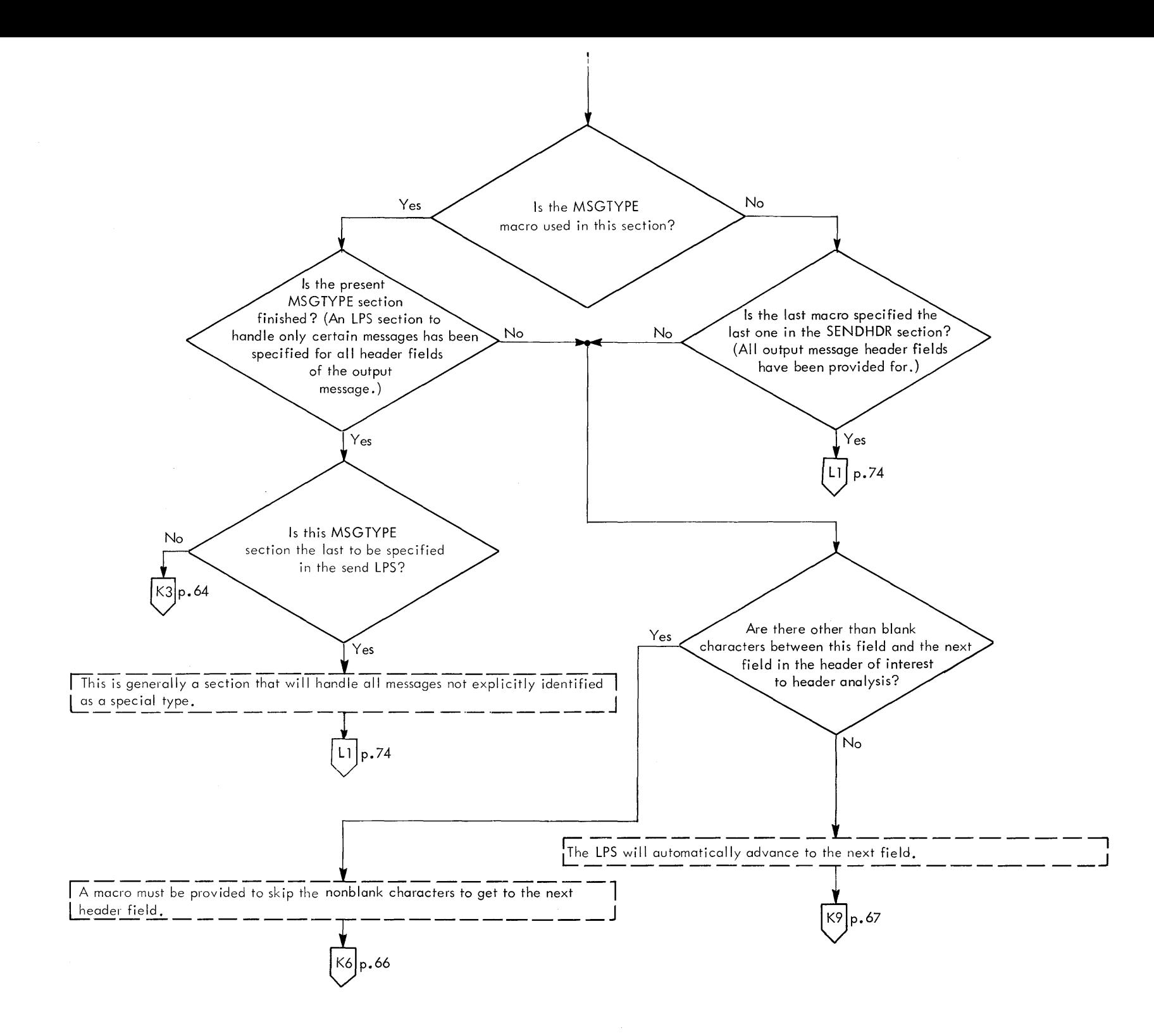

 $\sim$ 

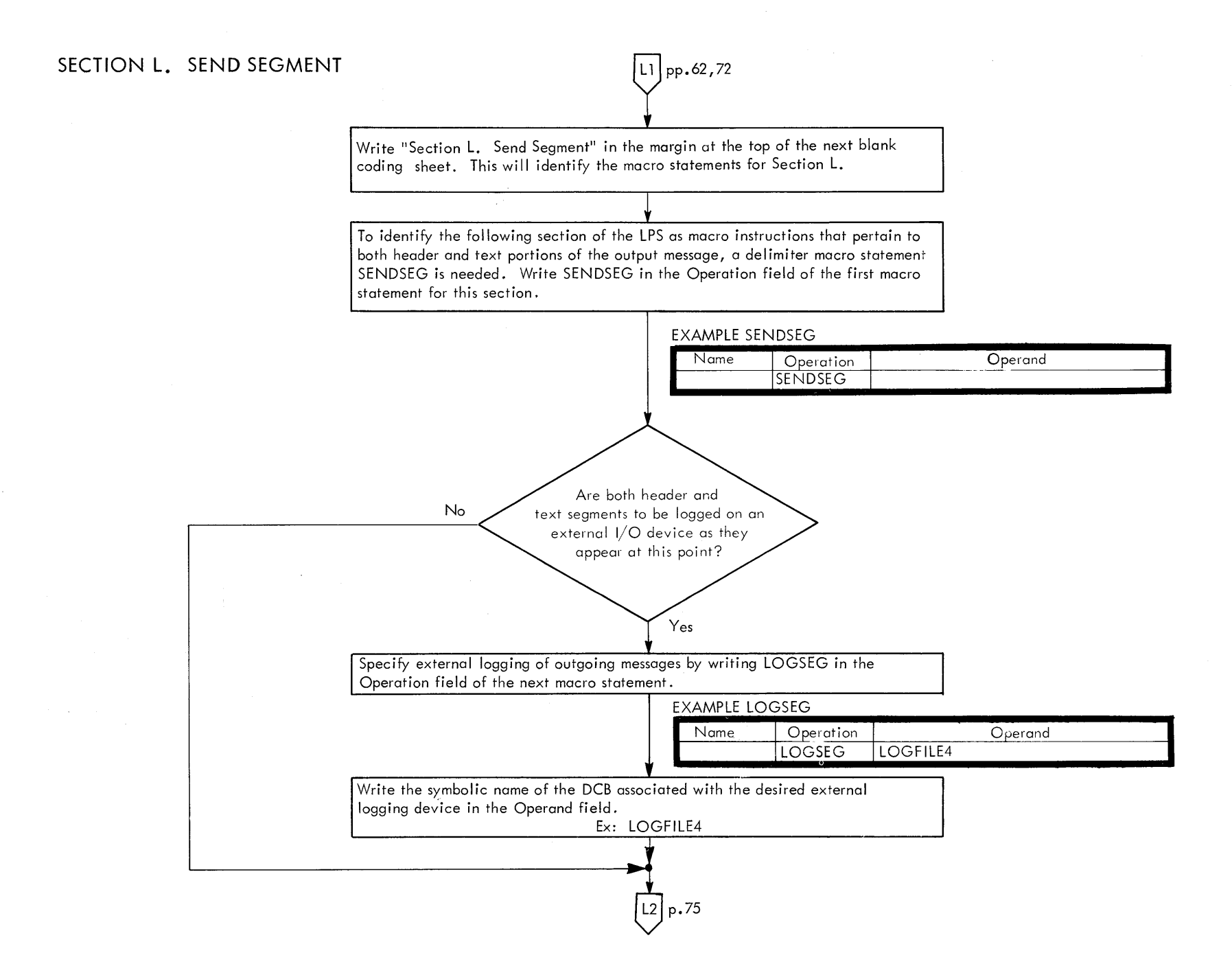

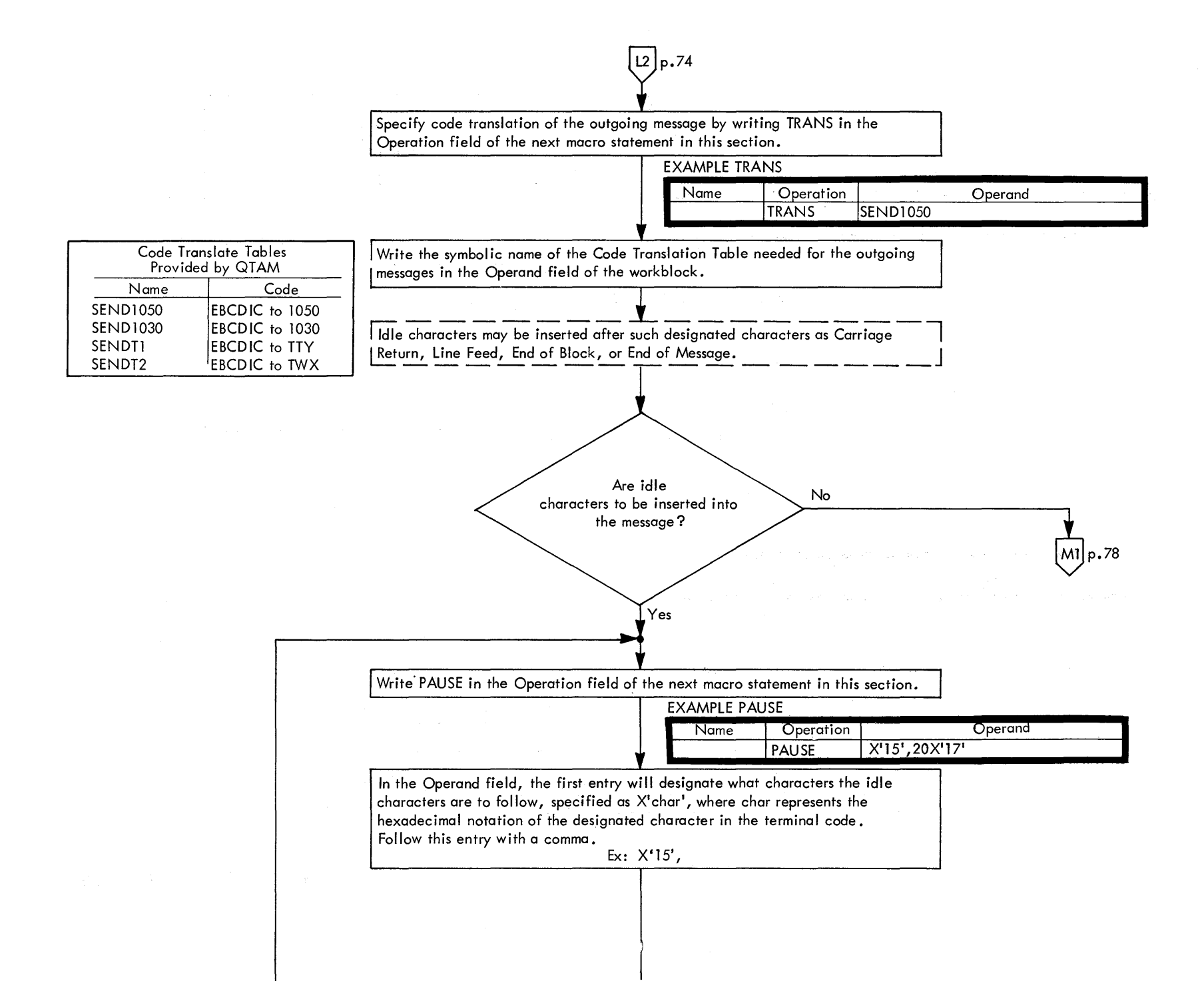

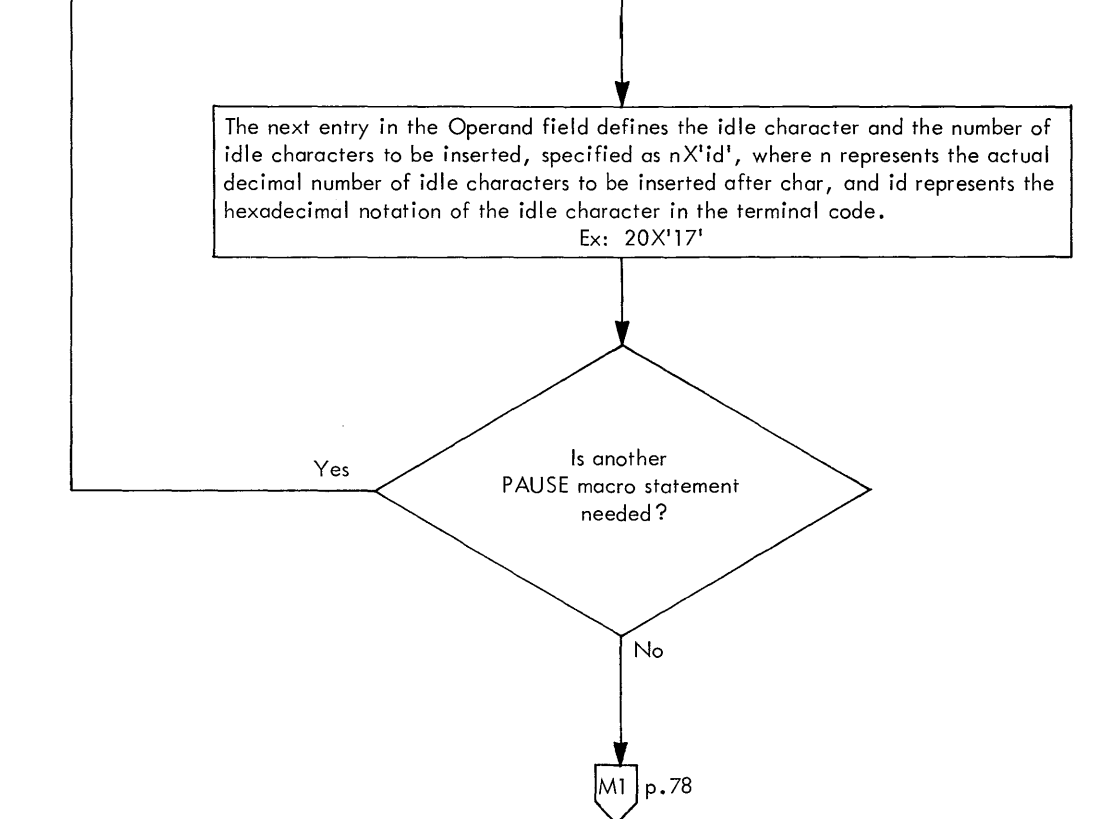

 $\sim 100$ 

 $\sim 10^{-1}$ 

 $\sim$ 

 $\sim 100$ 

 $\Delta \sim 10^4$ 

 $\mathcal{L}(\mathcal{L}^{\text{max}}_{\mathcal{L}^{\text{max}}_{\mathcal{L}$ 

 $\mathcal{L}(\mathcal{A})$  and  $\mathcal{L}(\mathcal{A})$ 

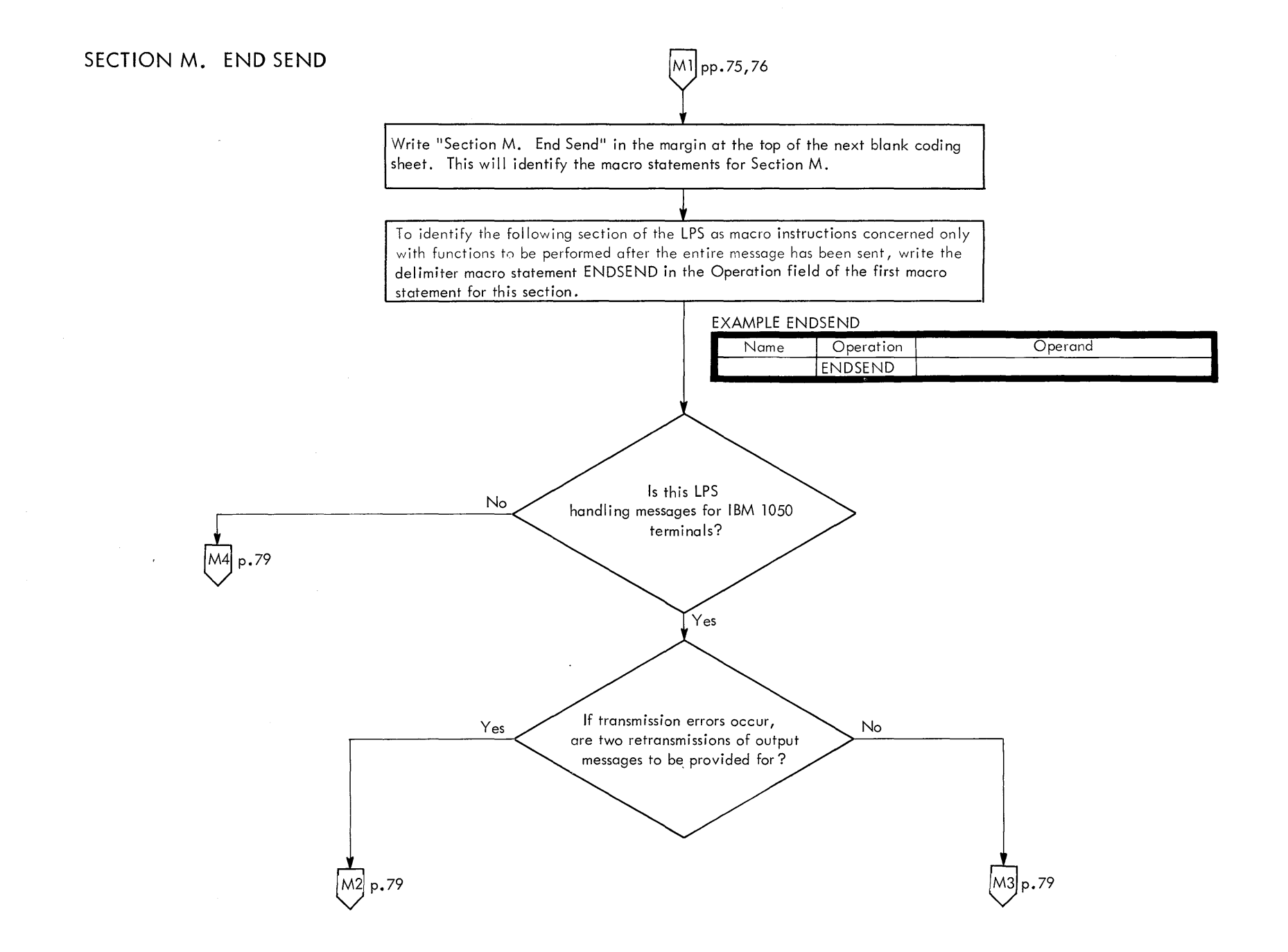

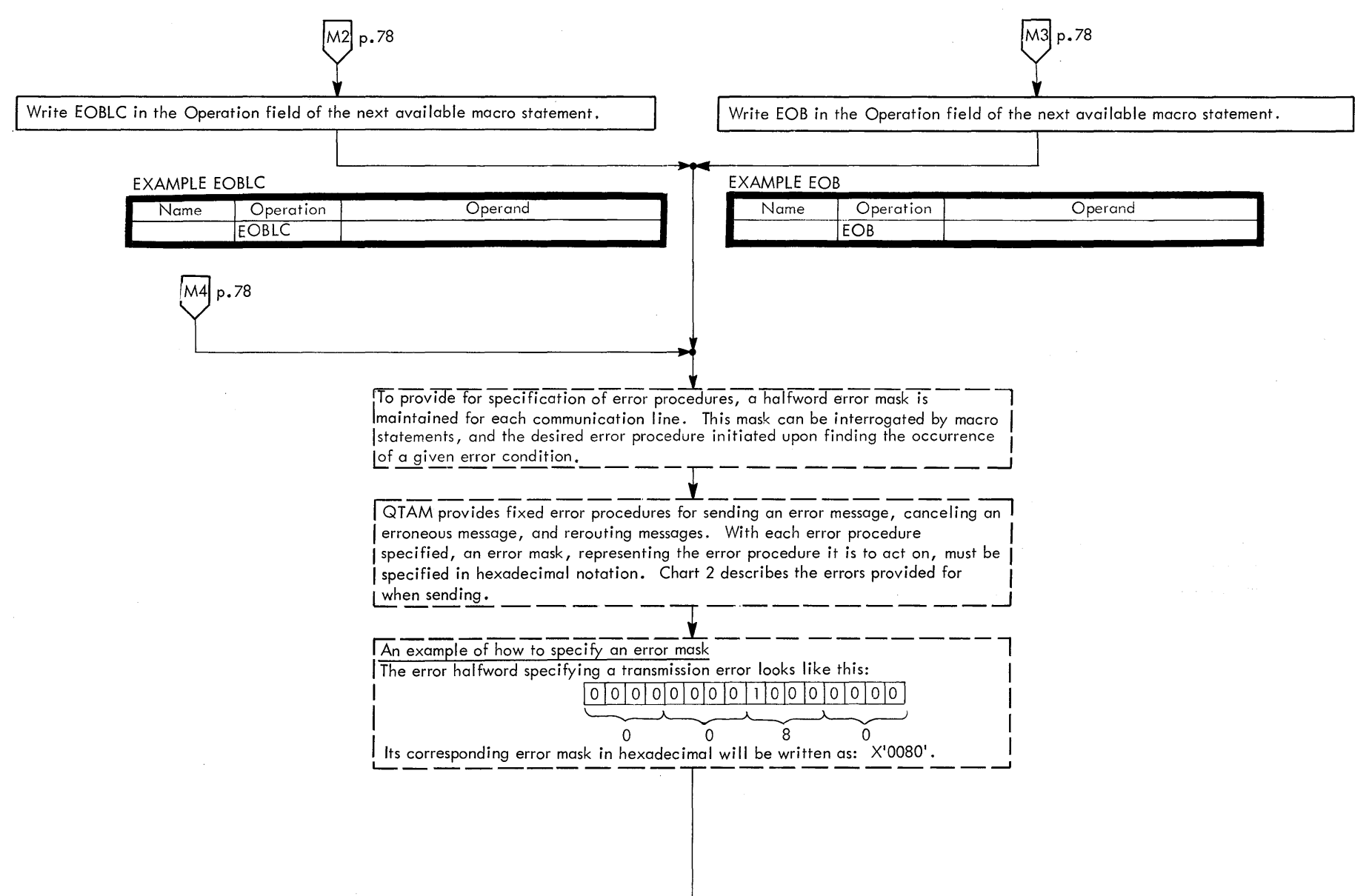

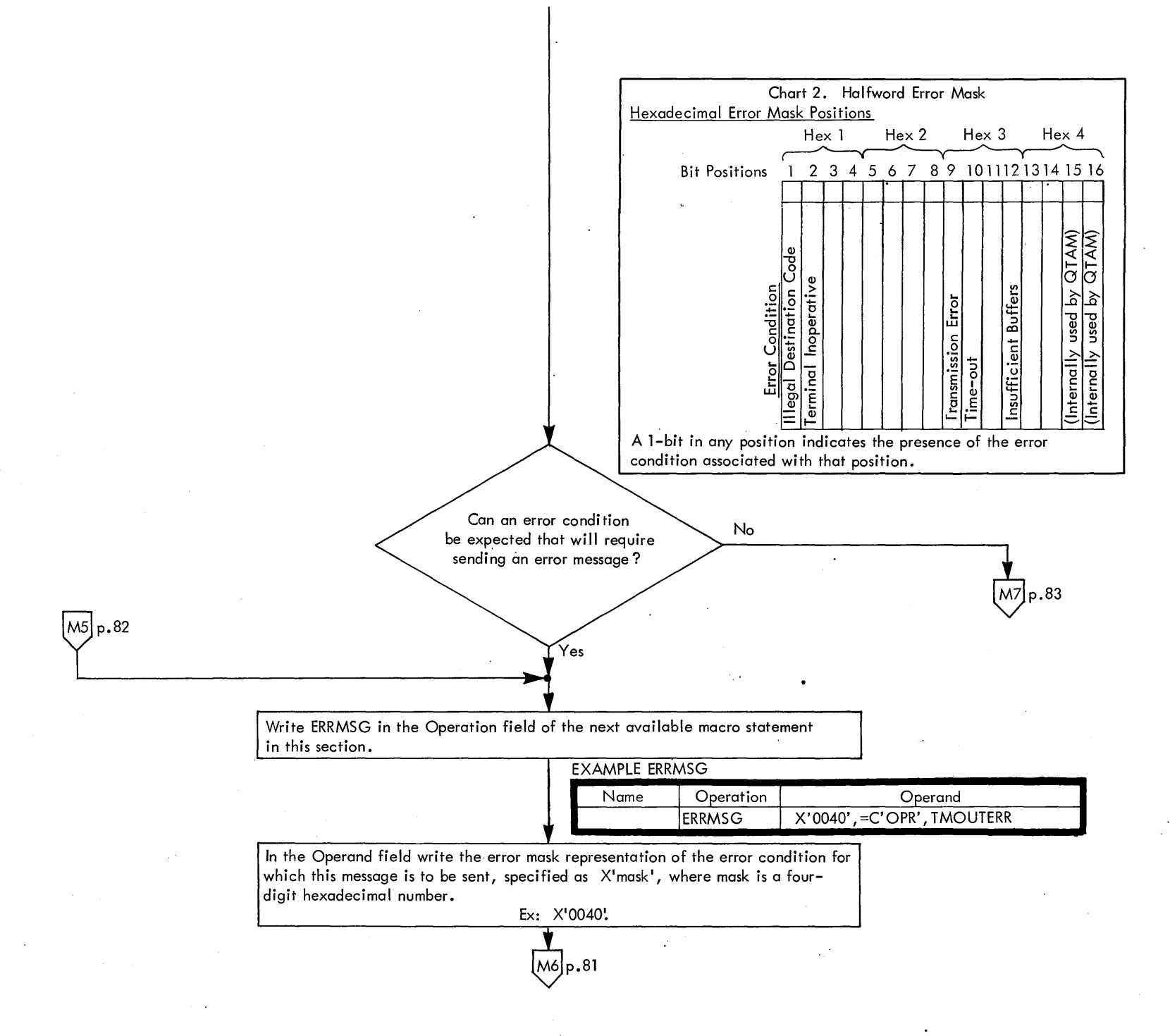

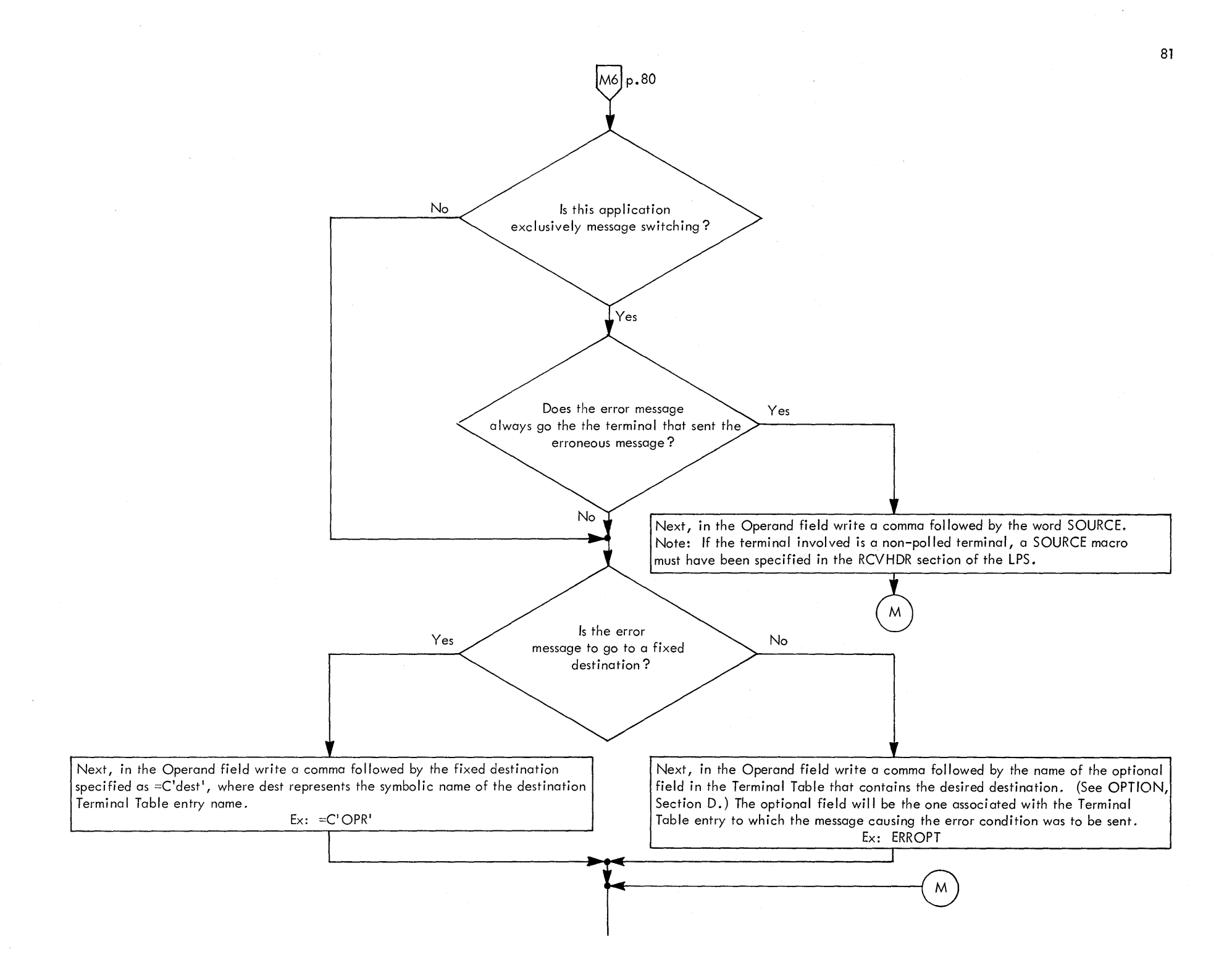

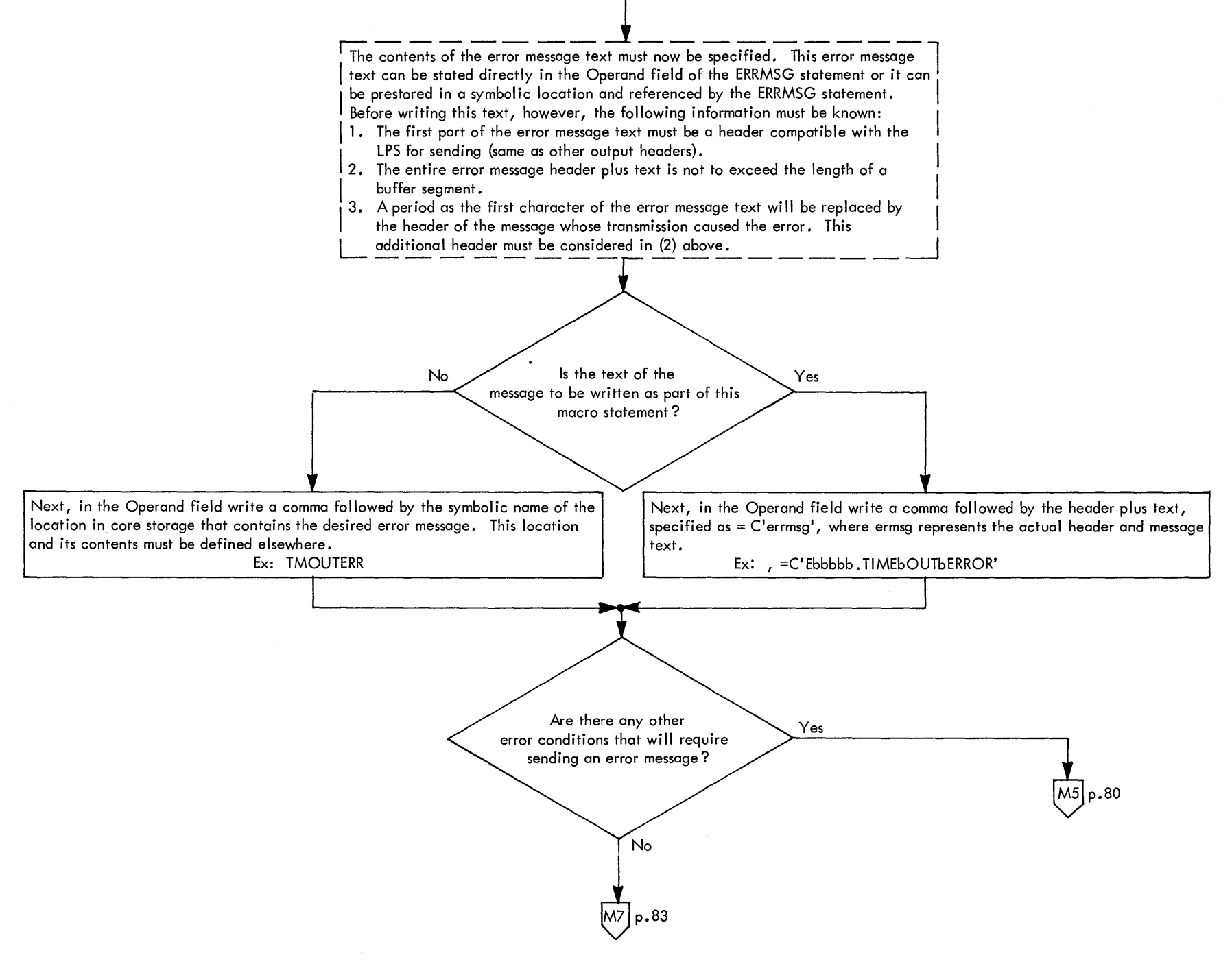

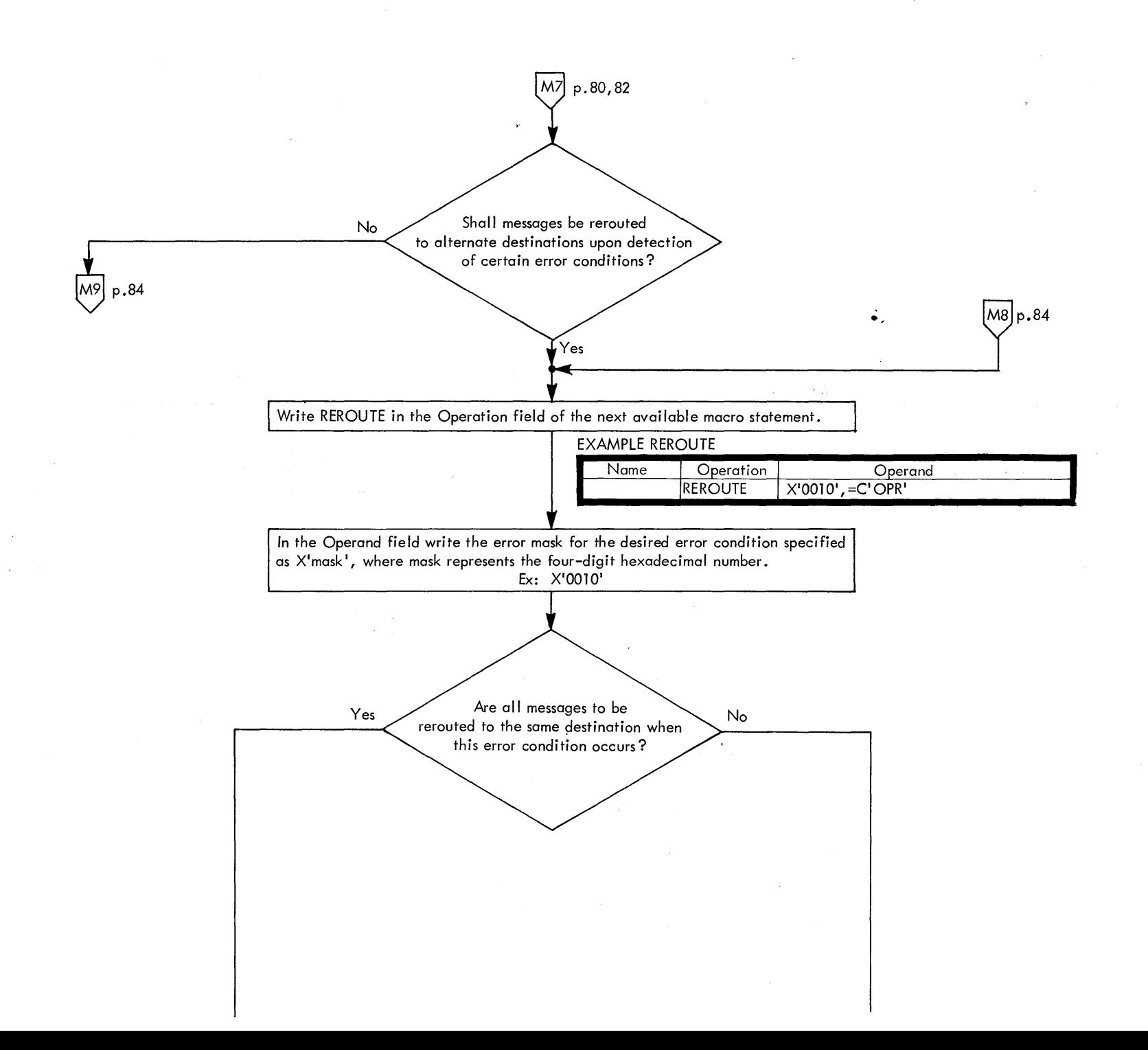

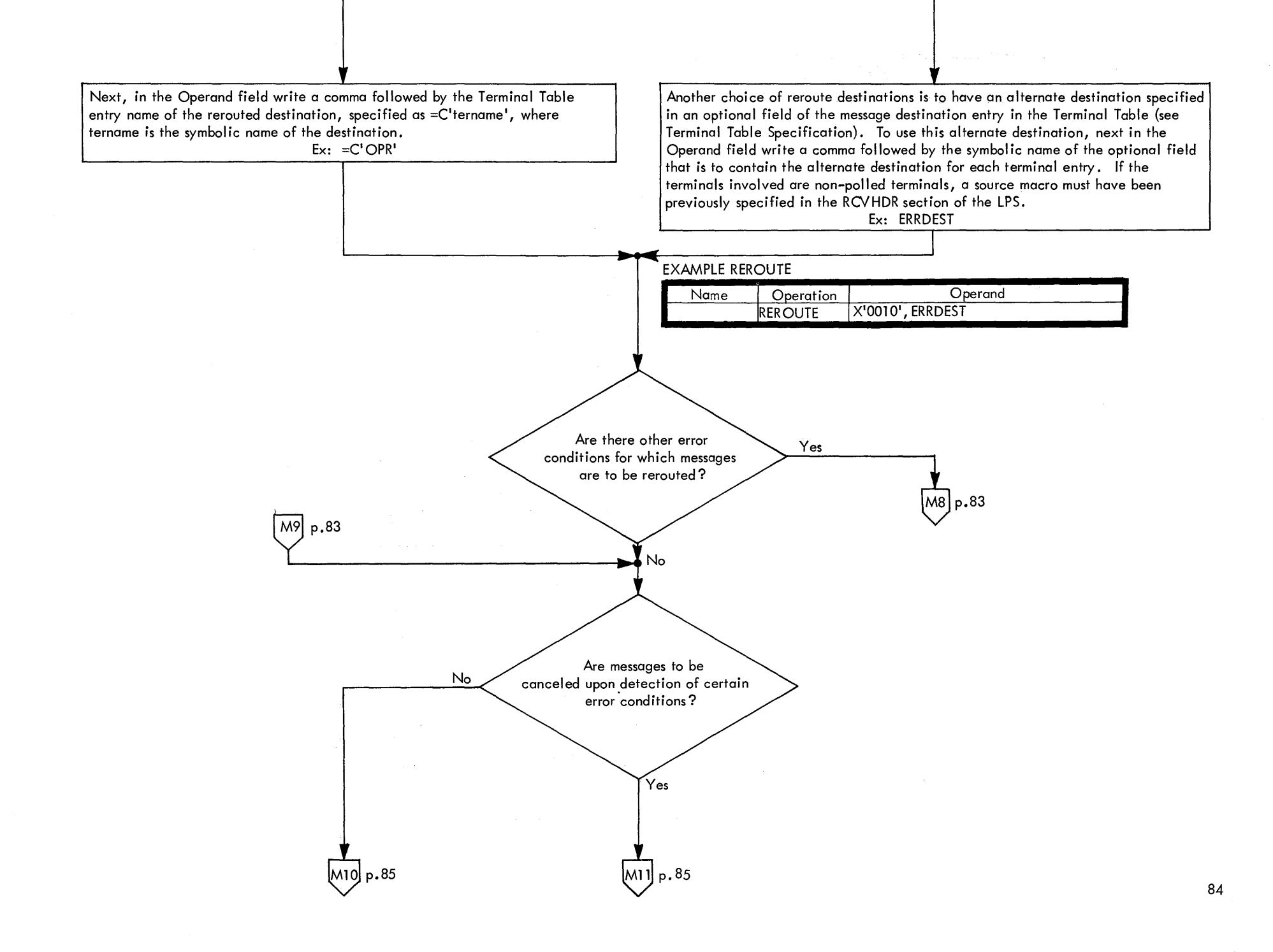

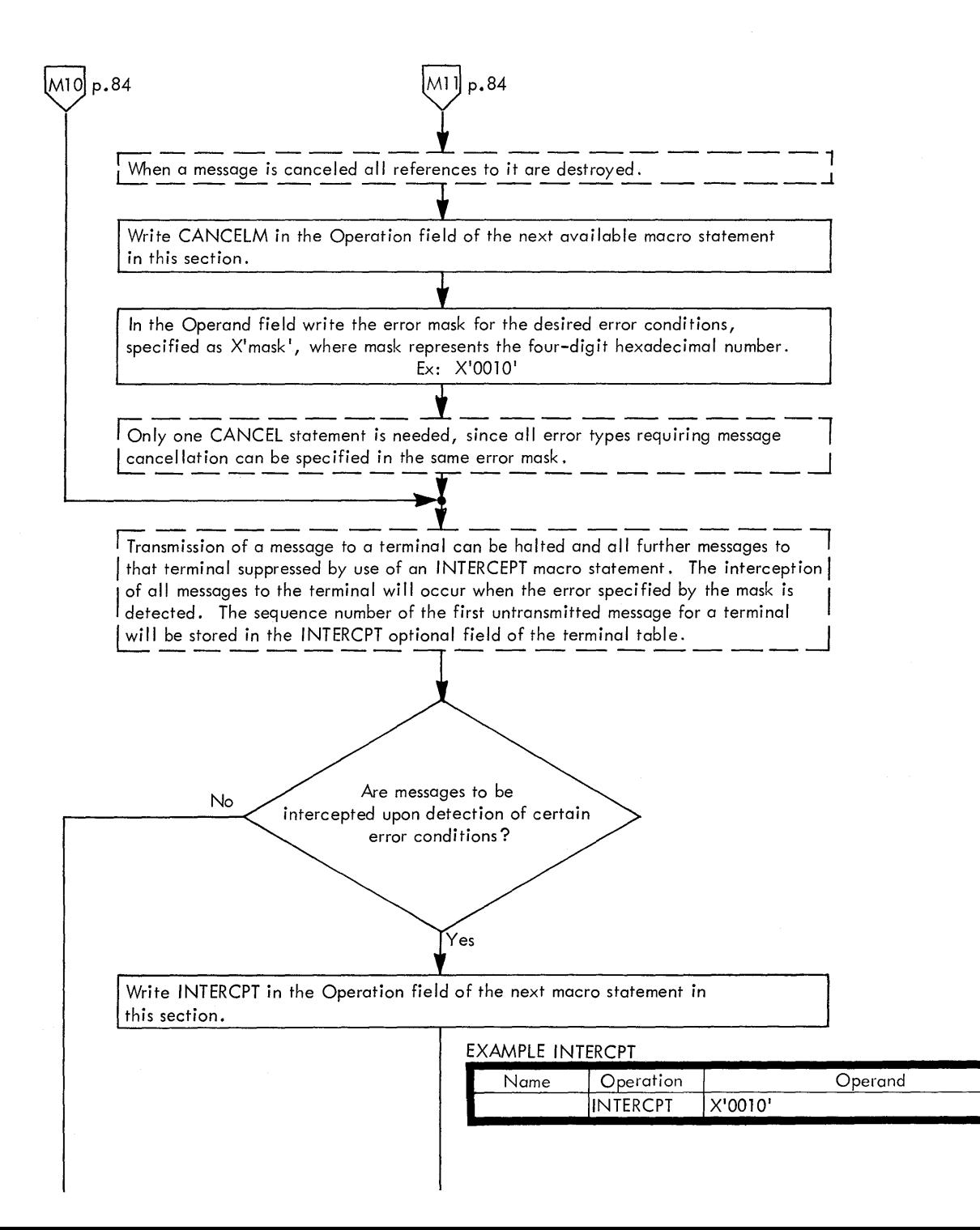

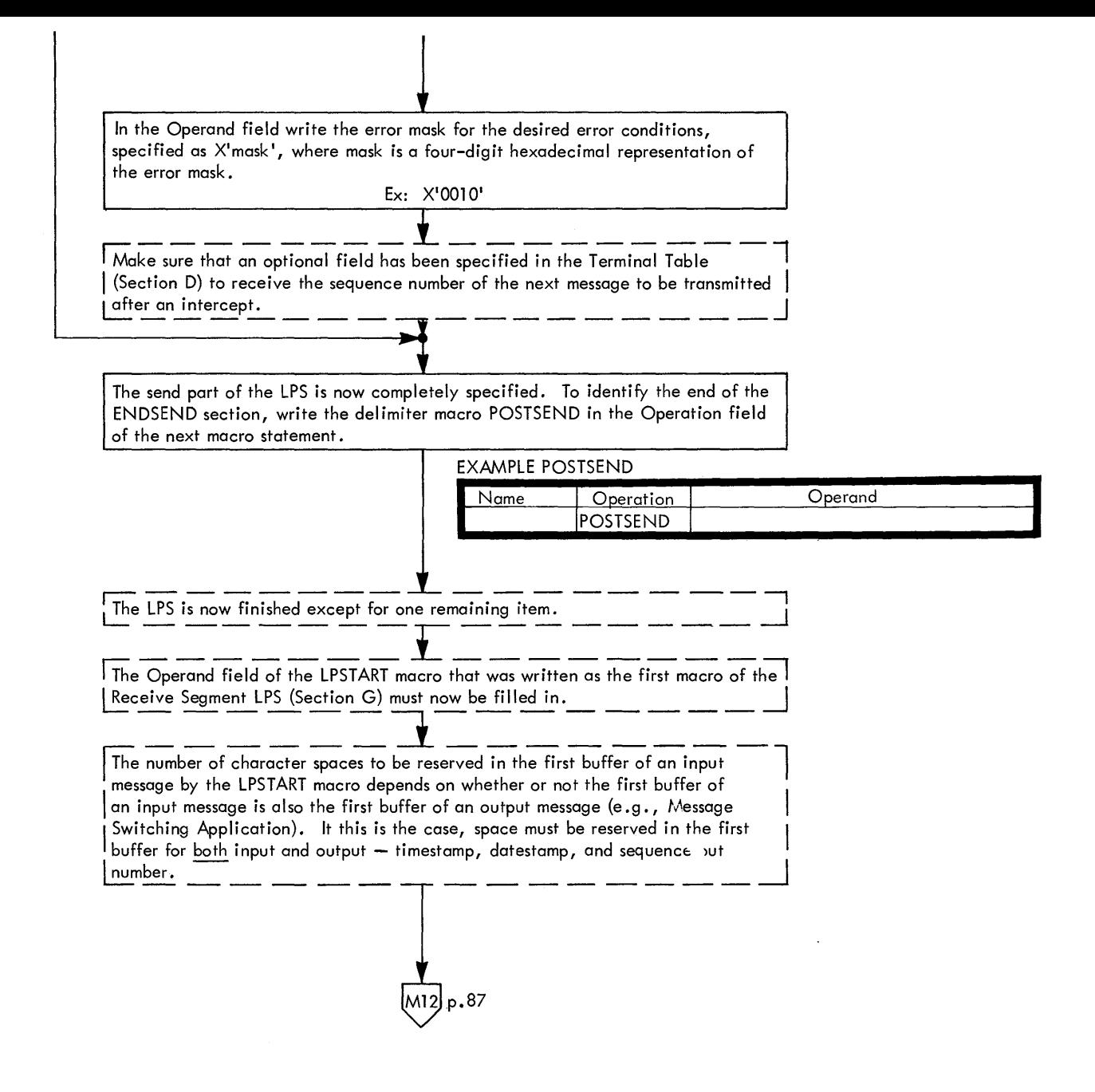

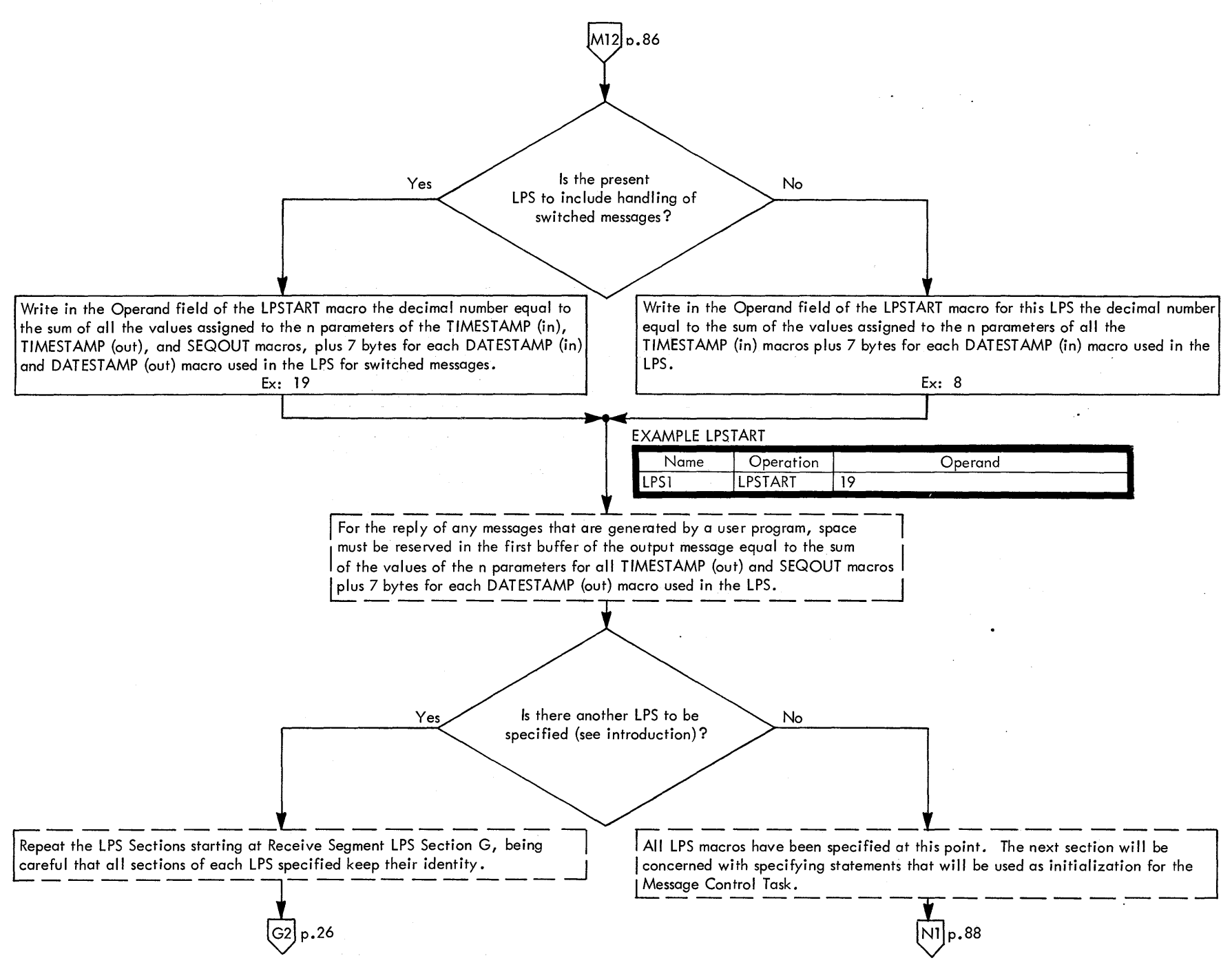

# SECTION N. DATA SET INITIALIZATION

N<sub>1</sub> p.87

Write "Section N. Data Set Initialization" in the margin at the top of the next blank coding sheet. This will identify the macro statements for Section N.

The purpose of this section is to provide for specification of macros that will The purpose of this section is to provide for specification of macros that will<br>| initialize all Data Sets that will be referenced by the Message Control Task<br>| and by use of OPEN and ENDREADY macros. --------------------

When a Data Set is "opened", the following functions are performed:<br>1. Control blocks are initialized.

- 
- 2. Subroutines are acquired for the access method.
- 13. Control blocks are assigned core storage locations.
- 14. In the case of a communication line, the line will be made operative for 4. In the case of a communication line, the line will be made operative for<br>
sending or receiving provided its polling list and terminal entries are<br>  $\underline{\text{in an active status.*}}$

 $^{\dagger}$  Data Sets which will be referenced by the Message Control Task, and which<br>| therefore must be "opened", are:

- 11. Communication Line Groups.
- 11. Communication Line Groups.<br>12. Direct Access Storage Device used for queuing messages.<br>|3. External I/O device (s) used for logging messages.
- 

Each such Data Set has a Data Control Block (DCB) by which it is referenced.

Opening of the Direct Access Storage Device, Logging Devices, and Communication Line Groups will now be provided for.

Write OPEN in the Operation field of the first macro statement for this section.

\*Terminals may be activated on a per-line or perterminal basis, rather than by line group, by use of the CPYRL/CHNGPL or STRTLN/STOPLN macro instructions respectively. These macros may be included in the present section prior to, and immediately following, the OPEN macro instruction(s) as required to provide the necessary control (see C28-6553).

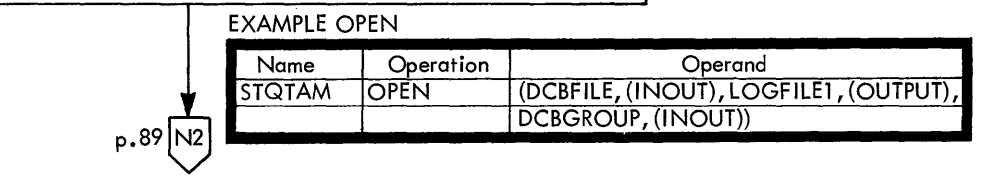

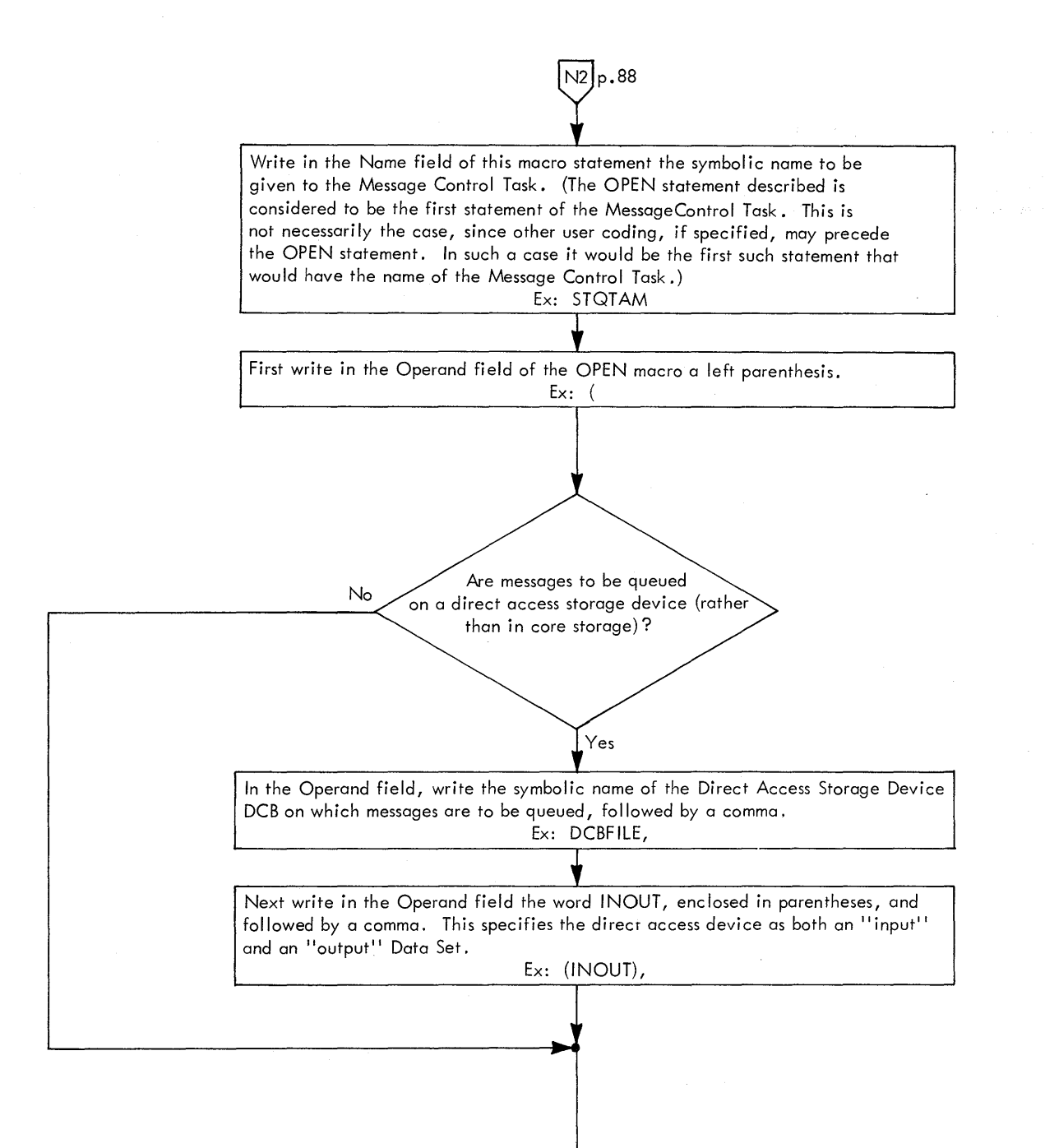

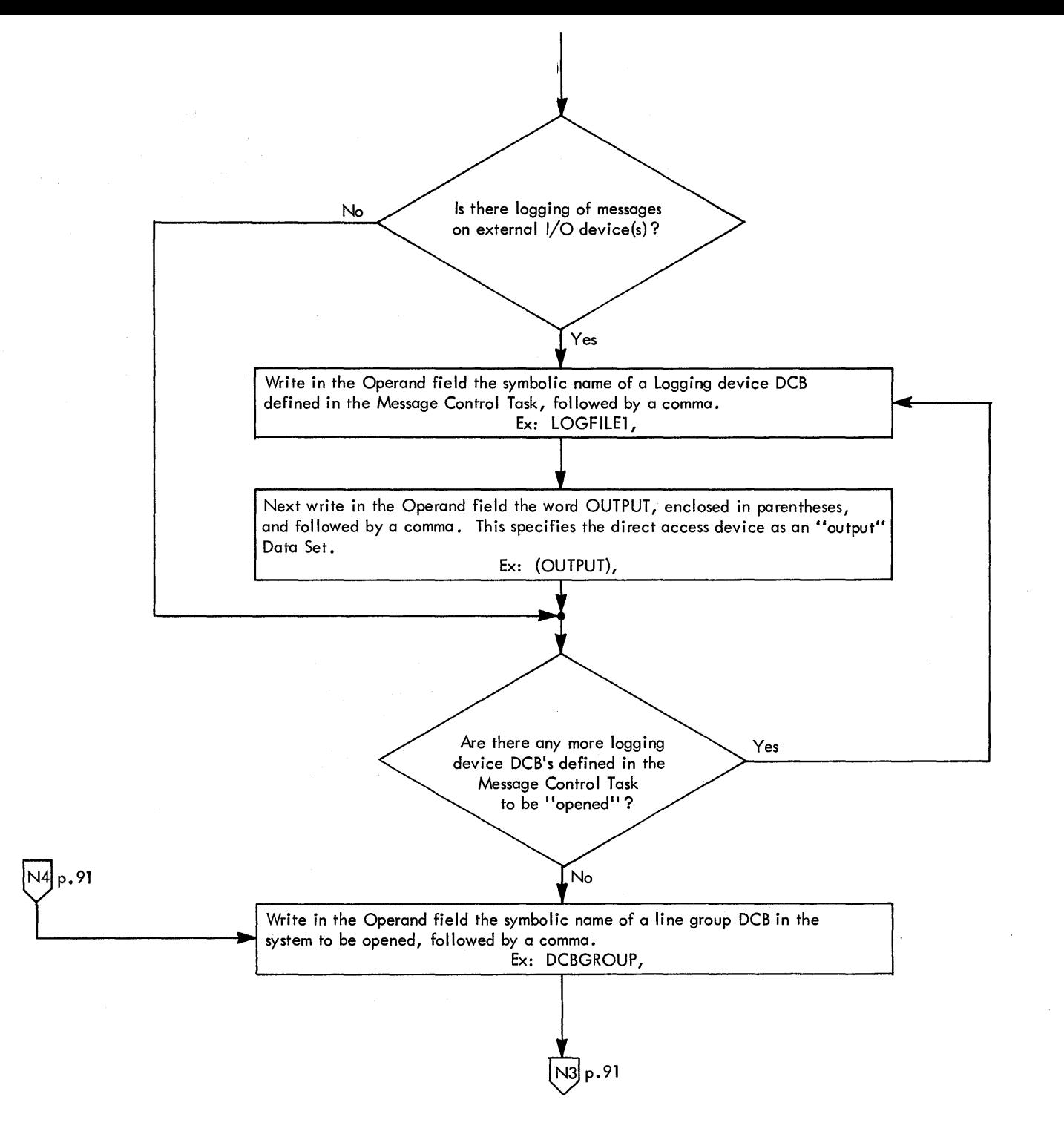

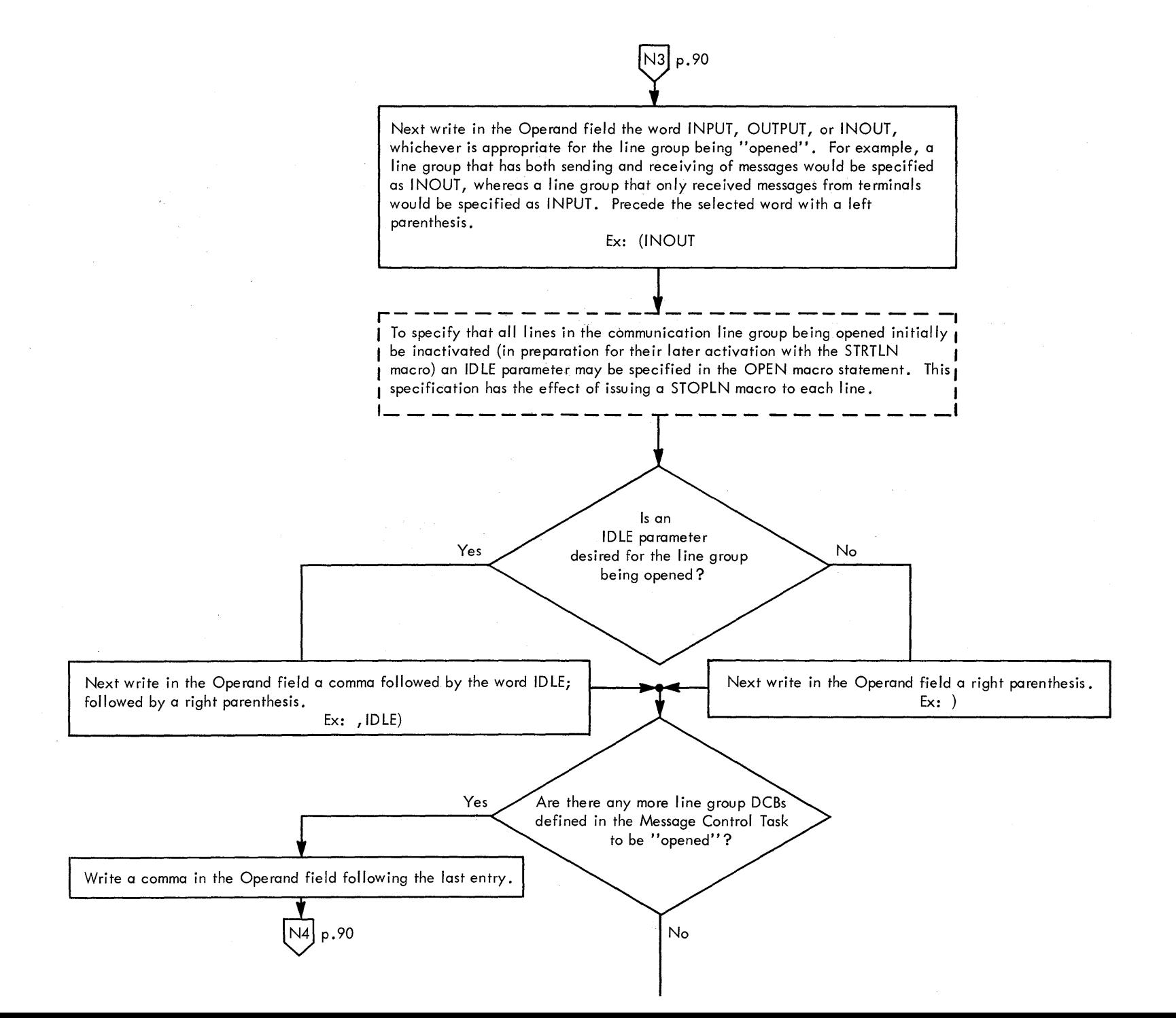

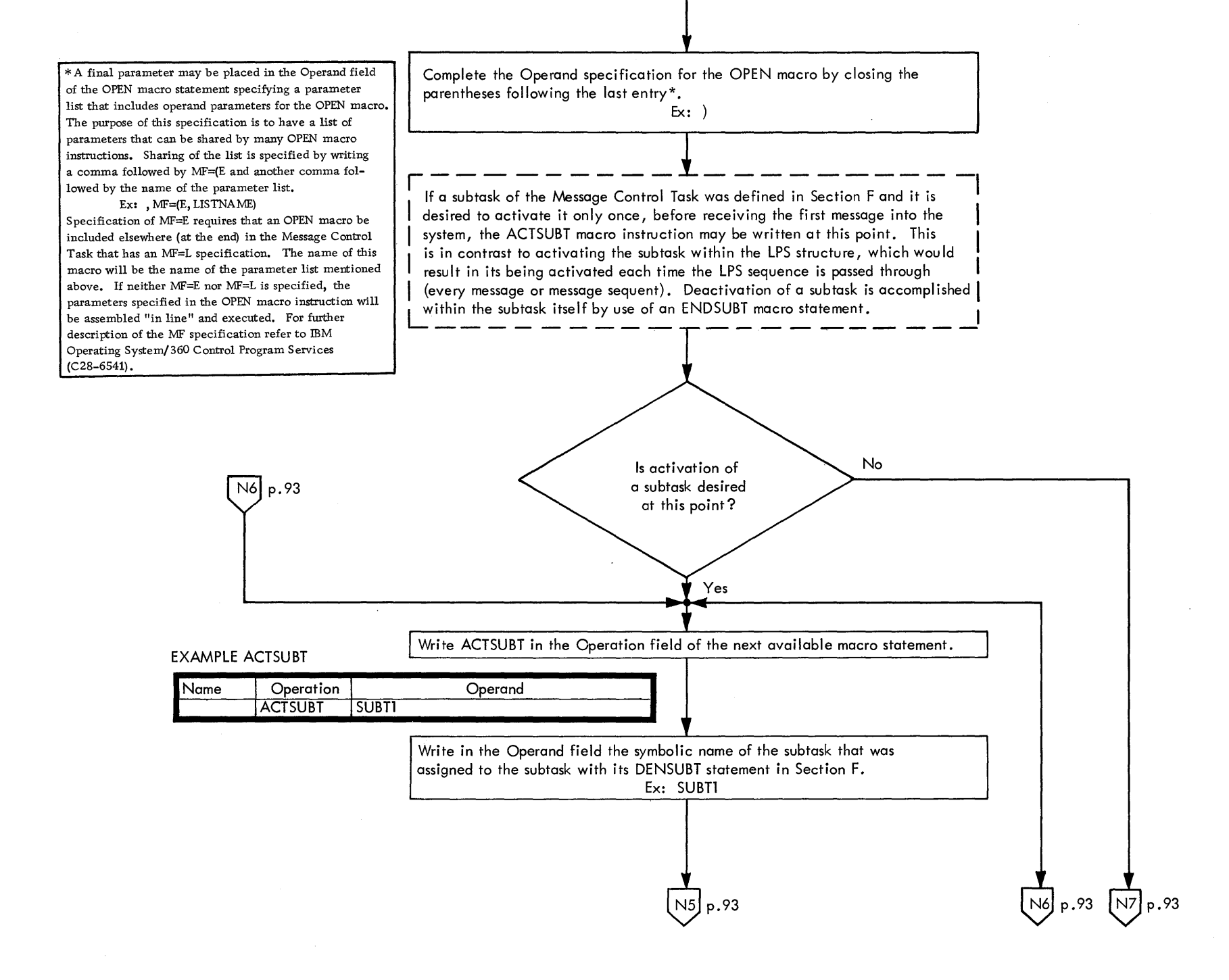

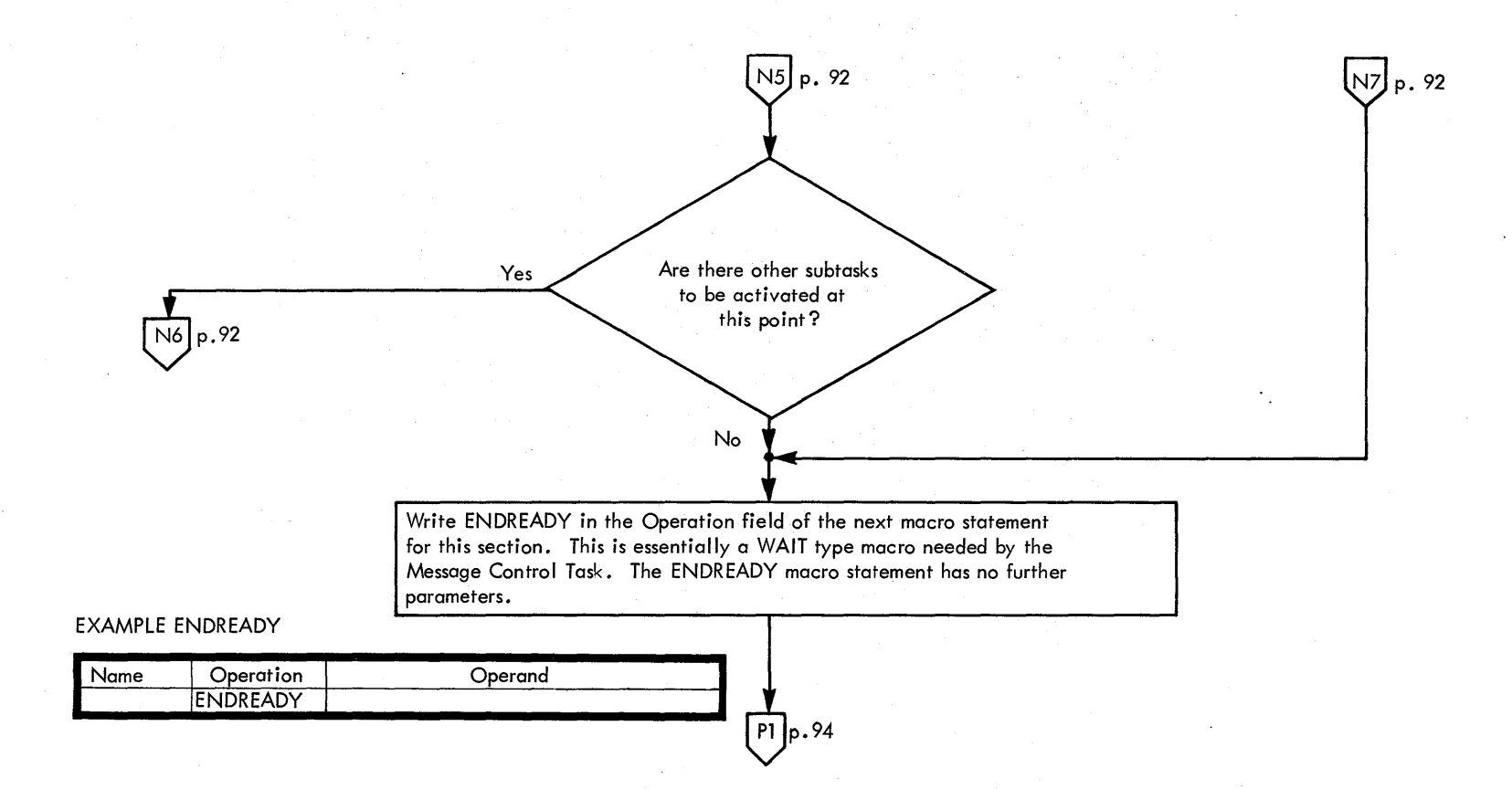

# SECTION P. STRUCTURING

All of the Message Control Task Sections of QTAM have now been completely specified. Now it is necessary only to assemble the sections in the proper order.

 $\left[\begin{smallmatrix} p_1 & p_2 \\ p_1 & p_2 \end{smallmatrix}\right]$ 

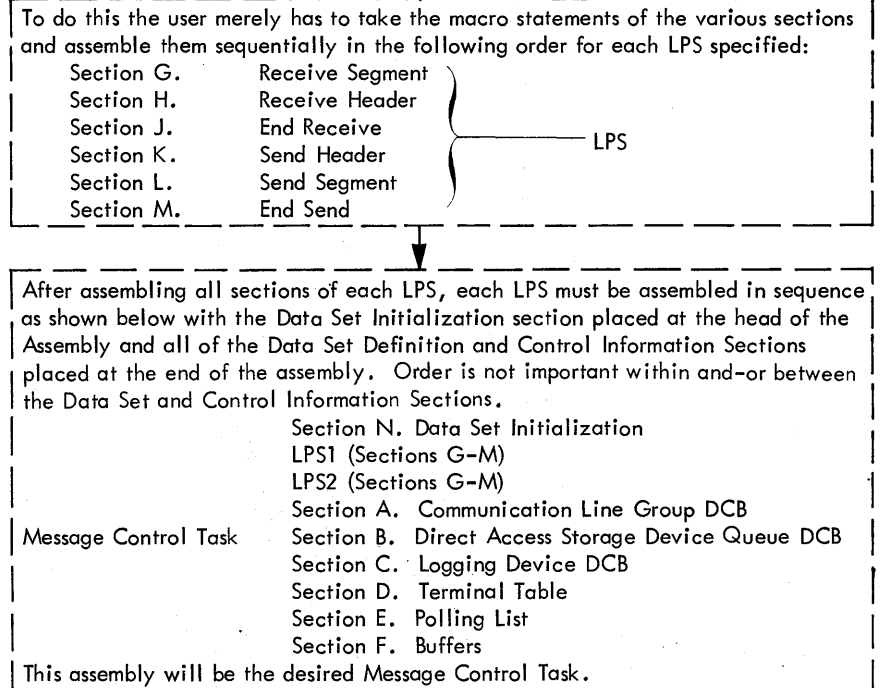

To incorporate this coding as the Message Control Task of QTAM within an Operating System, the user is referred to IBM Operating System/360 Job Control Language (C28-6539). A brief checklist of other considerations necessary for an operable communications systems is given here:

> The End

- Specification of message-processing tasks
- Operator control messages and procedures  $\bullet$
- Activating and reactivating of communication lines  $\bullet$
- Specification of Operating System/360 control cards  $\bullet$

## APPENDIX A: SAMPLE PROGRAM

The sample problem used here to illustrate the Queued Telecommunication Access Method will consist of three areas:

1. Message Switching Application. A message switching application involves messages sent from a remote terminal that have as their destination another terminal or a group of terminals and require no intermediate processing. In this application, the following functions will be provided for:

Receive

- a. Control 1050 communication terminals and lines
- b. Assemble messages received over communication lines
- c. Code convert messages from line code to internal EBCDIC code.
- d. Perform message-editing functions, such as time and date stamping, sequence number and source checking
- e. Route messages according to destination code to either single or multiple destinations
- f. Check for errors in messages
- g. Perform corrective action when errors are detected
- h. Perform queuing and logging of messages on a 2311 Disk Storage Drive.

Send

- a. Insert sequence-out number of message
- b. Format message for transmission to terminal
- c. Code-convert message from the system EBCDIC code to the line code
- d. Address terminal and transmit message

2. Inquiry Application. In the inquiry application described here. messages are sent from remote terminals that contain data to be processed, and a reply is sent back to the source terminal. A system data file is accessed by the processing program using an Operating System/360-supported access method. This file is on a 2311 Disk Storage Drive and is separate from the one used for the queuing of messages.

In addition to those functions listed under message switching, an inquiry application must also provide for the following:

- a. Get message from the inquiry Process Queue
- b. Access file record
- c. Extract required information as indicated by message type
- d. Compute value specified by inquiry message
- e. Format reply message
- f. Put message into the message source destination queue

3. Operator Control Program. In the operator control program described here, the control messages are entered into the system through an inhouse system terminal. These messages are sent either to modify the polling list or to inquire about the line or process queue. This operator control program consists of one main program and two subroutines. The main program will be permanently resident in core storage. The two subprograms will be linked by the main program. They will not necessarily be resident in core storage.

In addition to functions  $a - g$  under message switching, an operator control program must also provide for the following:

- a. Get message from the Control Process Queue
- b. Examine message to determine type
- c. Link to the program that will handle the message type
- d. Operate on message request
- e. Format reply message
- f. Return to initial program
- g. Put message to the in-house terminal destination queue

## APPLICATION IMPLEMENTATION

For these applications, certain functions are supplied by QTAM while other functions must be provided by the user. The functions listed under message switching and used by the other applications will be completely specified through the use of this manual and will be handled by QTAM.

The remaining functions listed under inquiry application and operator control program will be programmed as separate tasks. These tasks will be programmed like other processing programs in the system and are completely the responsibility of the user. QTAM does, however. supply certain macro instructions so that the needed programs can communicate with the main QTAM Task (Message Control Task).

The QTAM Task, the Inquiry Task, and the Operator Control Task will all be assembled and executed through a normal job stream. Job control cards required by the job scheduler, such as JOB, EXEC, and DD statements, are not discussed here (see IBM Operating System/360 Job Control Language,  $C28 - 6539$ .

## SYSTEM CONFIGURATION

The configuration of the system for the sample program is shown in Figure 1. Each device shown may be categorized into one of two groups.

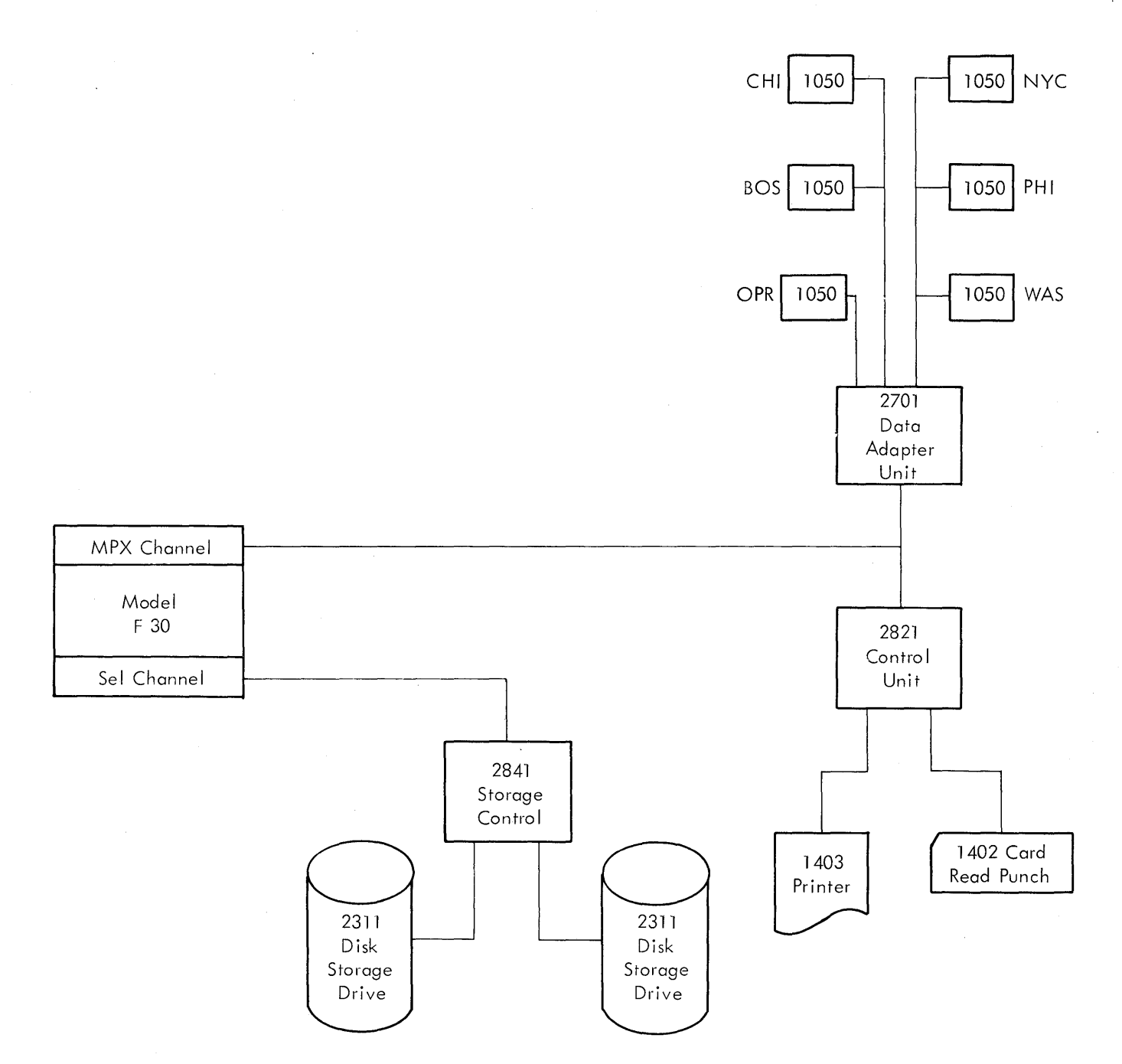

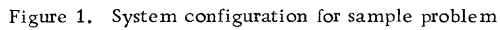

#### For Communications:

- 6 1050 Data Communication Systems
- 2 Half-Duplex Communication Lines
- 1 Data Adapter Unit
- 1 Multiplexor Channel
- 1 2311 Disk Storage Drive

For the Operating System: System/360, Model F30 (64K)

- 1 Selector Channel
- 1 1052 Console
- 1 2311 Disk Storage Drive
- 1 Printer
- 1 Card Read Punch

## JOB DE FINITION

Each task difference and peculiarity is defined in the following paragraphs.

#### Message Switching Application

Switched messages (which require no processing of message text) are to be routed to their destinations. Destinations specified in the input header may be any of the following.

- Single destination specified in the destination field of the header  $-$  for example, NYC.
- Multiple destinations specified in sequence in the header  $-$  for example, NYC PHI....
- Distribution list specified in the header. For example, PDW would specify destinations contained in the terminal table list for PDW, that is, Philadelphia, Boston, Washington.

The switched message, when sent to its destination, will have inserted in its message header the in-time stamp and in-date stamp, and a sequence-out number. Output messages will be given priority over input, or received, messages.

#### Inquiry Application

Inquiry messages require processing of the message by a problem program resident in the central processing system. A reply message must be generated for transmission back to the sending terminal. The input message to be processed by the Inquiry routine must have the destination code INQ. The message entering the process queue (INQ) will have the date and time stamp inserted in the message header. The reply message generated by the inquiry processing program must contain the message type code P in the outgoing message header format. This outgoing message type will have inserted within the message header an out-date and time stamp and a sequenceout number. To allow for these insertions, 19 blank spaces must precede the first character of the reply message.

#### Operator Control Program

Control messages require processing of the message by a problem program resident in the central processing system. A reply message must be generated for transmission back to the in-house terminal (OPR). The message generated by the Operator Control program will have the destination code (OPR). The message entering the process queue (CTR) will have the date and time stamp inserted in the message header. These messages will be queued in main storage rather than on disk. The reply message is handled in the same manner as the Inquiry reply message.

The message text format of a control message might be like one of the following:

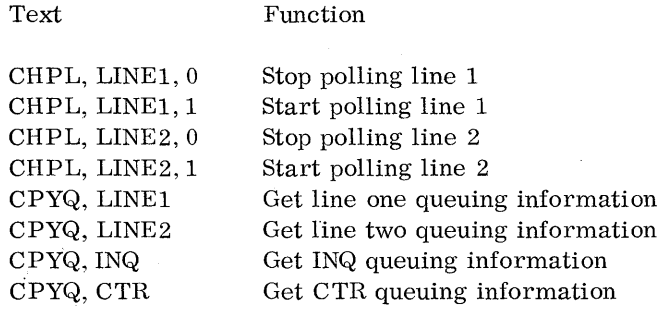

## MESSAGE FORMATS

Figure 2 shows the message formats for the switched, inquiry, and control messages. The format of the messages is shown for both the receiving of the message from the terminal and the sending of the message or the reply to the terminal.

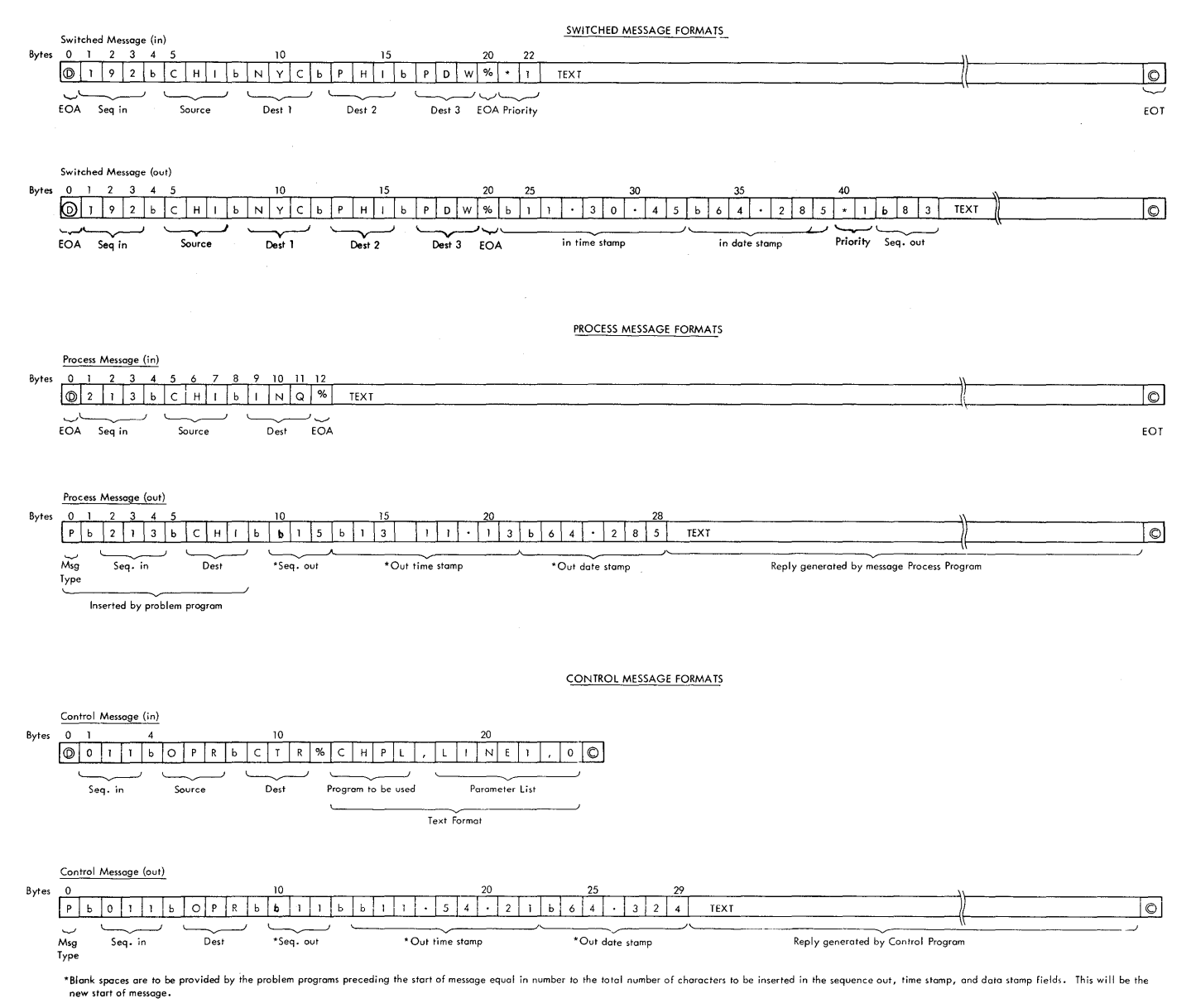

Figure 2. Formats for switched, inquiry, and control messages

## PROGRAM FLOWCHART

The following charts show the logic flow of the Line Procedure Specification portion of QTAM, the Inquiry Task, and the Operator Control Task. This is included for descriptive information only and does not necessarily represent the actual program logic flow of QTAM.

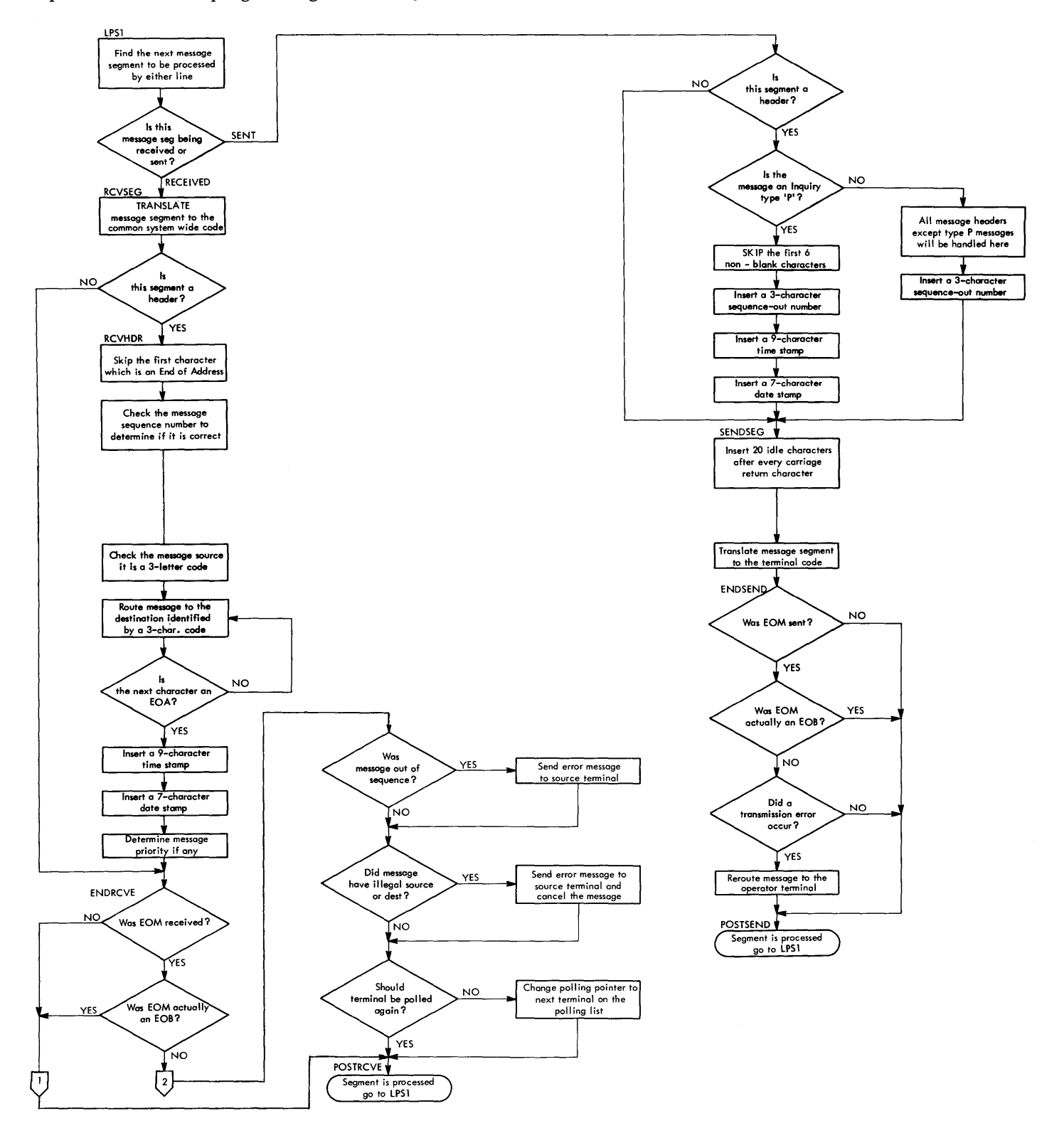

## Message Processing Program

 $\bar{\gamma}$ 

 $\hat{\boldsymbol{\beta}}$ 

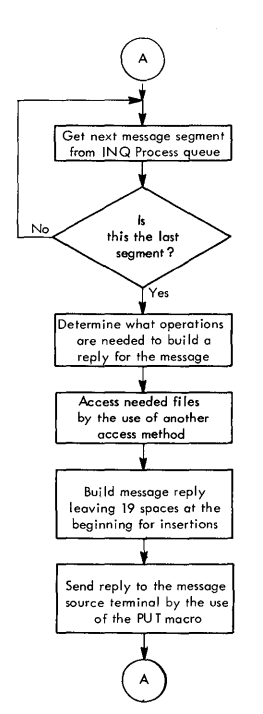

 $\bar{\gamma}$ 

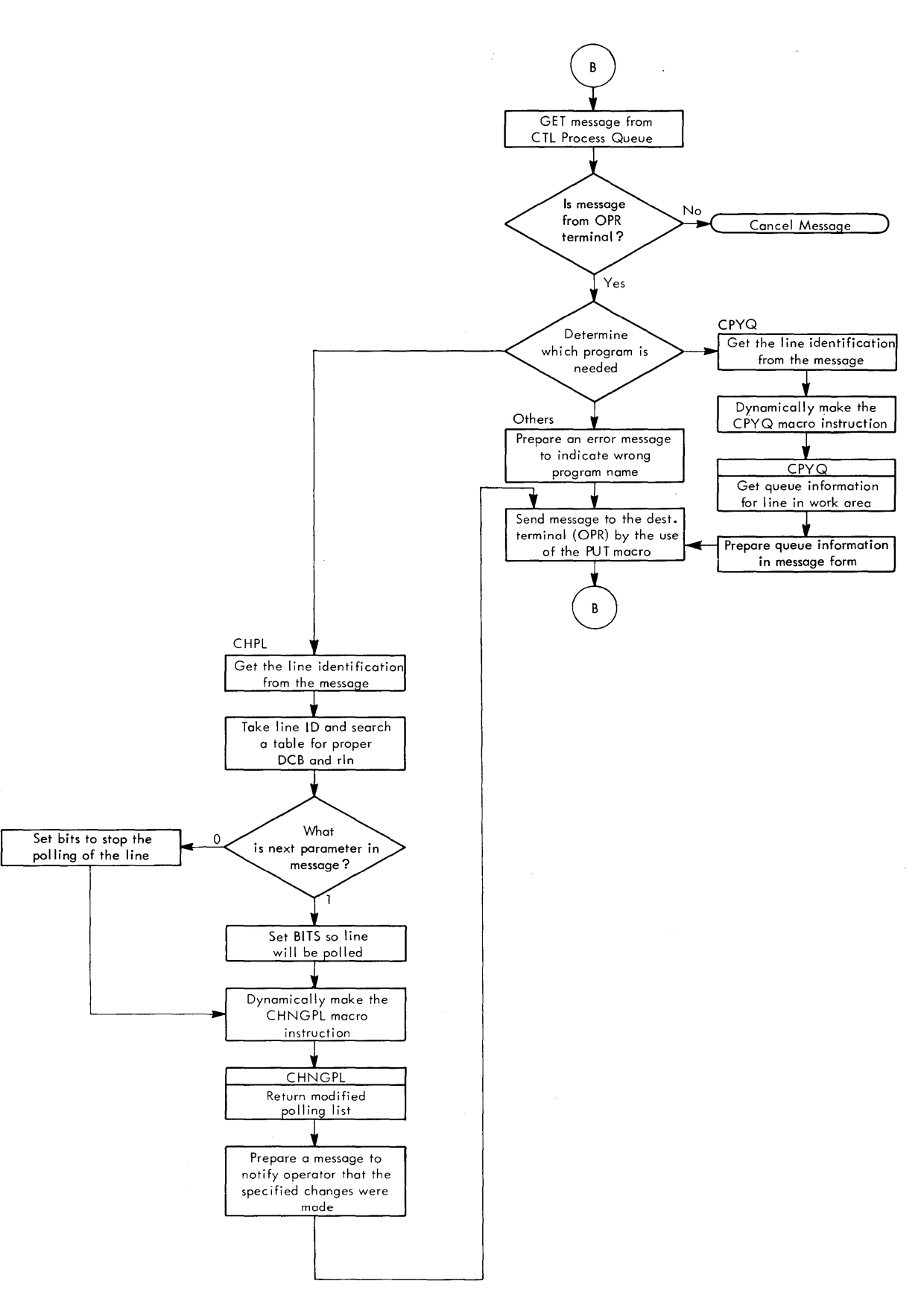

## MACRO CODING

The following pages illustrate the coding needed for each application. The Message Control Task, the coding of which is obtainable with this book, is completely coded. The Inquiry Application and the Operator Control Programs show methods of using the needed QTAM macro instructions and the overall structure of the processing programs but do not show the actual program coding.

#### Name Operation STQTAM OPEN ENDREADY LPS1 LPSTART RCVSEG TRANS RCVHDR SKIP SEQIN SOURCE Operand (DCBFILE, (INOUT), DCBLINE, (INOUT), DCBOPRLG, (INOUT)) 19 RCVE1050 , C'#' Comments Data Set Initialization makes ready for use the Operator in-house terminal communication line and the direct access storage device used for message queuing. It causes polling to be initiated on the line, and updating of queue status tables. Receive Segment LPS Section  $-$  identifies the start of the LPS and reserves 19 spaces for the date stamp, time stamp, and sequence-out number at the beginning of the header segment. Instructions between this delimiter macro and the next will service both the header and the text segments of the input message. Converts 1050 message characters to the common system-wide code EBCDIC. Receive Header LPS Section. Instructions between this delimiter macro and the next will service only the header segment of the input message. Causes all characters up to and including the  $#$  to be skipped, thus allowing the LPS to be in position for the first field  $(\#$  is a translated  $(D)$ . Checks sequence of numbered messages for each terminal as they arrive. No operand is needed since the sequence number is ended with a field delimiter character (blank). Checks the validity of the source terminal code received in the message header against the code of the terminal that was polled. No operand needs to be specified since the field is ended with a field delimiter character. If the source code is invalid, an error is indicated in the error halfword of the

line involved.

MESSAGE CONTROL TASK OF QTAM
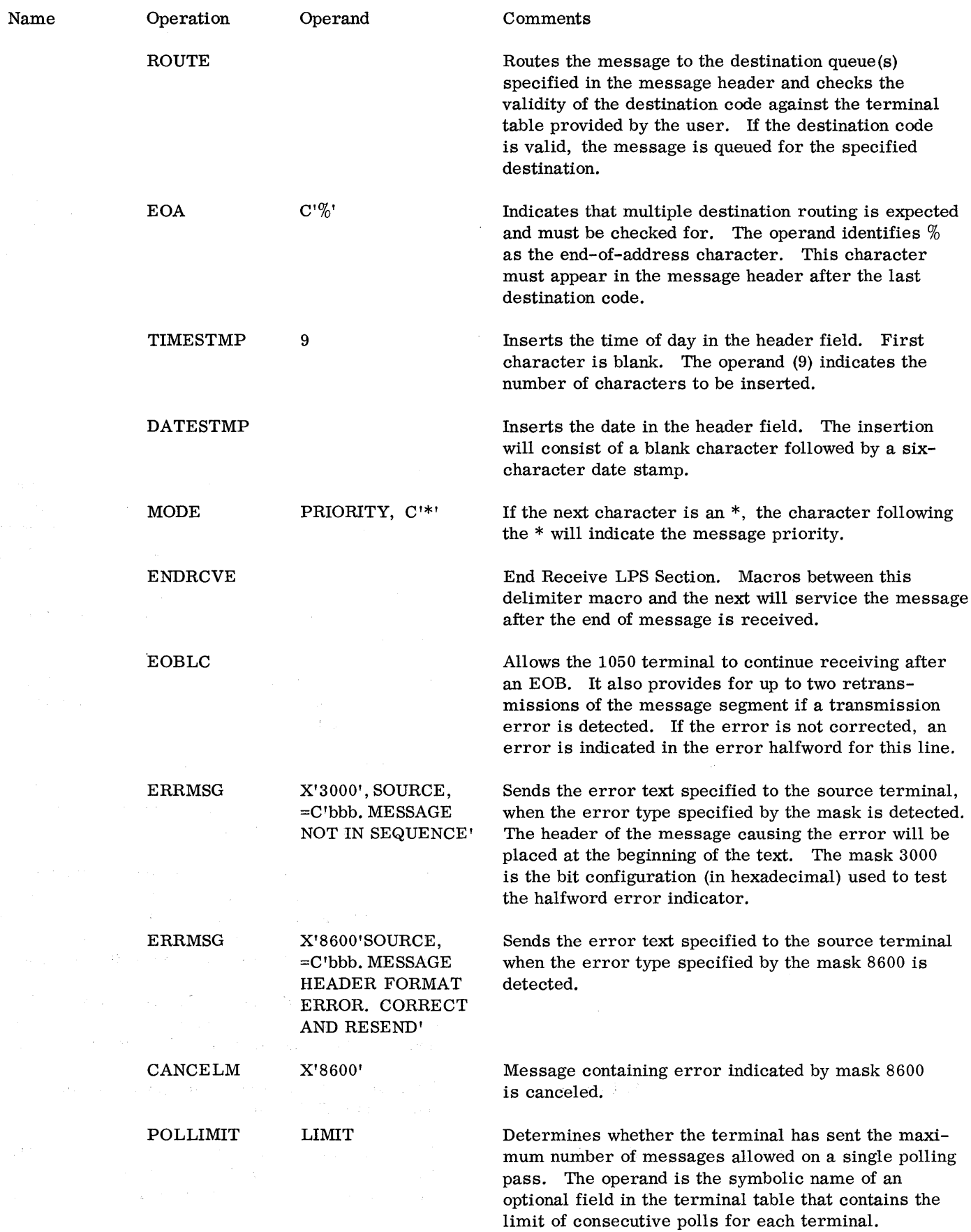

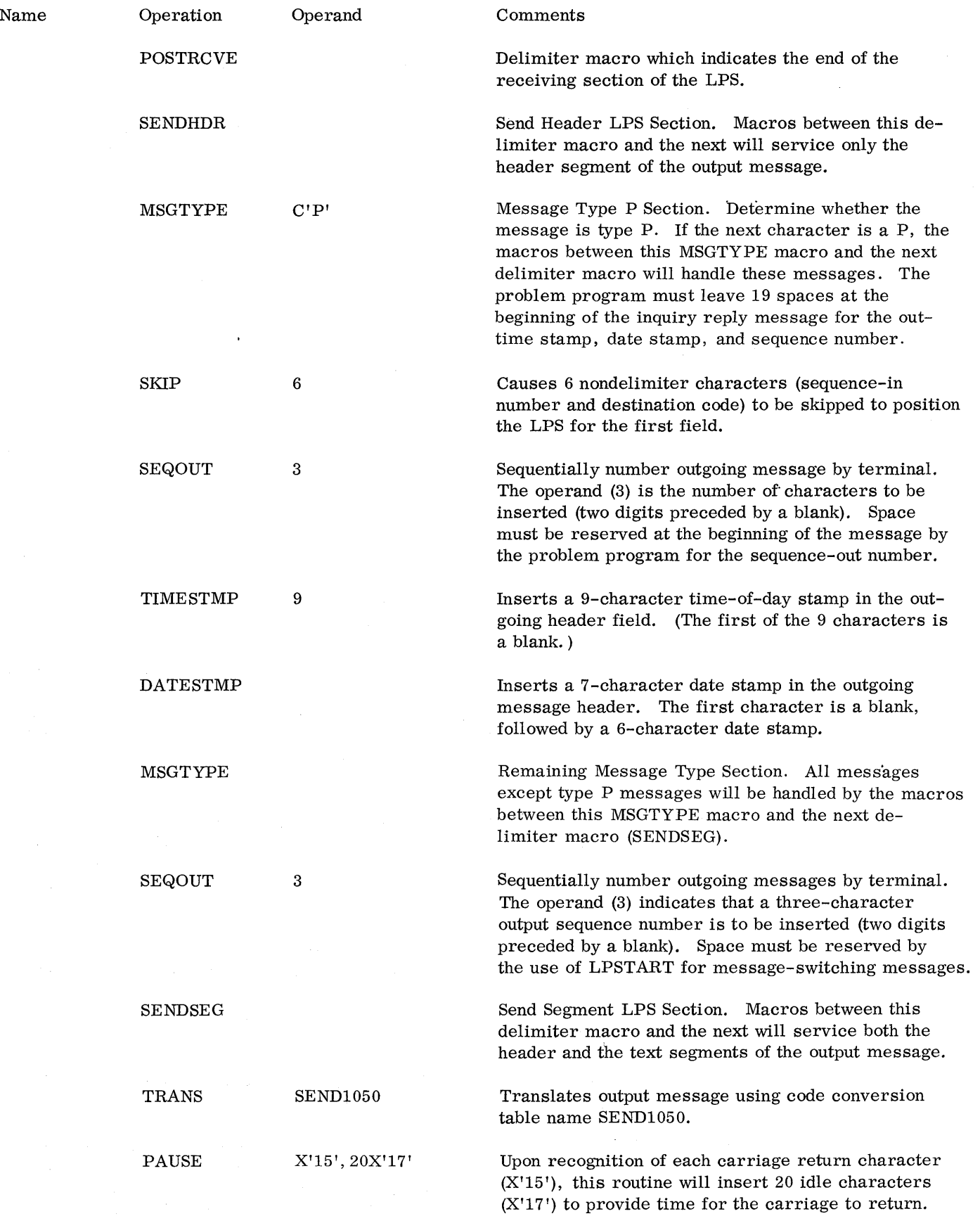

 $\sim$ 

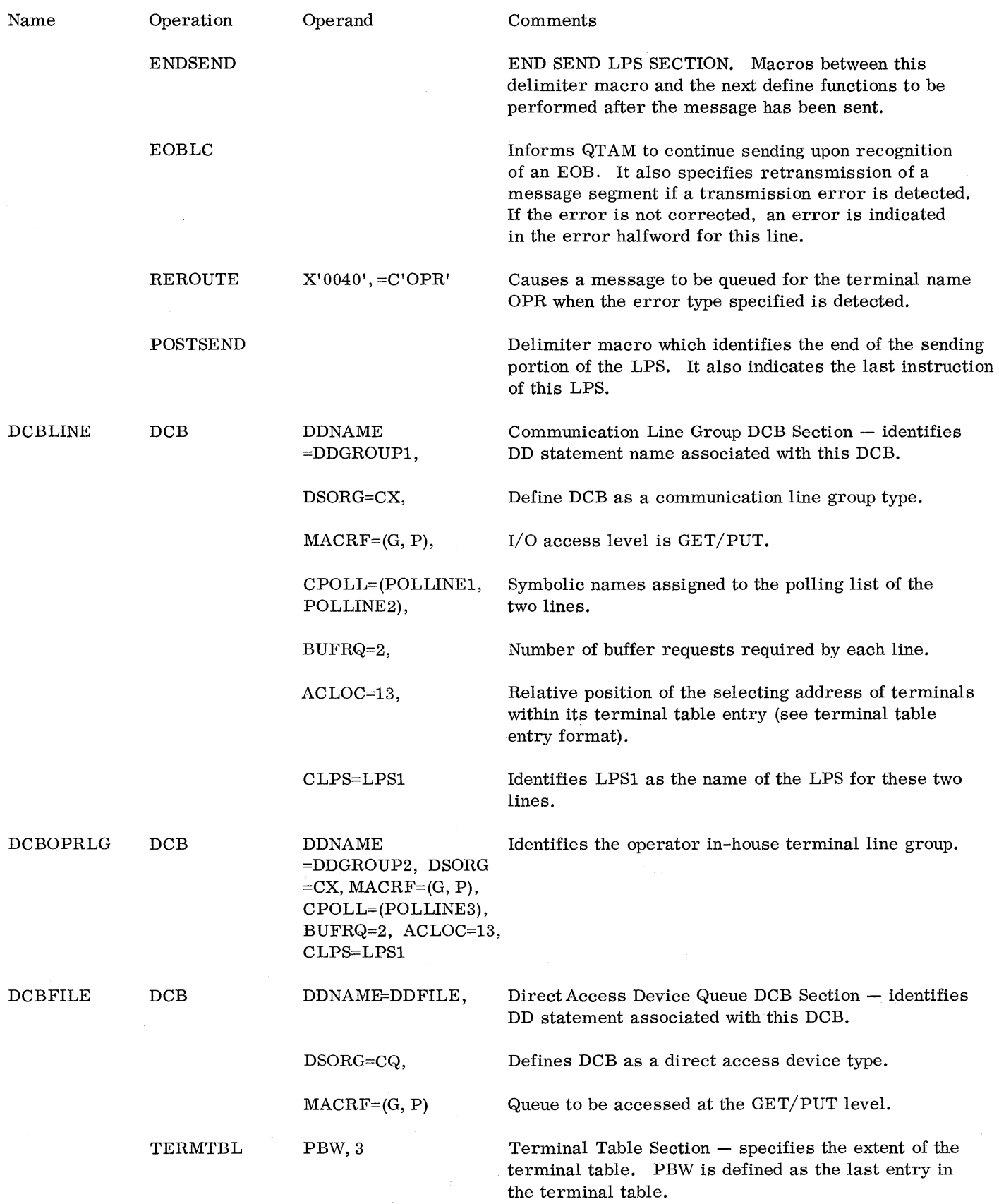

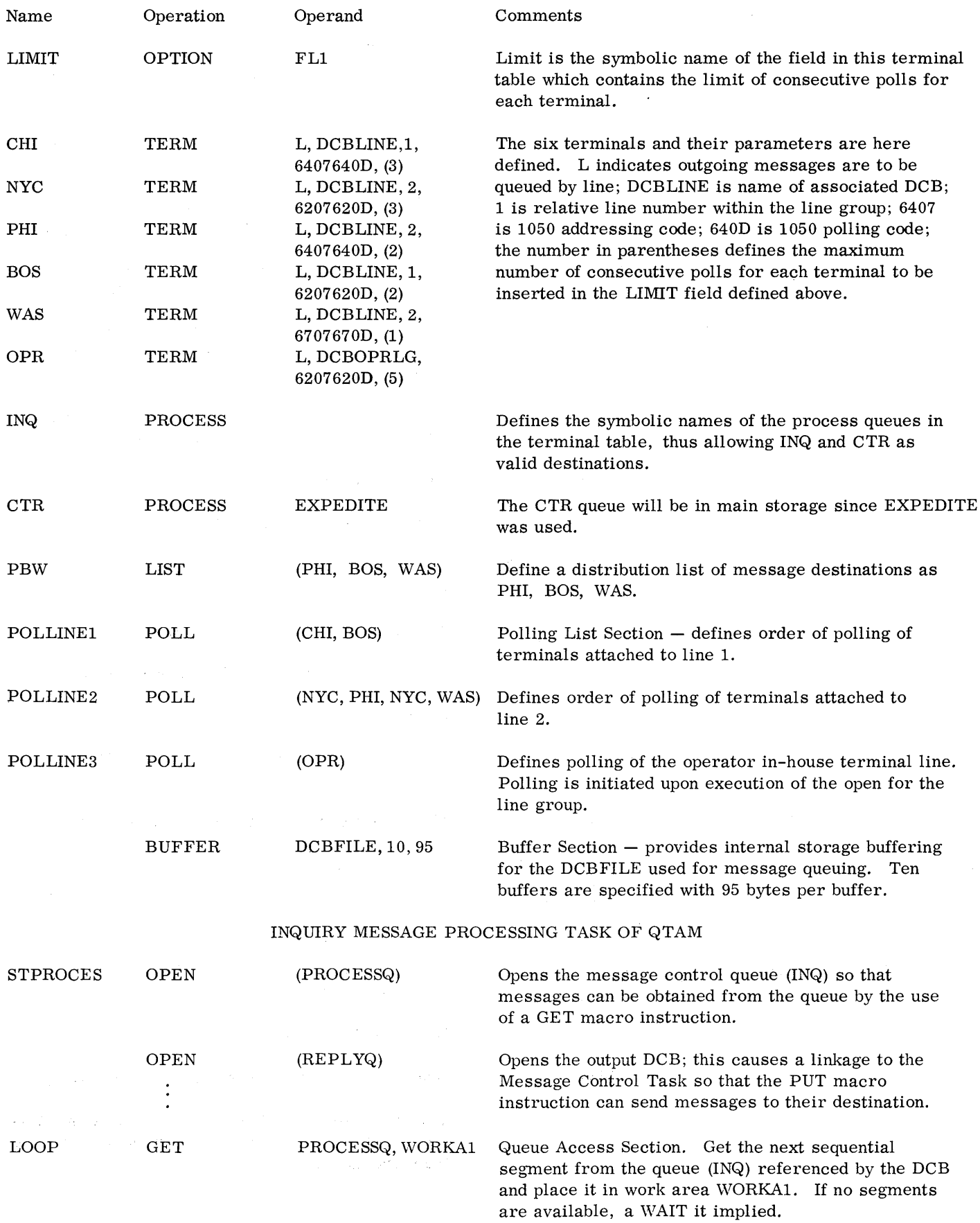

(The message is now available for processing by the problem program. References to files for data to be used in preparing the reply, if required, would be under normal procedures of Operating System/360.)

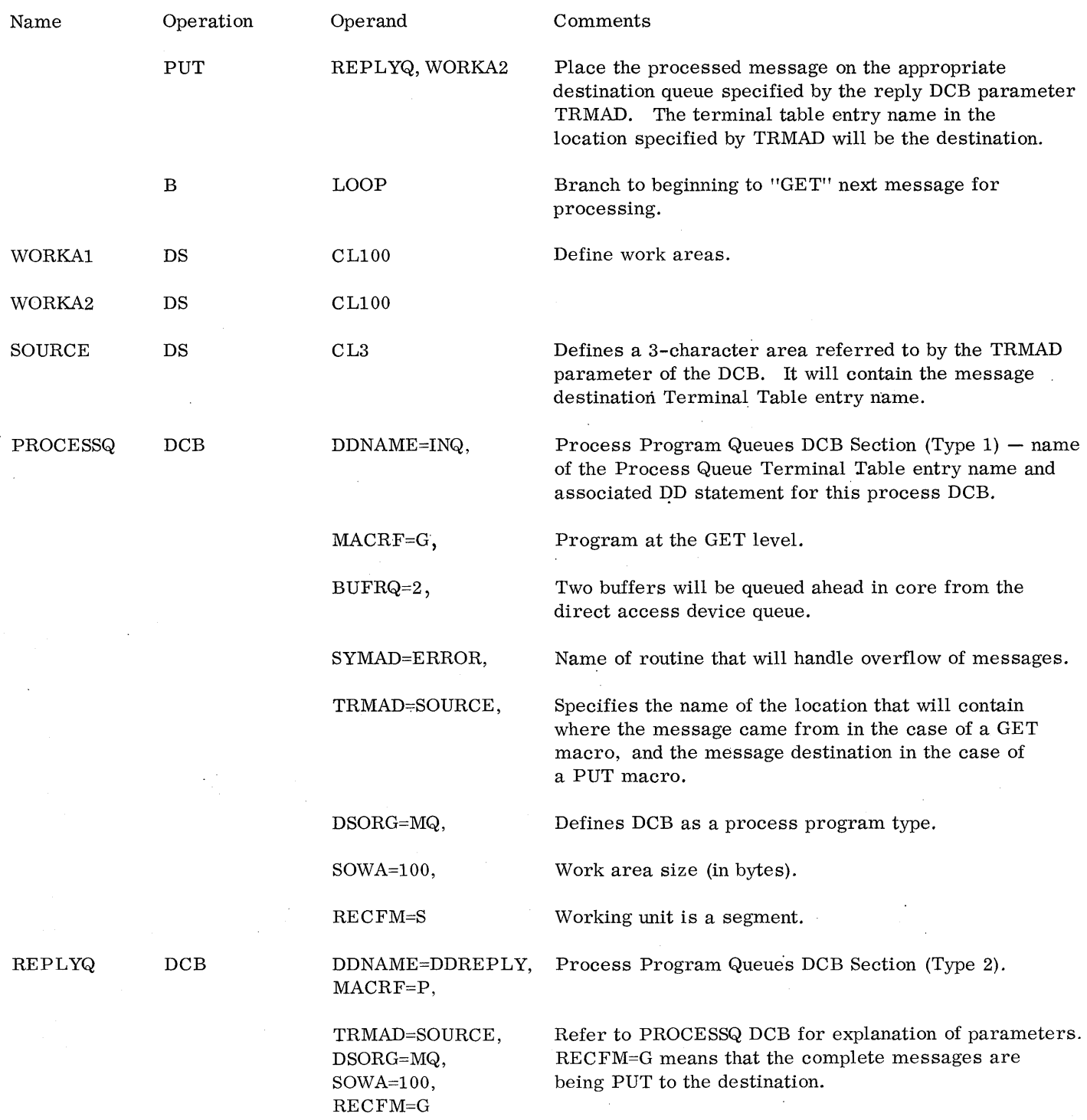

 $\bar{z}$ 

 $\bar{\gamma}$ 

 $\mathcal{A}^{\mathcal{A}}$ 

## OPERATOR CONTROL TASK OF QTAM

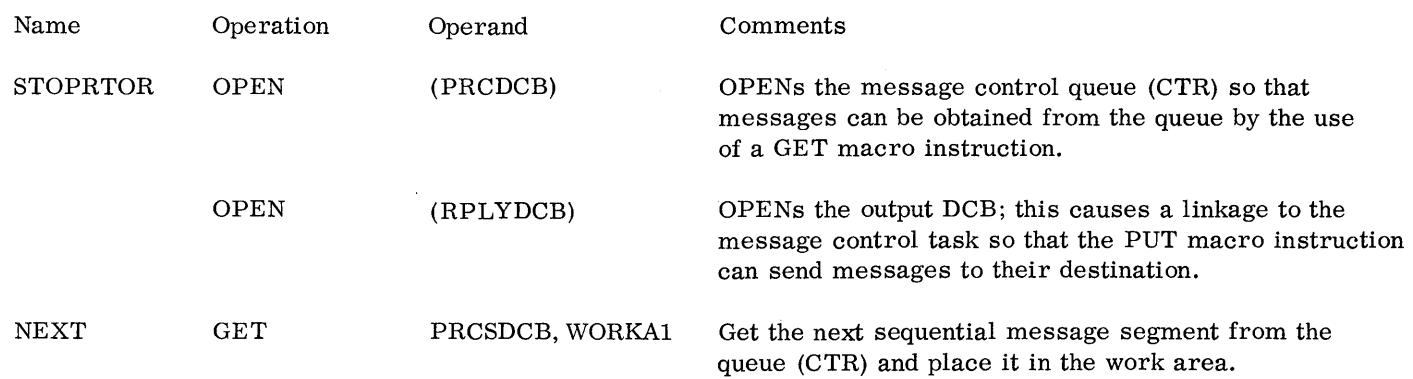

(Determine which subprogram the message requests and LINK to it. The program that is linked will do the compilation required to accomplish the request. The program will execute CPYPL, CHNGPL, and CPYQ macros as required. The linked program will then prepare a reply for the operator and place it in WORKA2 and return to the main program. )

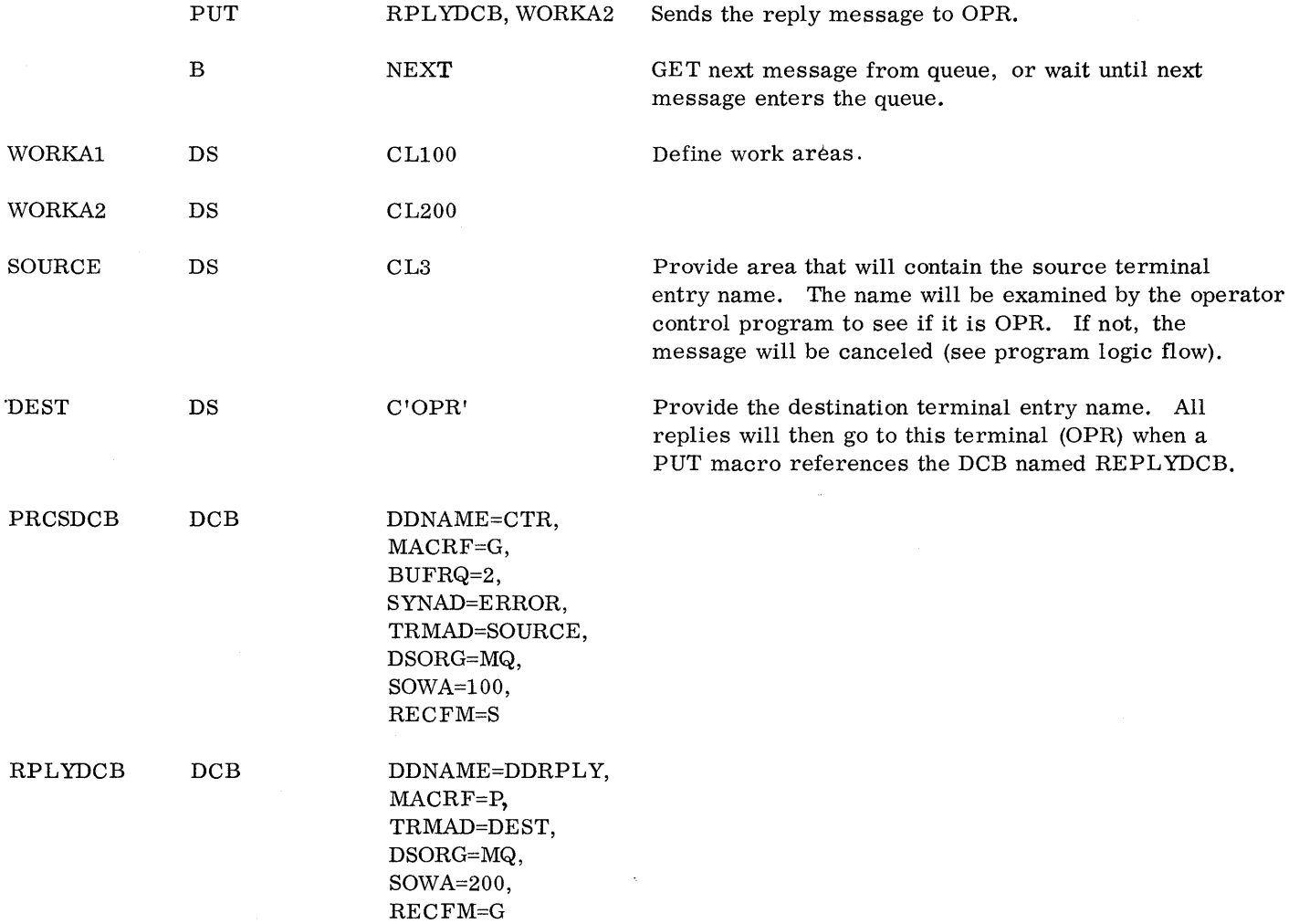

 $\sim$ 

 $\sim$ 

 $\label{eq:2.1} \frac{1}{\sqrt{2}}\int_{\mathbb{R}^3}\frac{1}{\sqrt{2}}\left(\frac{1}{\sqrt{2}}\right)^2\left(\frac{1}{\sqrt{2}}\right)^2\left(\frac{1}{\sqrt{2}}\right)^2\left(\frac{1}{\sqrt{2}}\right)^2\left(\frac{1}{\sqrt{2}}\right)^2\left(\frac{1}{\sqrt{2}}\right)^2\left(\frac{1}{\sqrt{2}}\right)^2.$ 

 $\mu^{(1)}$ 

A message header is a prefix to a message received or sent via communication lines containing information for:

- Routing of the message. Sequence numbering Source validity checking Time stamping Date stamping Priority assignment
- Identification of message type
- Specification of special user functions

The message header may contain other information not of immediate use for handling of the message for example, various device-required characters, identification fields for operator use, or fields required for later processing of the message.

A particular telecommunications system application using QTAM may have all or none of this information in the message headers, depending on the desired flexibility of the system and the functions to be performed.

QTAM provides a flexible, high-level macro language that can be used to specify header analysis procedures for nearly all reasonable message headers and supported communications equipment. This document describes desirable and necessary features for message headers being analyzed by QTAM.

In general, message headers are for input messages (messages received from terminals via communication lines), output messages (messages sent to terminals via communication lines), or both, as in the case of a message-switching application where the same header (and text) is sent as is received, except for additions made by the QTAM program.

Message headers change in appearance as they proceed through, and are operated on by, various parts of the communications system. The following discussion is concerned only with the message headers as they are prepared at the terminal for sending.

A number of considerations should be made when preparing message header formats designed for easy and efficient use of QTAM:

• Line control characters. Depending on the particular terminal device and communication line control discipline used (for example, Teletype 28ASR terminals in an 83B2 control system), particular control characters or sequences of characters will be needed in the message header. The actual characters used are very device-dependent and will not be covered here. To determine what these characters are for a particular system, it is best to consult manuals describing the particular devices used.

Just who is responsible for placing specific control characters in a message header also depends on the devices used. Usually it is a shared responsibility of both the person preparing the message and the terminal device used to transmit it. \* This information is also to be derived from the manual for the particular devices involved.

• Header field definition. The content of a message header is contained within "fields" consisting of one or more characters each (Figure 3). Each such field contains information for a particular operation or function to be performed on that message (header and text).

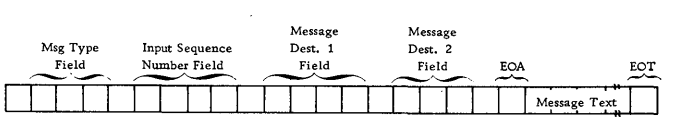

Figure 3. Example of message header fields

- Fixed or variable length. Message header fields must in general be of a fixed length for each particular field. Exceptions to this are (1) source and destination fields of a message that may consist of any number of characters up to a maximum of eight bytes (characters), and (2) input sequence number fields, which may be any length up to five bytes containing four digits (the first byte is always blank).
- Field separation. Header fields may be separated by any number of blank characters. If blank characters are used to separate the fields, the length of the fields need not be specified in the QTAM macros. For variablelength fields (as discussed above) blank characters must be used to delineate the field, since a fixed length cannot be specified. If fields are not separated by blank characters, the exact length of each field must be specified.
- Order of fields within header. In message headers for a message-switching application using QTAM, all fields concerned with receiving the message must precede those concerned with sending it (Figure 4).

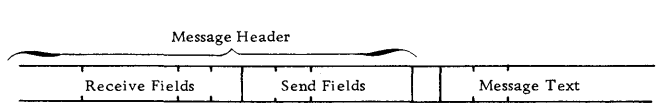

Figure 4. Order of header fields for message switching

\*The same is true for reception of the message by the CPU. Certain control characters will be deleted by the control unit and others will be passed through to be handled by the QTAM program.

- Header length. The length of the message header must be less than or equal to that of the buffer length specified in the QTAM macro program, minus 32 bytes used for the header prefix. Conversely, when specifying the macro program for QTAM, the length of the buffers specified must be sufficient to contain the maximum message header plus 32 bytes for the prefix.
- Message type identification. Message headers that require different handling procedures or have different formats from other messages on a line may be identified by a special character or sequence of characters. It is desirable that this "message type" identification be the first field of the message header. This makes possible early separation of the various types of messages involved so that the proper procedure can be followed by each.
- Skipping unwanted fields. Fields that are not checked or used by header analysis may be skipped by either specifying within the QTAM macros the number of nonblank characters in the field to be skipped or by identifying the end of the field by a special character configuration in the message header. This configuration can be from one to eight nonblank characters in length. (See Figure 5. )

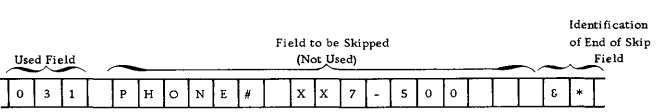

Figure 5. Skipping a variable-length field

• Message priorities. Priority of a message can be identified by either a special character in the message header followed by the message priority or by just specifying the message priority. A special character should be used when all messages are not necessarily given a priority, while the second case can be used when a priority is inserted in every message. Message priority levels range from 1, 2, ---, 9, A, B,  $---$ , Y, Z, where Z is the highest priority and 1 is the lowest.

• Destination fields. When multiple destinations are desired in the message header, a special character or sequence of characters must be reserved to identify the last destination (address) listed. This character(s) is termed the end of address (EOA) character(s). Each destination may be separated by a blank character(s) from the others. If this is done, the length of each destination will not have to be specified within the QTAM macro program, and the destinations may then be variable in length (Figure 6).

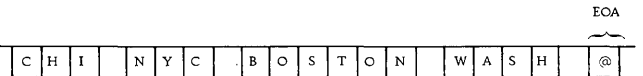

Figure 6. Multiple destination fields of variable length

If there is never more than one destination, the End of Address field is not needed, and if the destination is fixed it does not even have to be included in the message header.

- Special handling. A special character may be placed in the message header to specify that the message is to be handled in the "initiate" mode. When a message is handled in the "initiate" mode, message segments may be either processed or sent to a destination before the entire message is received. The special character is needed only when not all of the messages of a given type are to be handled in this mode.
- Conversational mode. A special character may also be placed in the message header to identify that the message is to be handled in "conversational" mode. Receipt of a message in this mode will imply that the next terminal on the line will not be "polled" until a further exchange of messages has occurred. The special character is needed only when not all of the messages operate in this mode.
- User routines. Just as for the "initiate" and !!conversational!! modes, a user routine can be specified to operate only on certain messages containing a special character. Again, this special character is needed in the message header only if not all messages require the particular user routine.

 $\mathbb{R}^3$ 

 $\label{eq:2} \frac{1}{2}\sum_{i=1}^n\frac{1}{2}\sum_{j=1}^n\frac{1}{2}\sum_{j=1}^n\frac{1}{2}\sum_{j=1}^n\frac{1}{2}\sum_{j=1}^n\frac{1}{2}\sum_{j=1}^n\frac{1}{2}\sum_{j=1}^n\frac{1}{2}\sum_{j=1}^n\frac{1}{2}\sum_{j=1}^n\frac{1}{2}\sum_{j=1}^n\frac{1}{2}\sum_{j=1}^n\frac{1}{2}\sum_{j=1}^n\frac{1}{2}\sum_{j=1}^n\frac{1}{2}\sum_{j=1}^n\frac{$ 

 $\bar{g}_{\mu\nu}$  $\sim_{\rm CO}$   $\sim$ 

Printed in U.S.A. C20-1640-0

 $\psi$ 

International Business Machines Corporation Data Processing Division **112** East Post Road, White Plains, New York **10601**